# PYTHON FUNDAMENTALS

#### UNB-GGE PYTHON WORKSHOP SERIES 1

William Liu Department of Geodesy and Geomatics Engineering University of New Brunswick July 2023

## Agenda

- 1. Why Python?
- 2. Python Overview
- 3. Setting up Your Development Environment
- 4. Python Basics
	- 4.0 Comments
	- 4.1 Literals
	- 4.2 Variables
	- 4.3 Operators
	- 4.4 Control Structures
	- 4.5 Data Types
		- NoneType
		- Numeric Types: int, float, bool, complex Sequential Types: str, list, tuple,
		- Mapping and Set Types: set, dict
	- 4.6 Functions
	- 4.7 Classes, Objects, and Methods
	- 4.8 Packages and Modules
- 5. Creating Your First Python Program
- 6. Assignment

will the physicicle distribution  $\ell$  -more -pr lers#ccc;display:block;position:absol;  $1. Why Python?   
\n $-2px \rightarrow 1$$ ee(display:block;list-style:none; Understand why we choose Python

**TIOBE Programming Community index**: an indicator of the popularity of programming languages.

The index can be used to check whether your programming skills are still up to date or to decide strategically what programming language should be adopted when starting to build a new software system.

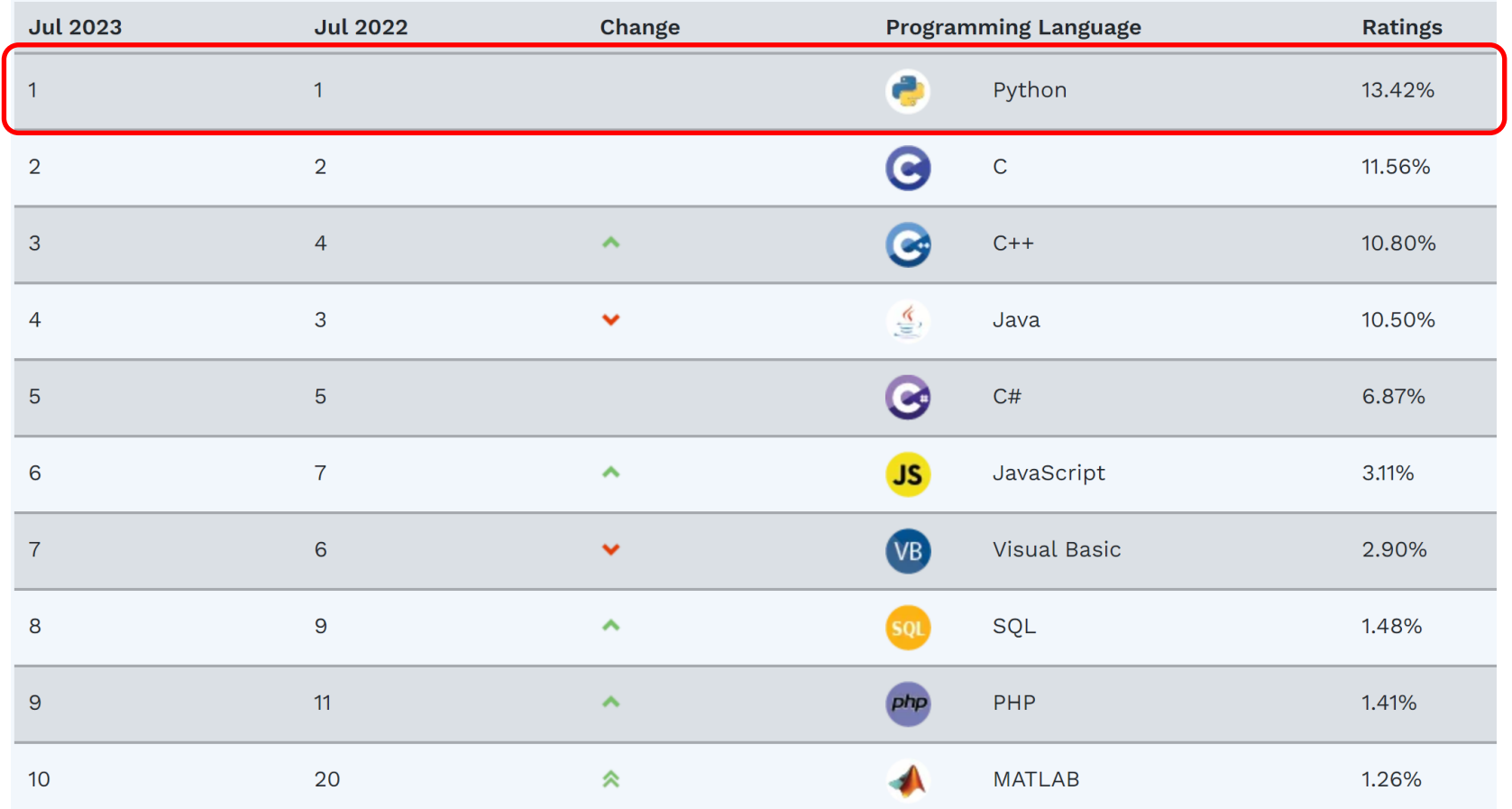

Figure source: *https://www.tiobe.com/tiobe-index/*

A recent survey [\(link](https://stackoverflow.blog/2023/06/13/developer-survey-results-are-in/)) by the "Stack Overflow" website reveals Python's popularity among professional developers.

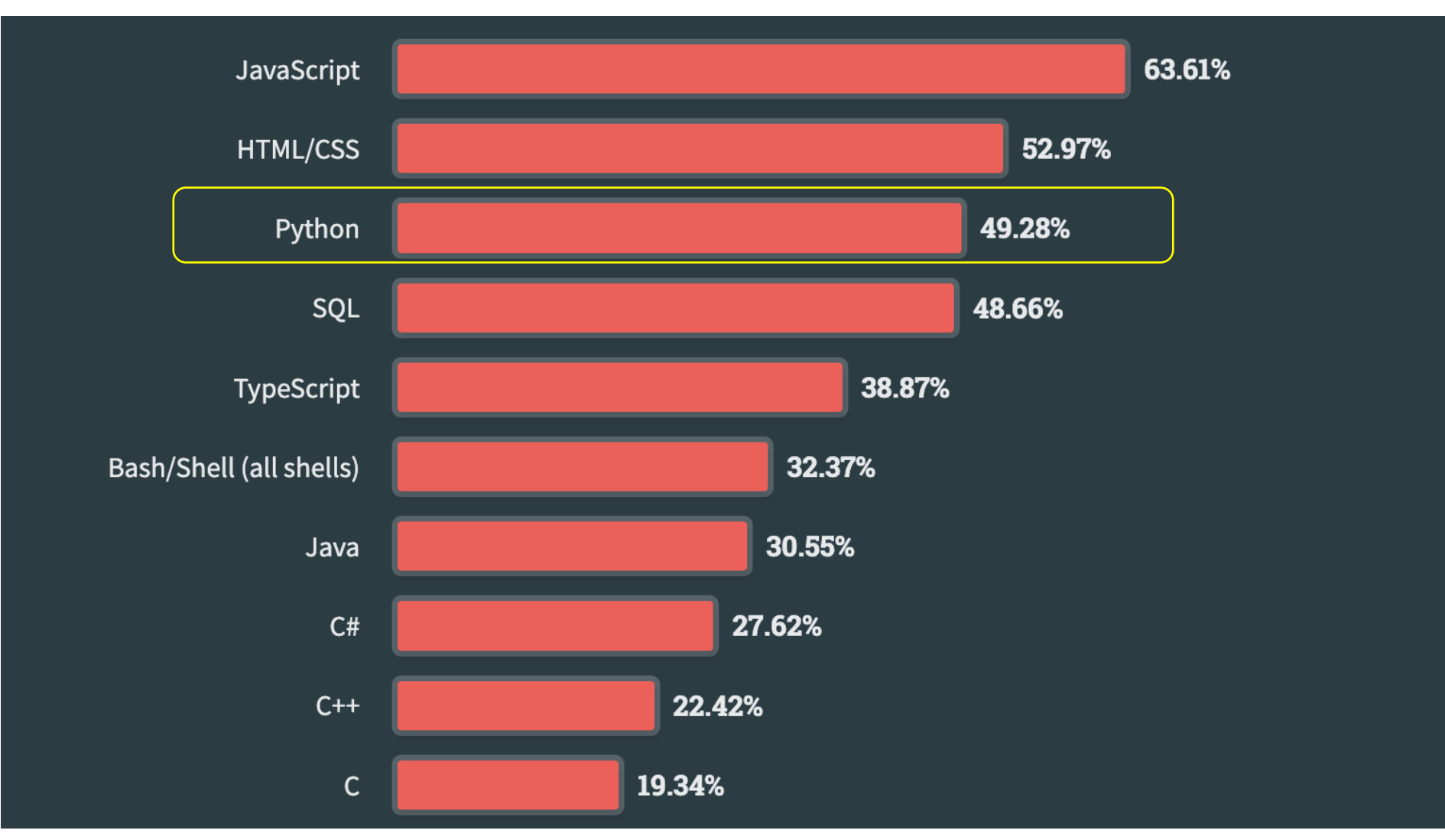

Figure source: *<https://stackoverflow.blog/2023/06/13/developer-survey-results-are-in/>*

### Why is Python so popular?

- **Readability:** Python's syntax is easy to read and understand, making it a brilliant choice for all levels of programmers.
- **Simplicity:** Python allows developers to express ideas using fewer lines of code than other languages.
- Versatility: Python is multi-functional, with applications for web development, data analysis, AI, scientific computing, automation, etc.
- **Large and Active Community:** The Python programming language benefits from a diverse and active community of developers who contribute a wealth of resources, including libraries, frameworks, and support. This fosters a culture of collaboration, knowledge sharing, and ongoing improvement of the language.

#### Fwith open ("dictionary.txt", "r") as fobj: for line in fobj: print (line)

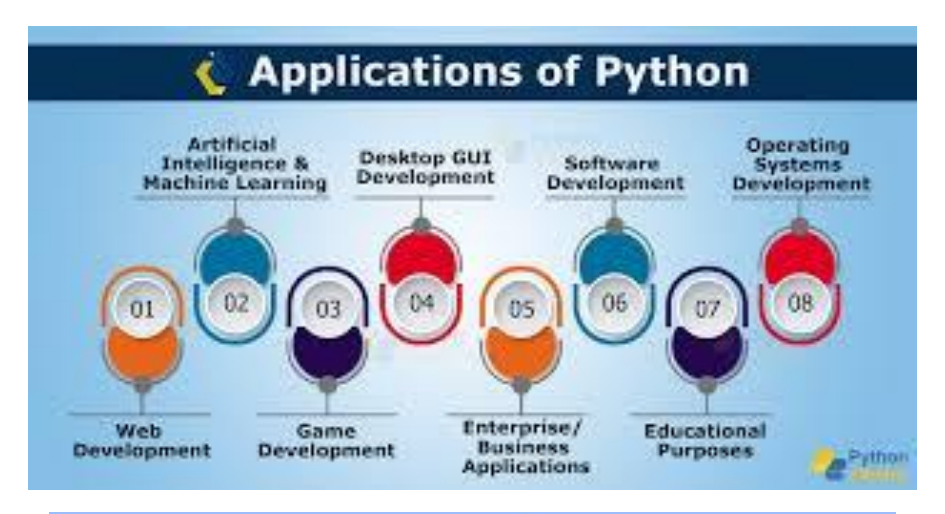

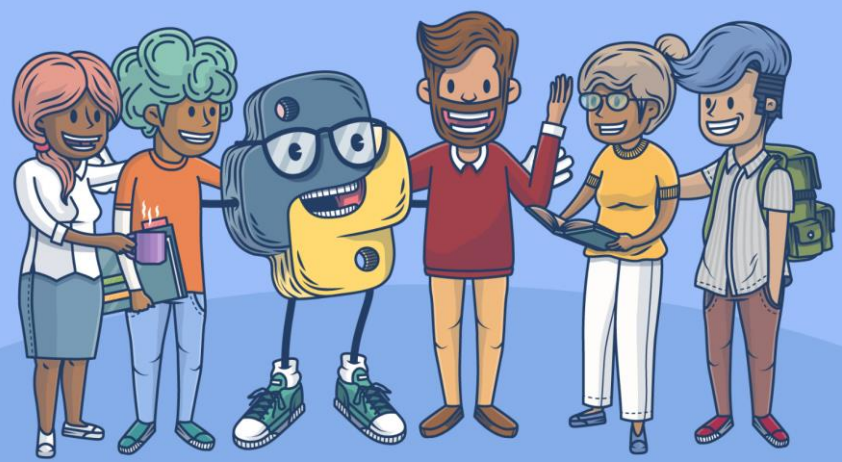

### Why is Python so popular?

- **Cross-platform Compatibility:** Python is available on various platforms, such as Windows, macOS, Linux, and has consistent behavior across different operating systems.
- **Extensive Library Ecosystem:** Python offers a vast collection of libraries and frameworks, such as NumPy, Pandas, Django, TensorFlow, and Flask, which simplify development tasks and accelerate the creation of complex applications.
- **Integration Capabilities:** Python can easily integrate with other languages and systems, allowing developers to leverage existing code and infrastructure seamlessly.
- **Career Opportunities:** Python's popularity has led to high demand for Python developers in the job market, making it a valuable skill for career advancement.

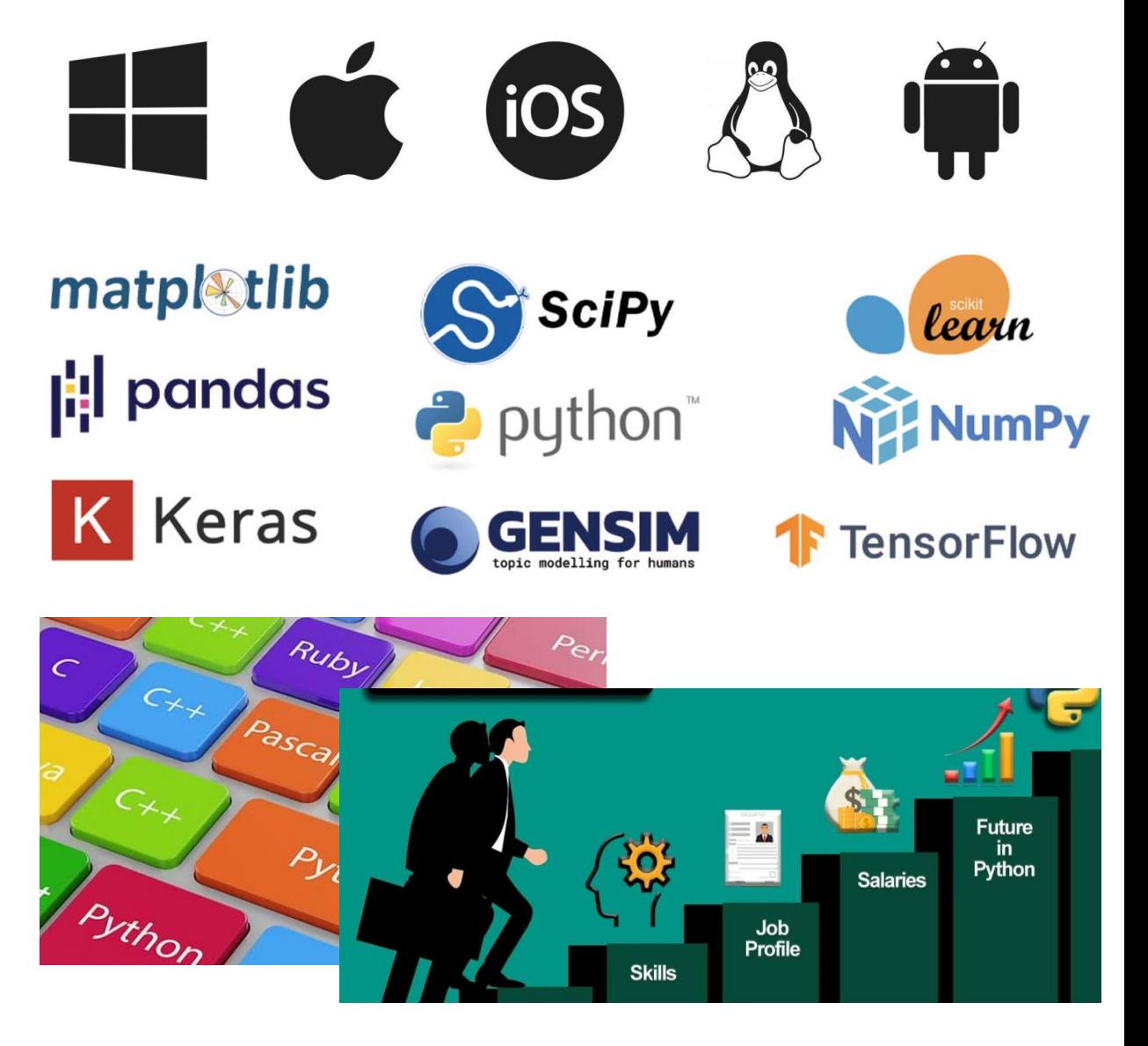

### Python in the Field of Geomatics

An article [\(link](https://gogeomatics.ca/what-are-the-top-programming-languages-in-the-gis-world/)) in the Gogeomatics website ranked Python as the No 1 programming language in the GIS world: *"Python can be compared to the Swiss army knife for GIS."* 

Python is the leading programming language in the GIS world and here are some reasons why:

- **Wide Range of Geospatial Libraries:** Python has many powerful libraries for working with geospatial data, including GDAL, Fiona, GeoPandas, Shapely, and PyProj. These tools allow for reading and writing spatial file formats, performing spatial analysis, handling projections, visualizing geospatial data, and processing remote sensing imagery.
- **Data Analysis and Visualization:** Python libraries like NumPy, Pandas, and Matplotlib are great for geospatial data analysis, manipulation, and visualization.
- **Integration with GIS Software:** Python works well with GIS software like QGIS and ArcGIS, allowing users to create custom tools, automate workflows, and access APIs.
- **Open Source and Community Support:** Python is open-source and has a strong community of geospatial professionals who contribute to its development and provide support through various online resources.
- **Cross-Domain Integration:** Python is a popular choice for interdisciplinary projects involving geospatial data as it easily integrates with remote sensing, data science, machine learning, and web development.

 $\sim$  spx  $\sim$  ccc)  $\sim$  gortl.  $\sim$  gom  $\sim$  mo  $x$  - me ors#ccc;display:block;position:absol; 2. Python Overviewe(display:block;list-style:none; Understand basic Python concepts<br>
Understand basic Python concepts<br>
DOCK; the sixteed of the sixteed of the sixteed of the sixteed of the sixteed of the sixteed of the sixteed of the sixteed of the sixteed of the sixteed o

 $g_{\text{phab}}$ 

Python is an interpreted programming language that differs from the traditional compiled programming language such as C/C++, C#, and Java.

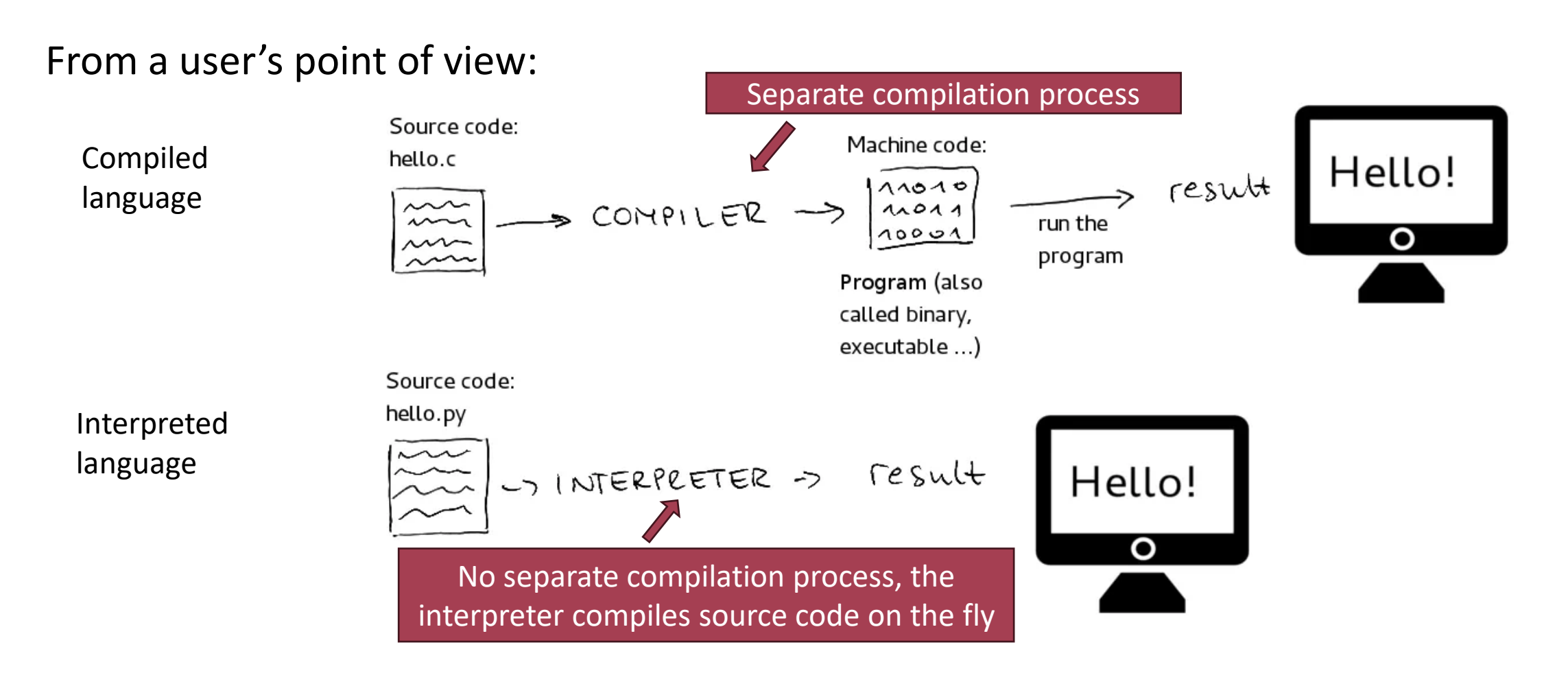

Figure source: *https://medium.com/from-the-scratch/stop-it-there-are-no-compiled-and-interpreted-languages-512f84756664*

#### Python Concepts

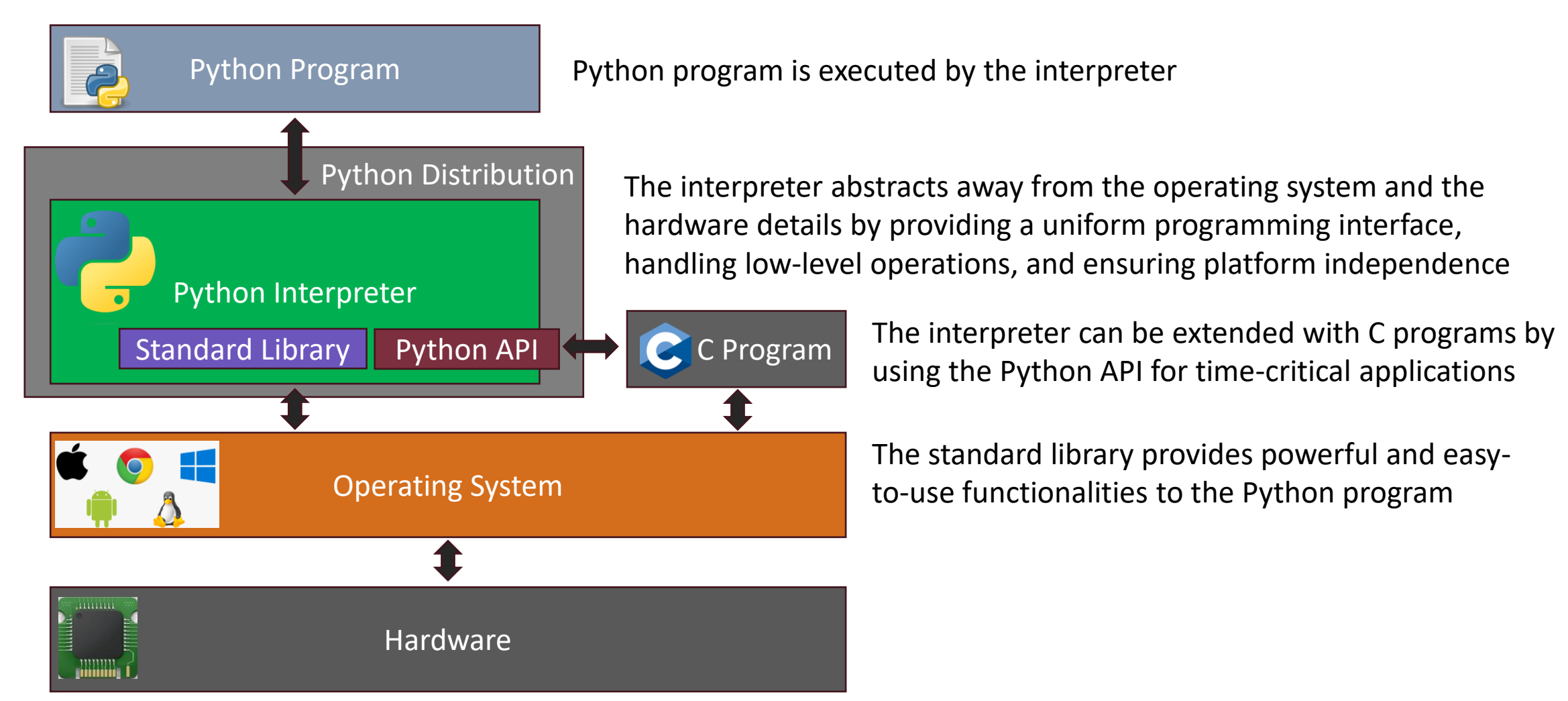

#### Python Program

Each Python program may contain one or many Python script files. Let's examine a simple example that only consists of one Python file:

*"Suppose we have a text file named numbers.txt containing multiple lines of integer numbers. We separate the numbers from others with a space in the file. Write a Python script file to find the maximum number from the file and then output it to the screen."* 

Read the left script first. If you really need some explanations, read the right one with comments (Note: anything following the # symbol on the same line will be considered a comment and will not be executed by the Python interpreter).

```
with open ("numbers.txt", "r") as file:
\overline{2}lines = file.readlines()\overline{3}\overline{4}max value = None
 5
 6
      for line in lines:
 \overline{7}numbers = line. strip() .split()8
9
           for number in numbers:
                number = int(number)101112if max value is None or number > max value:
13
                    max value = number14
15
      print ("Maximum value:", max value)
```

```
# Open the file in read mode
 \overline{c}with open ("numbers.txt", "r") as file:
 3
         # Read all lines from the file
         lines = file.readlines()\overline{4}5
 6
     # Initialize the variable to store the maximum value
 7max value = None8
 9
     # Iterate over each line in the file
    for line in lines:
1011# Split the line into individual numbers
12numbers = line.startip().split()1314
         # Iterate over each number in the line
15
         for number in numbers:
16
             # Convert the number to an integer
17
             number = int(number)18
19
             # Update the maximum value if necessary
20
             if max value is None or number > max value:
21max value = number22
23
     # Output the maximum value
24
     print ("Maximum value:", max value)
```
#### Without comments With comments

#### Compare the corresponding C program implementing the same functionality

```
\frac{1}{2} include \langlestdio.h>
 \mathbf{1}\overline{2}#include <stdlib.h>
 \overline{3}\overline{4}\existsint main () {
 5\overline{)}FILE *file:
 6
            char *filename = "numbers.txt";
 \overline{7}char line [100];
 8
            int max value = 0;
 9
10file = fopen(filename, \langle \cdot, \cdot \rangle);
11if (file == NULL) {
12
                 printf("Failed to open the file.\n");
13
                 return 1;
14
            \mathbf{F}15
16
            while (fgets(line, sizeof(line), file) != NULL) {
                 char *token = strtok(line, " ");
17
18
                 while (token != NULL) {
                      int number = atoi(token);
19
20
21if (number > max value) {
22
                           max value = number;23
                      \mathbf{r}24
25
                      token = strtok(NULL, "");
26
27
            \mathcal{F}28
29
            fclose(file);
30
31
            printf ("Maximum value: %d\n", max value);
32
33
            return 0;
34
```

```
#include <stdio.h>
 2
       #include <stdlib.h>
 \mathcal{E}\overline{4}\left| \right| \left| \right| \left| \right| \left| \right| \left| \right|5<sup>1</sup>FILE *file;
 6
           char \starfilename = "numbers.txt";
 7\phantom{.0}char line[100];
           int max value = 0;
 8
 9
10// Open the file in read mode
11file = fopen(filename, "r");
           if (file == NULL) {
12printf ("Failed to open the file. \ln");
1314
                return 1;15
           \mathcal{F}16
17
           // Read each line from the file
18
           while (fgets(line, sizeof(line), file) != NULL) {
                char *token = strtok(line, " ");
19
20
                while (token != NULL) {
21
                     int number = atoi(token);
22
23
                     // Update the maximum value if necessary
24
                     if (number > max value) {
25
                          max value = number;26
27
28
                     token = strtok(NULL, " ");
29
30
           -1
31
32
           // Close the file
           fclose(file);
33
34
           // Output the maximum value
35
36
           printf ("Maximum value: %d\n", max value);
37
38
           return 0;
39
```
Without comments With comments

Python Program

Now, think about the **Readability** and **Simplicity** of the Python language**.** Are you convinced of what we claimed before?

#### Python Interpreter

Popular Python interpreter implementations

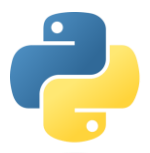

• **CPython**: The default and widely used Python interpreter, known for its performance, stability, and extensive library support.

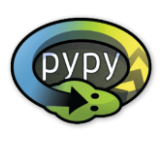

• **PyPy**: A faster and more memory-efficient alternative to CPython, featuring a Just-in-Time (JIT) compiler for performance improvements.

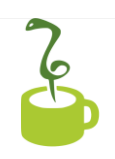

• **Jython**: Python implementation running on the Java Virtual Machine (JVM), allowing seamless integration with Java code and libraries.

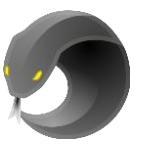

• **IronPython**: Python implementation targeting the .NET Framework, enabling Python and other .NET languages to work together.

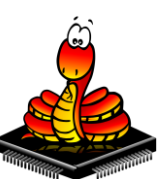

• **MicroPython**: Lightweight Python implementation for microcontrollers and embedded systems with a small footprint.

This workshop will focus on the default and reference implementation of the Python interpreter – CPython.

Python Distribution

A pre-packaged bundle of the Python programming language, along with additional tools, libraries, and resources that make it easier to develop, run, and distribute Python applications.

The official Python installation file provided by *[http://www.python.org](http://www.python.org/)* commonly referred to as "CPython," can be considered a minimal Python distribution. It includes the core Python interpreter, the standard library, and essential tools for running Python code. It serves as the base from which other distributions are built.

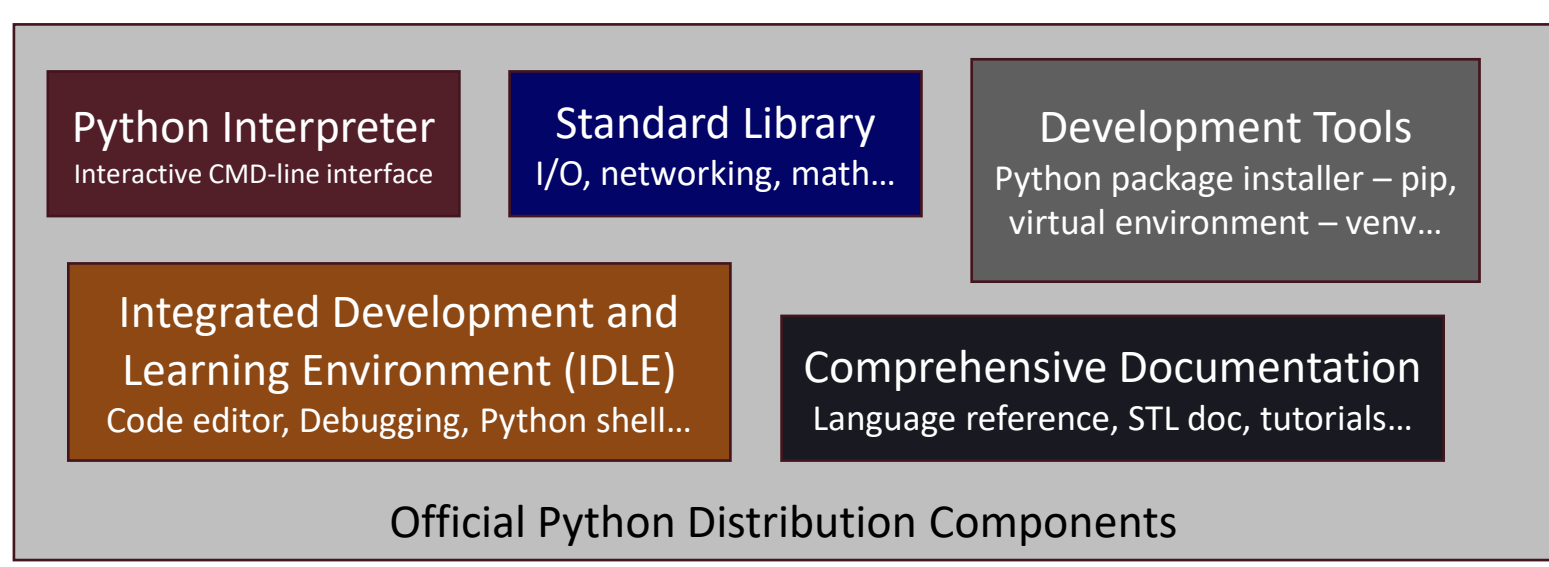

### Popular Python Distributions

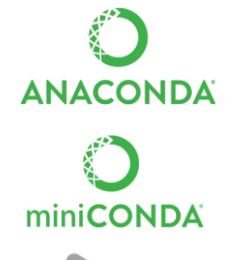

- **Anaconda**: Comprehensive data science distribution with package management (conda).
- **Miniconda**: Minimal version of Anaconda with conda package manager.
- **Python(x,y)**: Scientific computing distribution with key packages.
- **Enthought Canopy:** Python distribution for scientific and analytic computing.

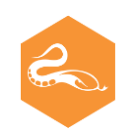

• **ActivePython**: Commercial distribution with enterprise support.

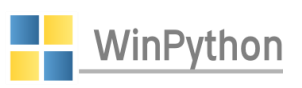

• **WinPython**: a free open-source portable Python distribution for Windows and scientific and educational usage.

This workshop will focus on the most popular **Anaconda** distribution for data science

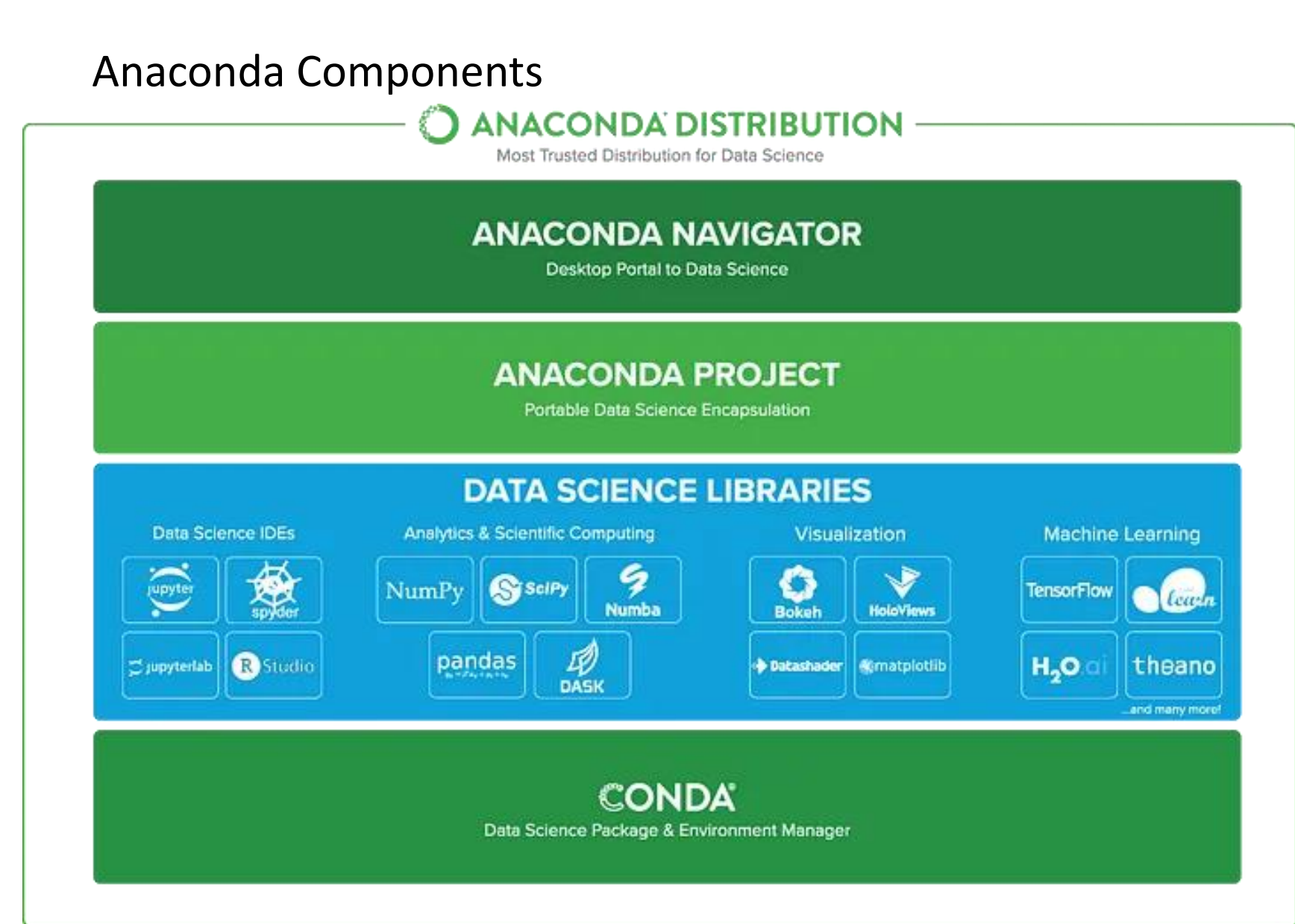

- A graphical user interface (GUI) for Python package management
- A tool helps manage and reproduce data science projects
- Includes the CPython interpreter
- An interactive web-based environment - Jupyter Notebook
- Spyder IDE
- Popular data science packages
- Additional tools and libraries
- Create isolated environments
- Manage dependencies
- Install/update/remove packages

# **FCCC)**.gDrtl.gDm display:block;position:absol;  $\text{activity:}1; *top:-2px; *1eft: -$ 3. Setting up Your Development Environment

Prepare your coding tools

#### Install Anaconda

Download a version of Anaconda for your computer: <https://www.anaconda.com/download>

• Choose the default options to install Anaconda

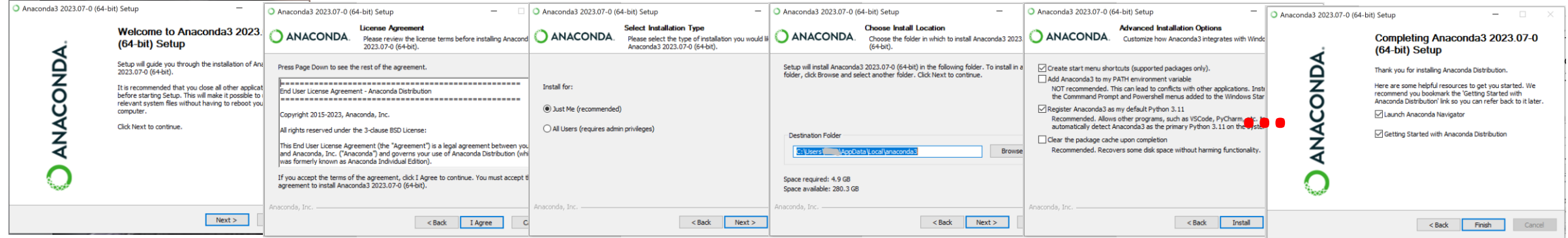

Note: this workshop will only focus on the Windows platform

#### Test Anaconda Installation

Launch Anaconda **CMD.exe Prompt** from within **Anaconda Navigator**: (alternatively: Windows *Start* ➔ *Anaconda3* ➔ *Anaconda Prompt*)

O Anaconda Navigato File Help ANACONDA.NAVIGATOR **A** Home All applications  $\vert \cdot \vert$  on  $\vert$  base (root)  $\vert \cdot \vert$ Channels Environments Learning DataSpell Anaconda Notebooks CMD.exe Promp "Community  $011$ DataSpell is an IDE for exploratory data Cloud-hosted notebook service from Run a cmd.exe terminal with your current analysis and prototyping machine learning Anaconda, Launch a preconfigured environment from Navigator activated models. It combines the interactivity of environment with hundreds of packages and Jupyter notebooks with the intelligent store project files with persistent cloud Python and R coding assistance of PyCharm storage in one user-friendly environment. Install Launch **GET** C:\WINDOWS\system32\cmd.exe

Microsoft Windows [Version 10.0.19042.2728]  $(c)$  Microsoft Corporation. All rights reserved.

(base) C:\Users\Mire8>

### 1. Input *python* on the CMD line and press Enter key

feedback and results.

Here I launched the command-line interface of the standard Python interpreter. It's also called the interactive mode, which allows you to interactively write and run Python code statements, providing immediate

**C:\WINDOWS\system32\cmd.exe - python** 

Microsoft Windows [Version 10.0.19042.2728] (c) Microsoft Corporation. All rights reserved.

(base) C:\Users\<del>wii</del>M>python Python 3.11.3 | packaged by Anaconda, Inc. | (main, Apr 19 2023, 23:46:34) Type "help", "copyright", "credits" or "license" for more information.

#### 2. Input *print("Hello World")* and press Enter key

**C:\WINDOWS\system32\cmd.exe - python** 

Microsoft Windows [Version 10.0.19042.2728]  $(c)$  Microsoft Corporation. All rights reserved.

 $\lceil$ (base) C:\Users\ $\blacksquare$ 3>python Python 3.11.3 | packaged by Anaconda, Inc. | (main, Apr 19 2023, 23:46:34) Type "help", "copyright", "credits" or "license" for more information. >>> print("Hello World!") Hello World!  $\rightarrow$   $>$ 

#### Test Anaconda Installation

Launch **Spyder** Integrated Development Environment (IDE) from within **Anaconda Navigator**:

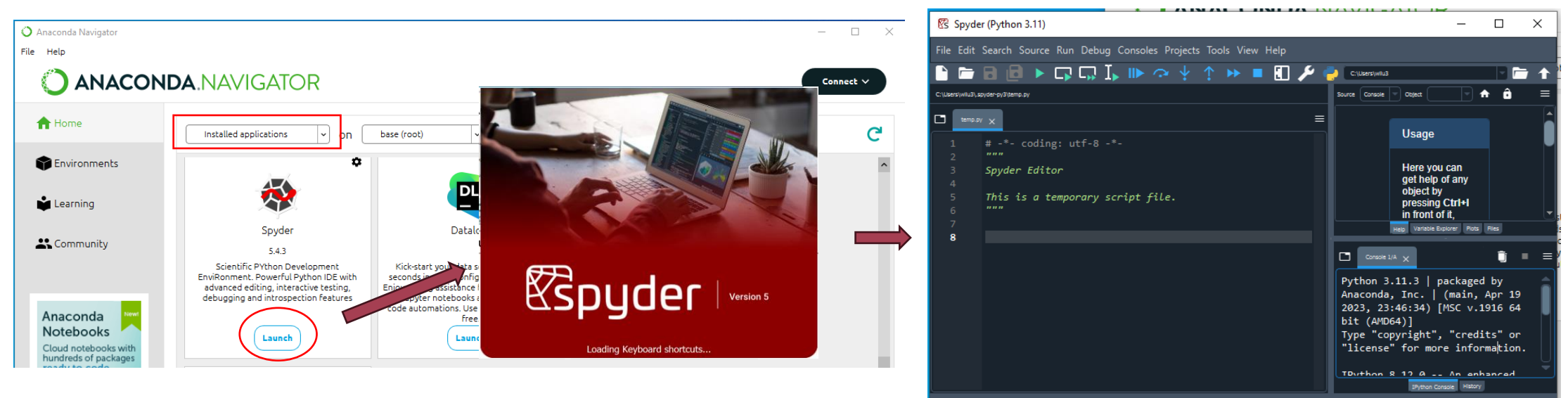

- Open-source IDE for scientific computing and data analysis in Python.
- User-friendly interface with the IPython console and data exploration tools.
- Supports popular scientific libraries, code auto-completion, and debugging.
- Cross-platform compatibility (Windows, macOS, Linux).
- Suitable for beginners and experienced users of scientific computing.

**IPython** is an interactive command-line shell for Python that provides enhancements over the standard Python interpreter.

conda: base (Python 3.11.3) < Vy Completions: conda(bas

#### Test Anaconda Installation

#### Launch **Jupyter Notebook** from within **Anaconda Navigator**:

![](_page_22_Picture_104.jpeg)

#### What is Jupyter Notebook?

- Web-based interface for creating interactive computational documents.
- Supports multiple programming languages, with Python being popular.
- Combines code cells and text cells using Markdown.
- Enables interactive data analysis, prototyping, and storytelling.
- Features syntax highlighting, code execution, and inline output display.
- Supports creation of interactive visualizations and plots.
- Facilitates collaboration and sharing of notebooks in various formats.
- Integrates with scientific libraries and data analysis tools.
- Has a large and active community with extensive documentation.

#### **Jupyter Notebook** usage examples

![](_page_23_Figure_2.jpeg)

**Jupyter Notebook** How to use?

Watch the following introduction video to learn the basics of Jupter Notebook (15 mins), and then come back. [Jupyter Notebook Tutorial for Beginners with Python by Dave Gray](https://www.youtube.com/watch?v=2WL-XTl2QYI) ( <https://youtu.be/2WL-XTl2QYI> )

![](_page_24_Picture_3.jpeg)

#### **Create a new notebook with Python 3**

![](_page_25_Picture_78.jpeg)

![](_page_25_Picture_4.jpeg)

Please keep this browser window open while you are attending the workshop. Try the code examples in the following sections with this new notebook.

![](_page_25_Figure_6.jpeg)

#### **For any reason, if you could not use your local version of Jupyter Notebook:**

• If you have a UNB ID, you can log in to the cloud-based Jupyter Notebook by Digital Research Alliance of Canada: <https://unb.syzygy.ca/>

![](_page_26_Picture_3.jpeg)

• Otherwise, you can register an account at Anaconda, and use their cloud-based version. <https://www.anaconda.com/code-in-the-cloud>

wie spr sprecc).gdrti .gdm (–mog–b) lers#ccc;display:block;position:absol; 4. Python Basicse:display:block;list-style:none; Almine-block; line-height: 27px; pridd

### A sample Python script

This script demonstrates:

- Variable assignment and data types
- Conditional statement (if-else)
- Looping statement (for loop)
- Function definition and function call
- Class definition and instantiation
- Method calls

Try to read and understand this simple Python script.

- **If you have prior programming** experience, it will give you an initial impression of what Python language looks like.
- If you don't have any experience at all, don't worry. We will cover them all in the following sessions.

# This is a simple Python script  $\overline{2}$  $\overline{3}$ # Variable assignment name  $=$  "John"  $\overline{4}$  $5<sup>1</sup>$ age  $= 25$ 6  $7<sup>1</sup>$ # Conditional statement 8  $\exists$ if age >= 18: 9 print ("You are an adult.")  $10$  $\exists$ else:  $11$ print ("You are a minor.")  $12$  $13$ # Looping statement  $14$ for  $i$  in range(5): 15 print("Current number:", i) 16  $17$ # Function definition 18 def greet person(name): 19 print ("Hello,", name) 20  $21$ # Function call 22 greet person (name) 23  $24$ # Class definition 25 class Rectangle: 26 def init (self, width, height): 27  $self. width = width$ 28  $self. height = height$ 29 30 def area (self) : 31 return self.width \* self.height 32 33 # Class instantiation 34 rectangle = Rectangle $(4, 5)$ 35 36 # Method call print("Area of the rectangle:", rectangle.area()) 37

#### 4.0 Comments

Comments can make code more understandable and easier to maintain.

1. Single-line comment:

```
# This is a single-line comment
```
2. Multi-line comment (using triple quotes):

```
"'' ""
This is a
multi-line comment
""" """ ""
```
3. Multi-line comment (using multiple single-line comments):

```
# This is a
# multi-line comment
```
#### Example

```
# Calculate the sum of two numbers
num1 = 10num2 = 20sum = num1 + num2
```

```
def calculate_area(length, width):
     "" "" ""
```
Calculates the area of a rectangle.

Parameters:

length (float): The length of the rectangle. width (float): The width of the rectangle.

#### Returns: float: The area of the rectangle. "" "" "" area =  $length * width$ **return** area

### 4.1 Literals

In Python, literals are values that are directly represented in code.

#### Basic type literals

1.Numeric Literals:

- Integer literals: Whole numbers (e.g., 5, -10, 0).
- Floating-point literals: Numbers with decimal points (e.g., 3.14, -0.5).
- Complex literals: Numbers with imaginary parts (e.g., 2+3j, -1j).

2.String Literals:

- Enclosed in single quotes ('...') or double quotes ("...").
- Examples: 'Hello', "Python", "123", 'Special characters: !@#\$'.

3.Boolean Literals:

• Two possible values: True and False.

4.None Literal:

• The special value None represents the absence of a value or a null value.

**Literal Type Example Description** Numeric Literals 5, 3.14, 2+3j Represent numerical values String Literals 'Hello', "Python" Represent sequences of characters Boolean Literals True, False Represent logical values (True or False) None Literal None Represents the absence of a value or null

![](_page_30_Picture_16.jpeg)

Note: Python is case-sensitive! So, True != true != TRUE

#### 4.1 Literals

In Python, literals are values that are directly represented in code.

#### Collection literals

1.List Literals:

- Enclosed in square brackets ([]).
- Examples: [1, 2, 3], ['apple', 'banana', 'cherry'], [True, False].

2.Tuple Literals:

- Enclosed in parentheses (()) or without any brackets.
- Examples: (1, 2, 3), 'apple', 'banana', 'cherry'.

3.Dictionary Literals:

- Enclosed in curly braces ({}) with key-value pairs.
- Examples: {'name': 'John', 'age': 25}, {'fruit': 'apple', 'color': 'red'}.

4.Set Literals:

- Enclosed in curly braces ({}) or created using the set() constructor.
- Examples: {1, 2, 3}, {'apple', 'banana', 'cherry'}, set([True, False]).

![](_page_31_Picture_162.jpeg)

Don't worry if you don't understand it for now. This page is just for the completeness of literals

#### 4.1 Literals

What will happen to a literal declared in Python?

When a literal is encountered in a Python program, the Python interpreter creates the corresponding object in memory. Each object has three properties:

- **Identity**: Each object occupies a specific memory address. In Python, an object's identity is determined by its memory address.
- **Type**: The type determines the behavior and allowed values of the object.
- **Value**: The literal's content

![](_page_32_Picture_7.jpeg)

#### 4.1 Literals

What will happen to a literal declared in Python?

To access the created literals in memory, we need to reference them to continue using their values. We can use the assignment operator = to create a reference to the object.

> $name = "John"$ age  $= 25$

name and age are the symbolic identifiers used for referencing objects and are usually called **variable names**.

**Variable** in Python is the conceptual container or entity that holds a reference to an object.

Although **variable** and **variable name** are often used interchangeably, it's helpful to be aware of this distinction.

![](_page_33_Figure_8.jpeg)

#### 4.2 Variables

In Python, valid variable names should follow:

- **1. Valid Characters**:
	- Variable names can consist of letters (both uppercase and lowercase), digits, and underscores (\_).
	- The first character of a variable name cannot be a digit. It must be a letter or an underscore.
- **2. Case-Sensitivity**:
	- Python is case-sensitive, so variable names such as myVar, myvar, and MYVAR are all considered different.
- **3. Reserved Keywords**:
	- Variable names cannot be the same as Python-reserved keywords. Reserved keywords are special words in the Python language with predefined meanings and cannot be used as variable names. Examples of reserved keywords include if, for, while, def, class, import, and others.
- **4. Descriptive and Meaningful**:
	- It is good practice to choose variable names that are descriptive and convey the purpose or meaning of the variable. This improves code readability and maintainability.
- **5. Avoid Starting with Underscore**:
	- Variable names starting with a single underscore () have a conventional meaning in Python. They are considered "weak internal use" and are typically used for special cases or as a hint to indicate that the variable is intended for internal use within a class or module.

#### **6. Style Conventions**:

• Python has style conventions defined in PEP 8 (Python Enhancement Proposal) that recommend using lowercase letters for variable names and separating words with underscores (snake\_case). This convention helps to improve code readability and consistency.

Valid variable name examples:

name age my\_var total\_count student1

Invalid or not recommended variable names:

### 4.2 Variables

Reserved keywords that can't be used as variable names:

![](_page_35_Picture_96.jpeg)
### 4.2 Variables

Python has no command for declaring a variable

A variable is created the moment you first assign a value to it. (as we mentioned before, in the background, a value/object is referenced by a variable name )

```
name = "John"age = 25
```
**C:\WINDOWS\system32\cmd.exe - python 10** >>> new name Traceback (most recent call last): File "<stdin>", line 1, in <module> ameError: name 'new name' is not defined  $\rightarrow$ 

- Python is a dynamically typed language, meaning that variables are not explicitly declared with a specific type. When you create a literal and assign it to a variable, Python infers the variable's type based on the literal value. E.g., age = 25, 25 is an integer literal, so Python assigns the int type to the variable age.
- A variable's type may even be changed later after its initialized Python infers the variable's new type based on the new literal value, or the new variable assigned to it. Try the following statements with your Anaconda **CMD.exe Prompt**.

```
EX C:\WINDOWS\system32\cmd.exe - python
Python 3.11.3 | packaged by Anaconda, Inc. | (main, Apr 19 2023, 23:46:34)
Type "help", "copyright", "credits" or "license" for more information.
>> name = "John"
>> age = 25
>> name = age
\ket{>>} print(name)
```
Notice that the variable name was changed to reference an integer variable after the assignment statement: name = age

### 4.3 Operators

Python operators enable you to perform various operations, such as performing mathematical operations, assigning values, comparing values, evaluating logical conditions, manipulating bits, checking membership, testing identity, and applying unary operations.

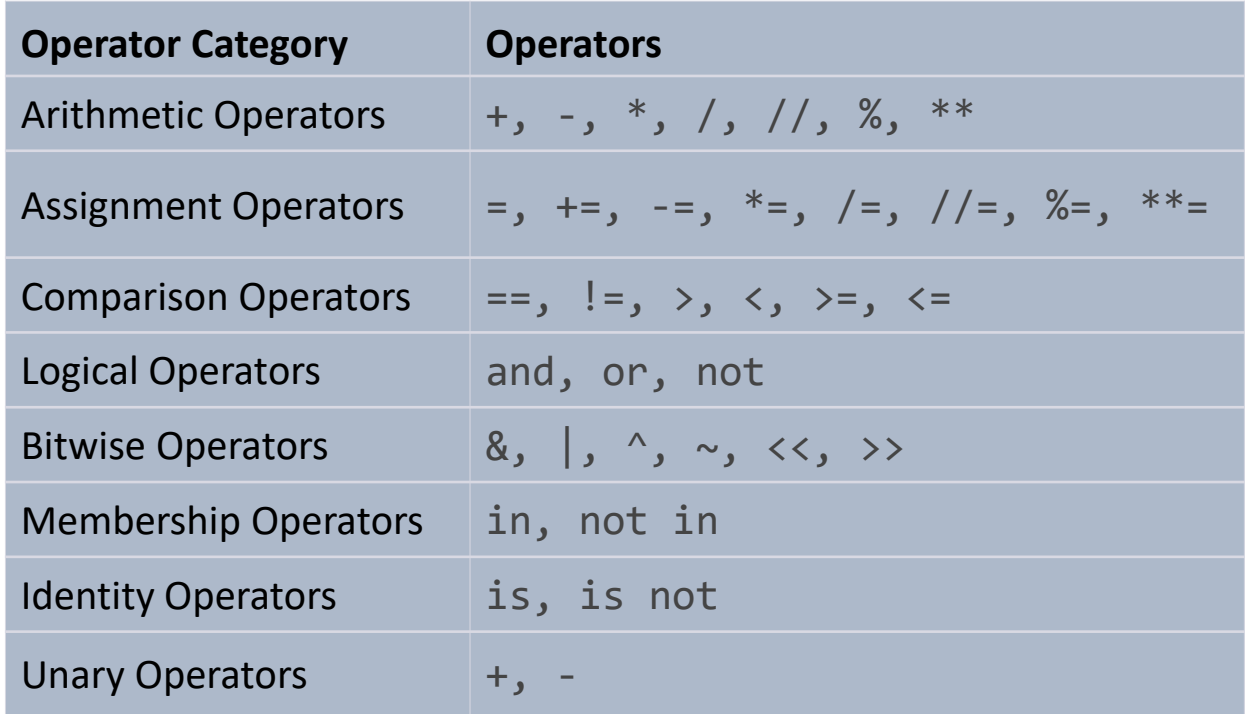

### 4.3 Operators

#### Arithmetic operators

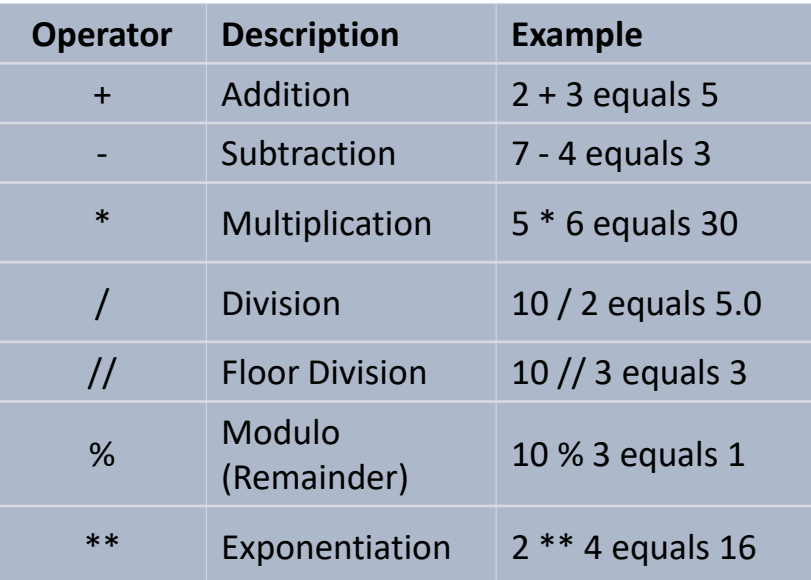

Note: in Python, the result of division / is always a float number, which is different from C/C++ programs. Floor division // in Python is like the division / in the latter.

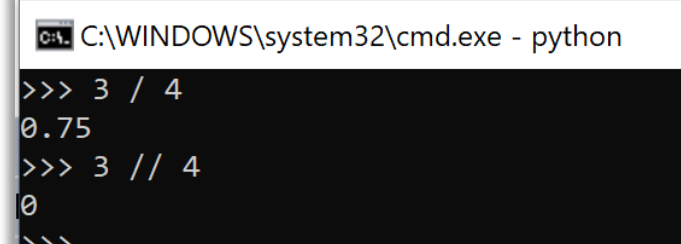

#### Assignment operators

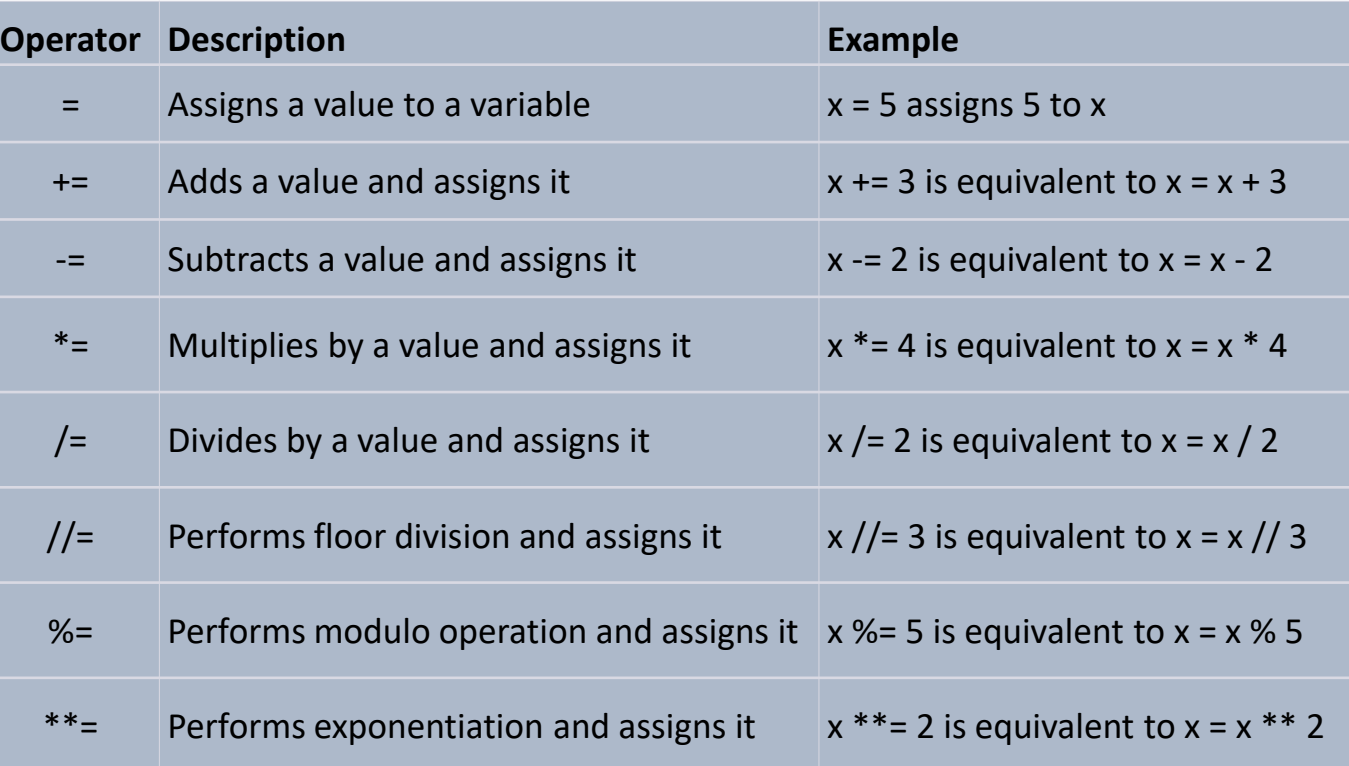

Note: in Python, there is no increment ++ and decrement operators --. You can use the assignment operator  $+=$  and  $==$ to achieve the same results.

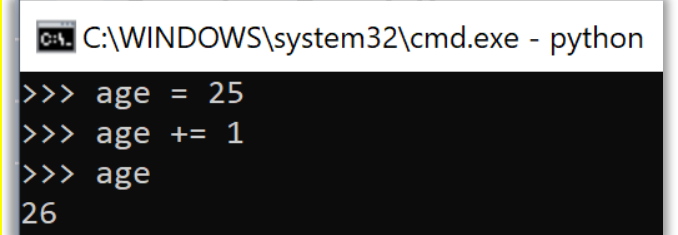

### 4.3 Operators

#### Comparison operators

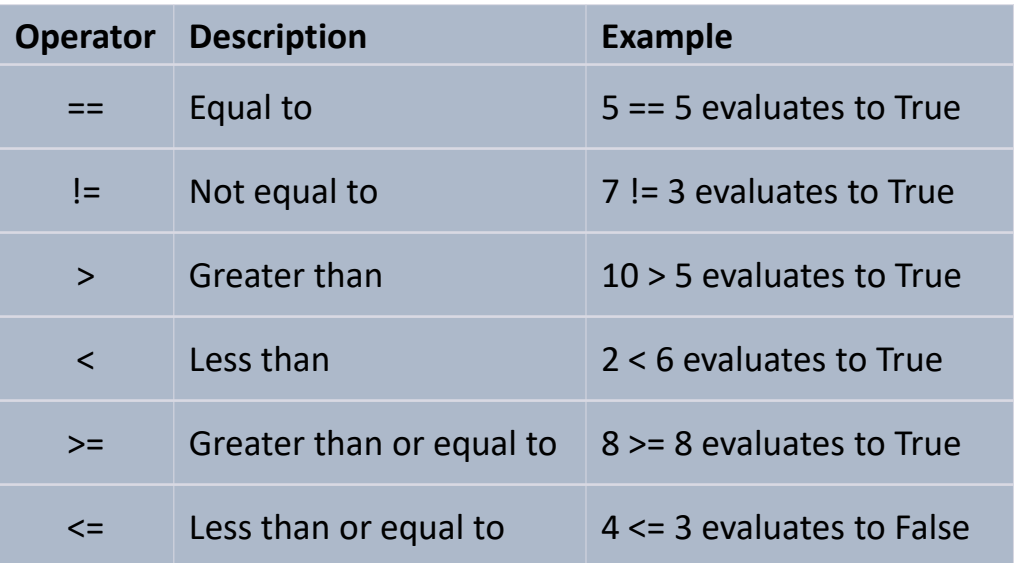

#### Unary operators

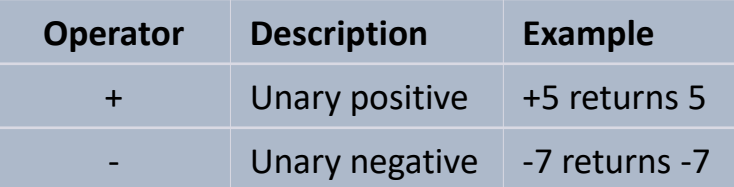

#### Logical operators

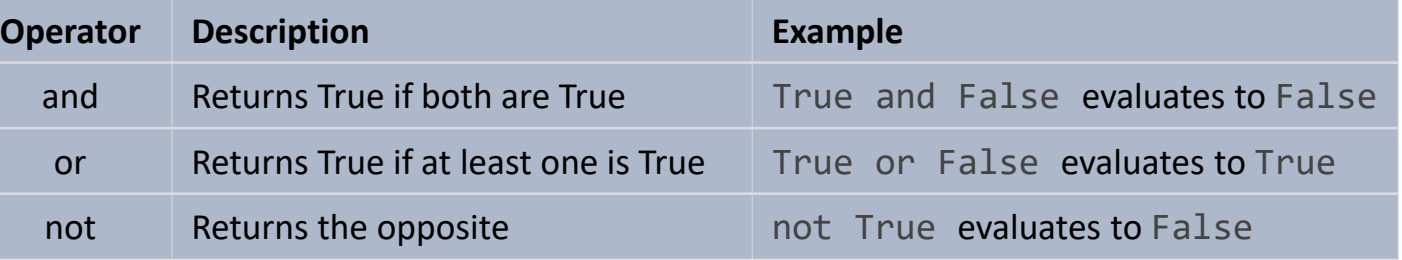

#### Bitwise operators

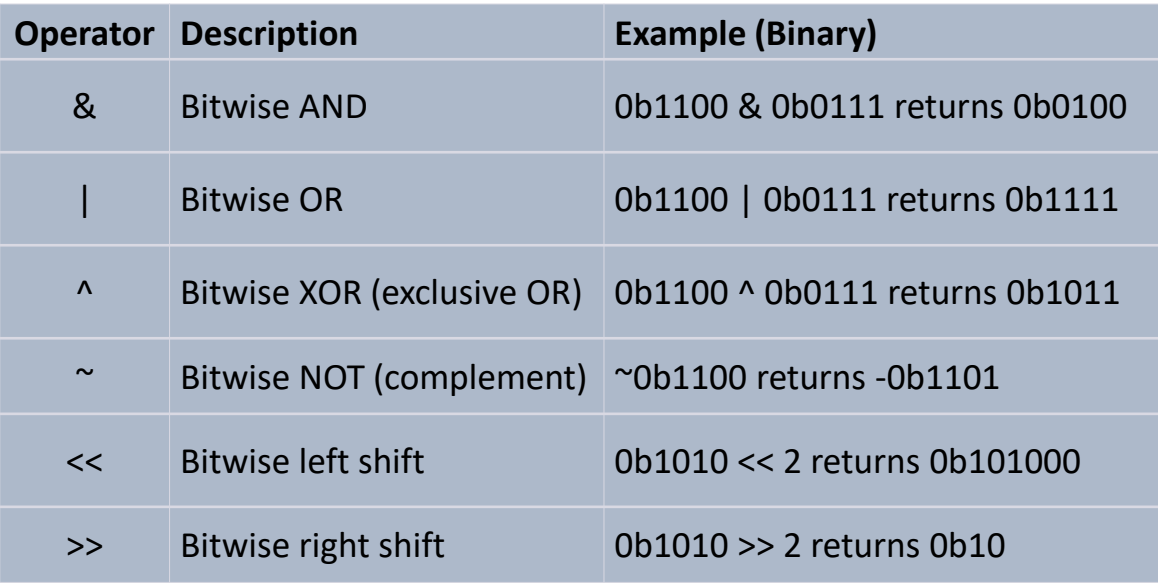

### 4.3 Operators

#### Membership operators

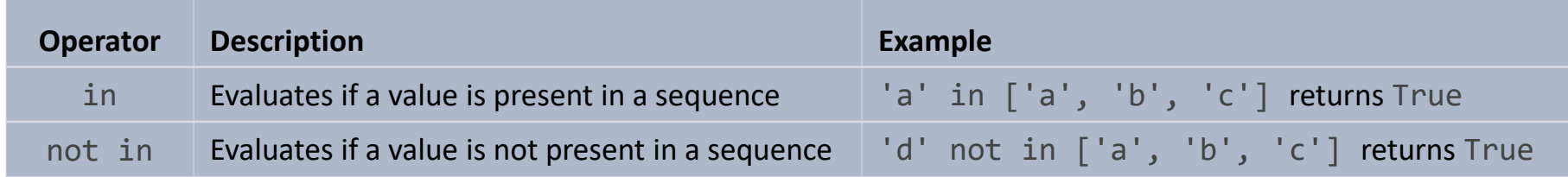

#### Identity operators

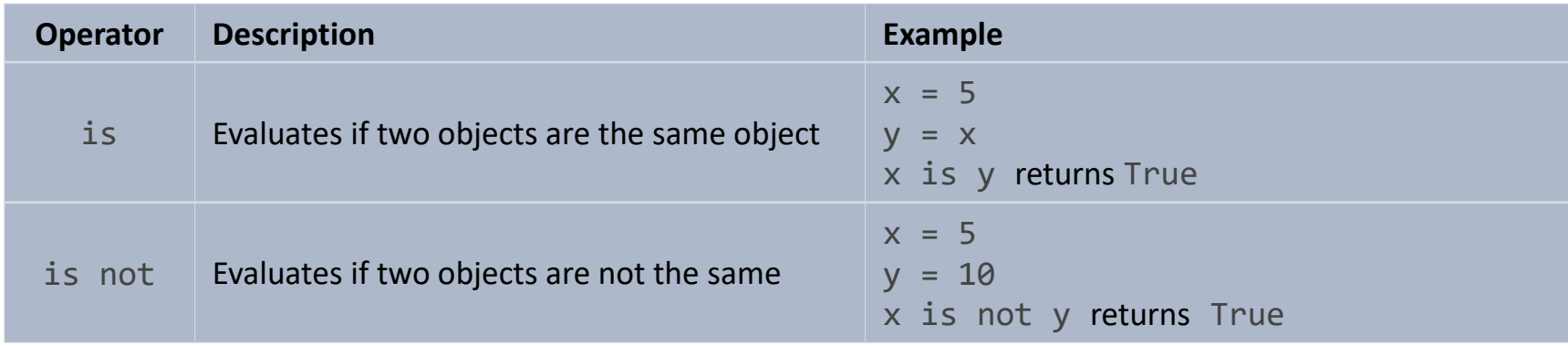

### 4.3 Operator Precedence

Python operator precedence determines the order in which operators are evaluated in an expression. When multiple operators exist in an expression, Python follows a specific order of precedence to evaluate them. Here's a summary of the operator precedence in Python, from highest to lowest precedence:

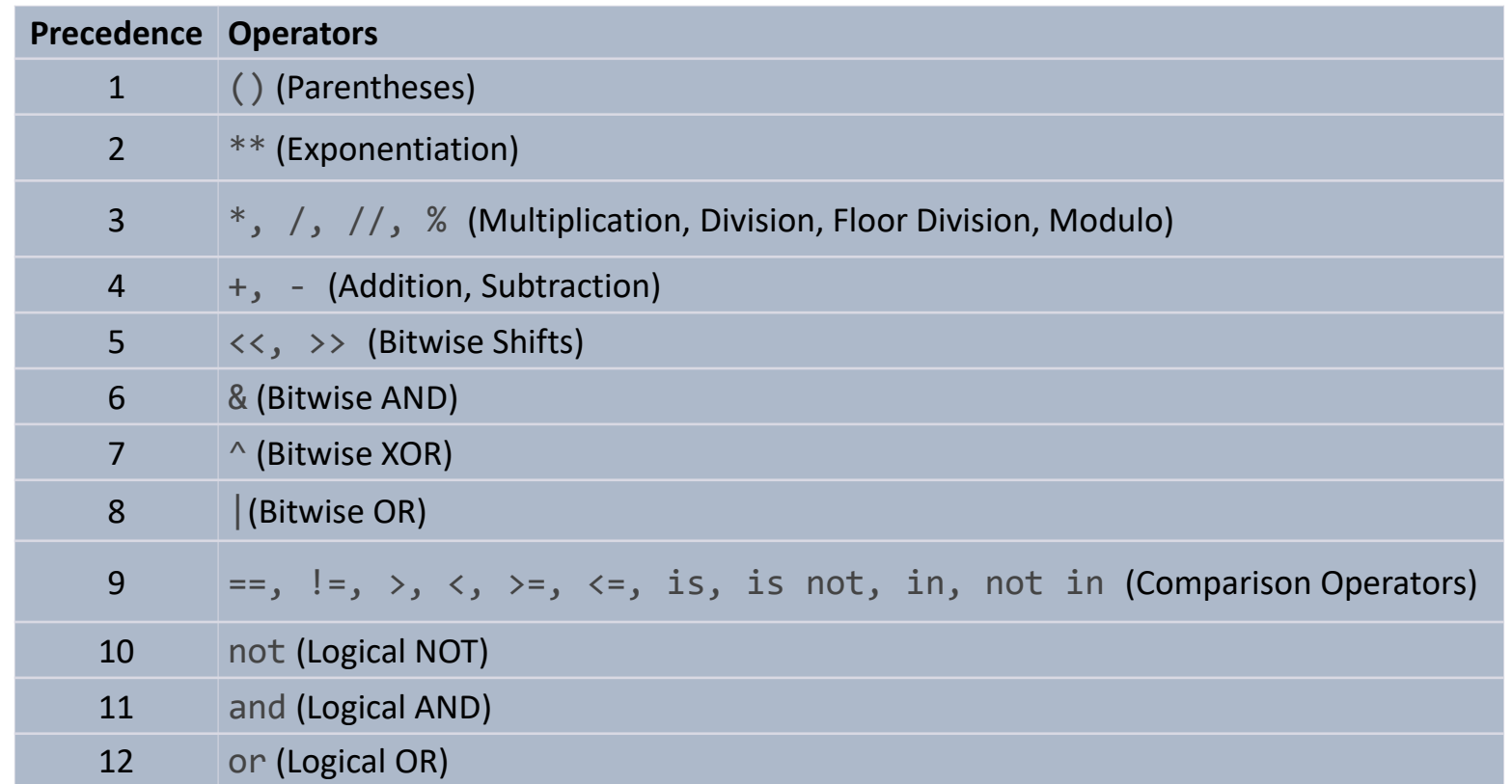

### 4.3 Operator Precedence

Ensure that your code is more readable, maintainable, and less prone to operator precedence-related errors, follow the best practice:

Best practice:

• **Use parentheses for clarity in complex expressions**.

# Complex expression without parentheses result =  $2 + 3 * 4 / (5 - 1) * 2$ # Preferred: Complex expression with parentheses for clarity result =  $2 + ((3 * 4) / ((5 - 1) ** 2))$ 

- **Follow Python's operator precedence rules**.
- **Add whitespace for readability**.

```
result = 2+3*4 # Less readable
result = 2 + 3 * 4 # More readable with whitespace
```
• **Break down complex expressions when necessary**.

```
complex result = (2 + 3 * 4) / (5 - 1) # Complex expression
# Preferred: Breaking down the expression
intermediate result = 3 * 4complex result = (2 + intermediate result) / (5 - 1)
```
• **Comment on unusual or non-intuitive precedence**.

```
# Non-intuitive precedence: Comment to clarify the order of evaluation
result = (2 + 3) * 4 # Add 2 and 3 first, then multiply by 4
# Unusual precedence: Comment to explain the order of operations
result = (2 + 3) ** 4 # Add 2 and 3 first, then raise the sum to the power of 4
```
### 4.4 Control Structures

Python provides various control structures that enable you to control the flow and execution of your code.

### **Conditionals**

# ...

**else**:

#### The **if** statement

```
if condition:
    # Code to be executed if the condition is true
    statement1
    statement2
    # Code to be executed if the condition is false
    statement3
   statement4
   # ...
                                                              if condition1:
                                                                  # Code to be executed if condition1 is true
                                                                  statement1
                                                                  statement2
                                                                  \# ...
                                                              elif condition2:
                                                                  # Code to be executed if condition1 is false and 
                                                                  # condition2 is true
                                                                  statement3
                                                                  statement4
                                                                  # ...
                                                              elif condition3:
                                                                  # Code to be executed if both condition1 and condition2 
                                                                  # are false and condition3 is true
                                                                  statement5
                                                                  statement6
                                                                  \# ...
                                                              else:
                                                                  # Code to be executed if none of the above conditions are 
                                                                  # true
                                                                  statement7
                                                                  statement8
                                                                  # ...
```
The **if elif** statement

### 4.4 Control Structures

Python provides various control structures that enable you to control the flow and execution of your code. **Conditionals**

Python control structure formatting:

- **Indentation**: Python defines code blocks using indentation (usually 4 spaces) instead of curly braces ({ }). Consistent indentation with spaces or tabs is crucial for proper code structure and readability. (If you use tab, make sure to set one tab equal to 4 spaces in your editor settings)
- **Indentation Block Marker**: The colon ( : ) indicates the beginning of an indented code block. It is typically used after a statement that requires an indented block, such as in if, else, elif, for, while, and function definitions. The code block following the colon must be indented consistently to maintain the block structure.

#### A nested **if** statement **if** condition1**:** # Outer if block statement1 statement2 # ... **if** condition2**:** # Nested if block statement3 statement4  $\#$  ... **else:** # Nested else block statement5 statement6  $\#$  ... # More statements after the nested if-else blocks statement7 statement8  $\#$  ... **else:** # Outer else block statement9 statement10

### 4.4 Control Structures

### **Conditionals**

Example 1

```
x = 5
if x > 0:
    print("The value of x is positive.")
else:
    print("The value of x is non-positive.")
```
Learning by doing is an effective way to master a language. Try each example with your new notebook created before.

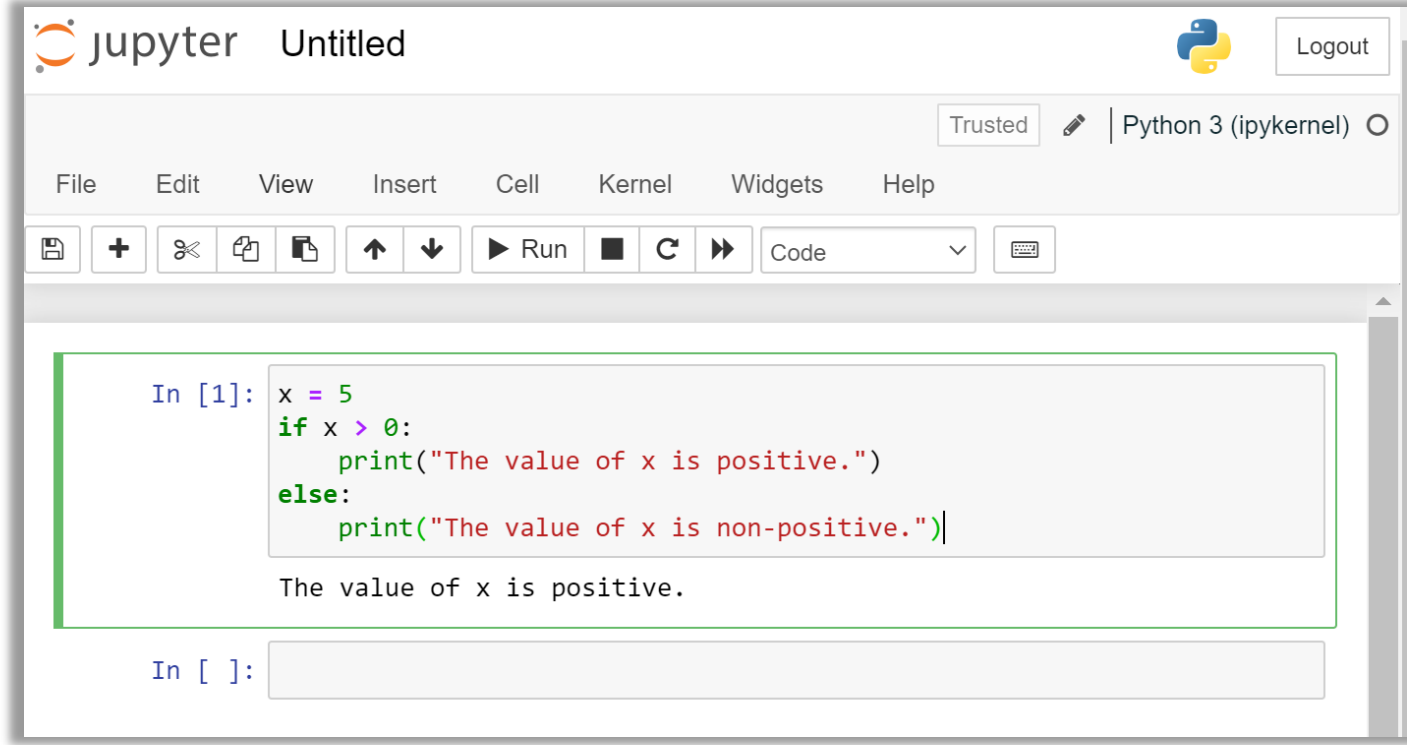

### 4.4 Control Structures

### **Conditionals**

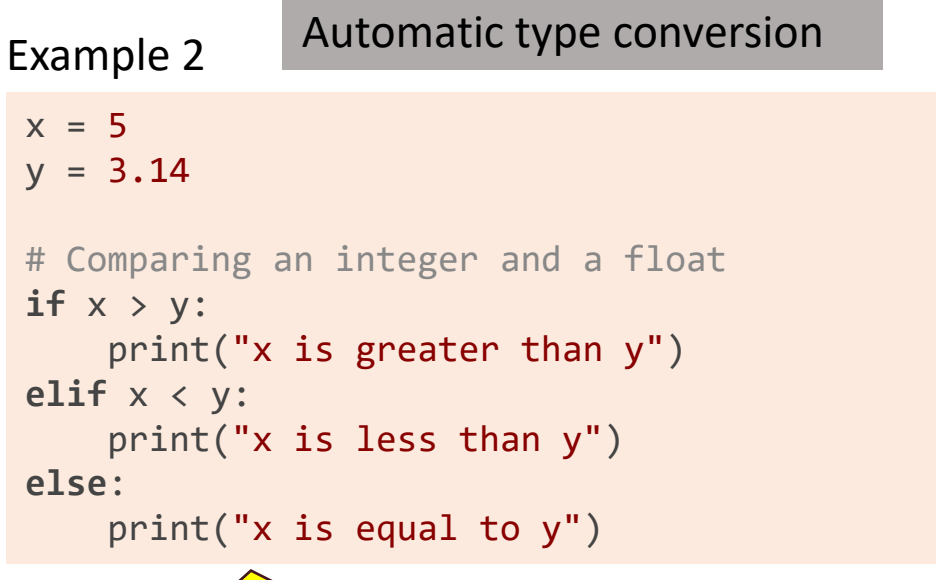

When comparing an integer with a float, Python will automatically perform type conversion and convert the integer to a float for comparison.

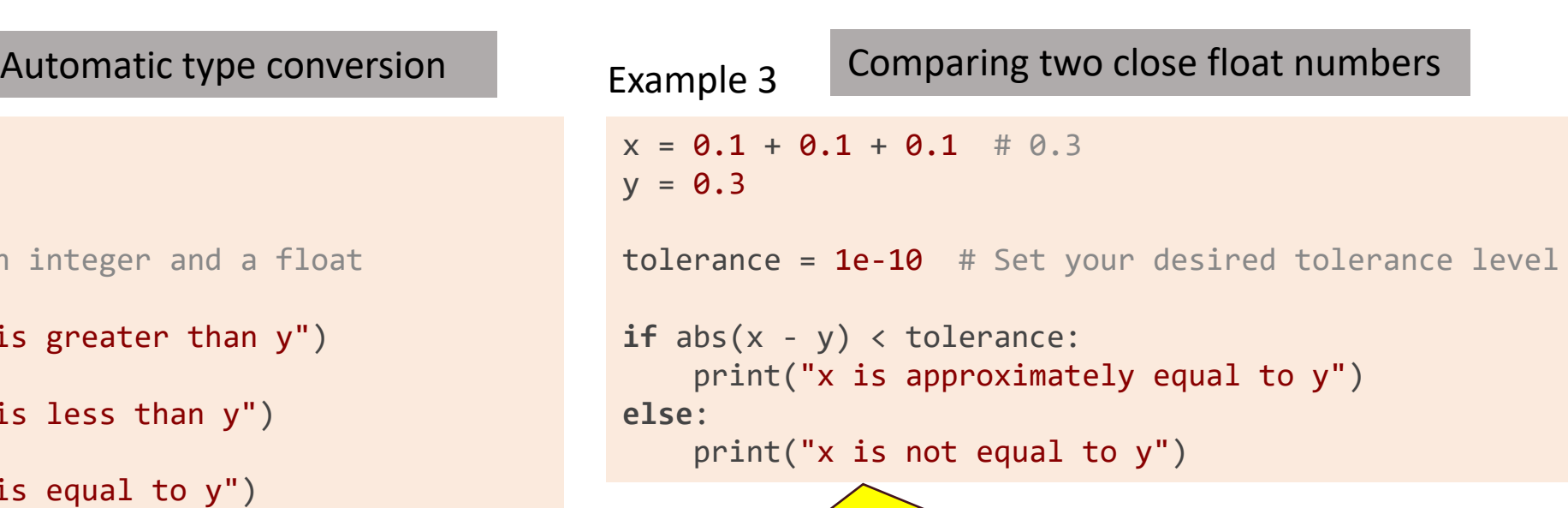

Avoid using simple equality comparisons (== or !=) due to potential precision issues when comparing close float numbers. Instead, use a tolerance-based approach by checking if the absolute difference falls within an acceptable range. This accounts for floating-point limitations and provides more reliable approximate equality comparisons.

### 4.4 Control Structures

#### **Conditionals**

#### Conditional expressions

#### How to simplify this block?

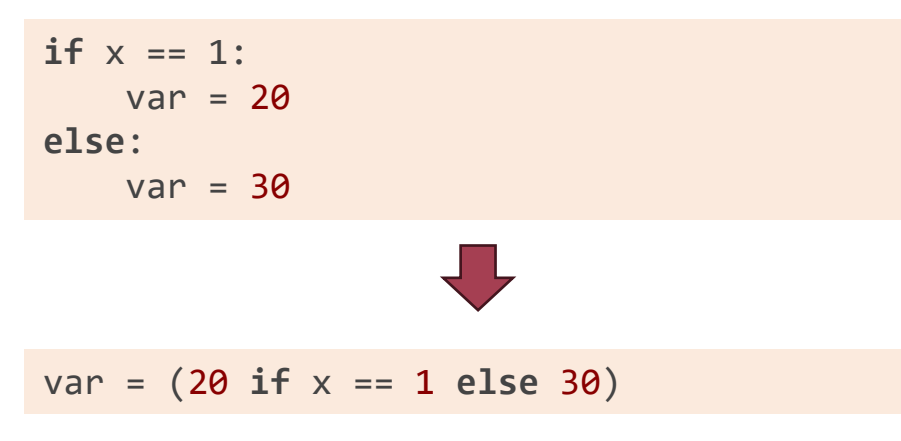

The conditional expression provides a concise way to express a simple conditional statement. It allows you to make a decision and return different values based on the outcome of the condition in a single line of code.

#### Conditional expression template

value\_if\_true **if** condition **else** value\_if\_false

#### In this template:

- condition represents the expression or condition that is evaluated.
- value\_if\_true is the value to be returned if the condition evaluates to True.
- value\_if\_false is the value to be returned if the condition evaluates to False.

### 4.4 Control Structures

#### **Loops**

#### **while** statement

#### **while** condition:

# Code to be executed while the condition is true statement1 statement2 # ...

#### **for** statement

```
for item in iterable:
   # Code to be executed for each item in the iterable
    statement1
    statement2
   # ...
```
#### In this template:

- **item** represents a variable that takes on the value of each item in the iterable object during each iteration of the loop.
- **iterable** is an object that can be looped or iterated over. It's like a container or a sequence with multiple elements, such as a list of items, a string of characters, or even a range of numbers.

#### Example 1

```
count = 0
```

```
while count < 5:
   print("Count:", count)
   count += 1
```

```
print("Loop finished.")
```
### Example 2

my\_string = "Hello!"

**for** char **in** my\_string: print(char)

Note: print() is a Python built-in function to display or output text or values to the console. We will introduce functions later.

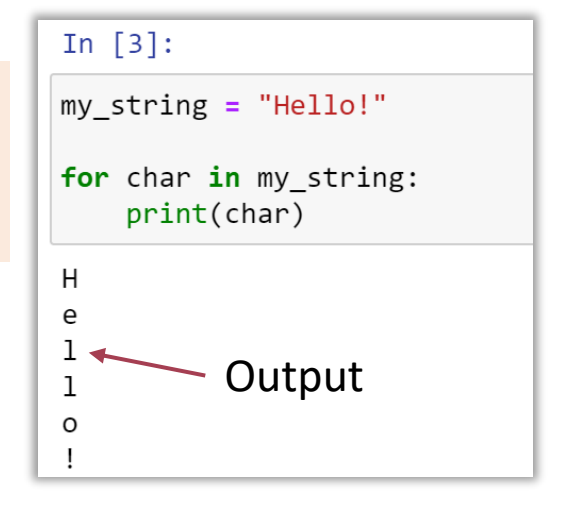

### 4.4 Control Structures

#### **Loops**

#### **Terminate a loop:** use the **break** keyword

When the break statement is encountered within a loop, the program flow immediately exits the loop, skipping any remaining iterations or code within the loop.

 $count = 0$ **while True**: print("Count:", count)  $count += 1$ 

> $if count >= 5:$ **break**

print("Loop finished.")

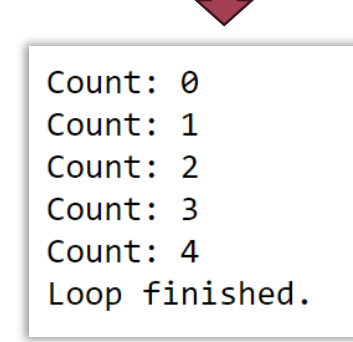

#### Example 1 Example 2

outer\_string = "XYZ" inner\_string = "abc"

for outer char in outer string: print("Outer loop:", outer char)

> for inner char in inner string: print("Inner loop:", inner\_char)

> > $if$  inner char  $== "b":$ **break**

print("Loop finished.")

Note: The break statement only exits the innermost loop in nested loops. If you have multiple nested loops, the break statement will break out of the innermost loop and resume the execution from the next statement outside that loop.

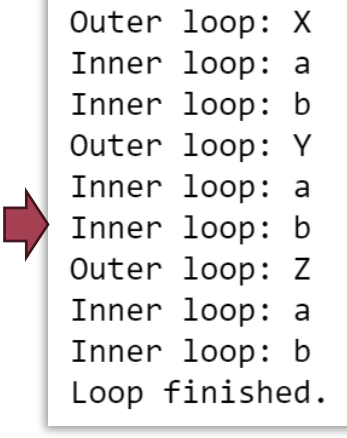

### 4.4 Control Structures

#### **Loops**

#### The **while-else** block to detect a loop break

The while-else block allows you to handle scenarios where you want to perform certain actions if a **while** loop completes normally without encountering a break statement.

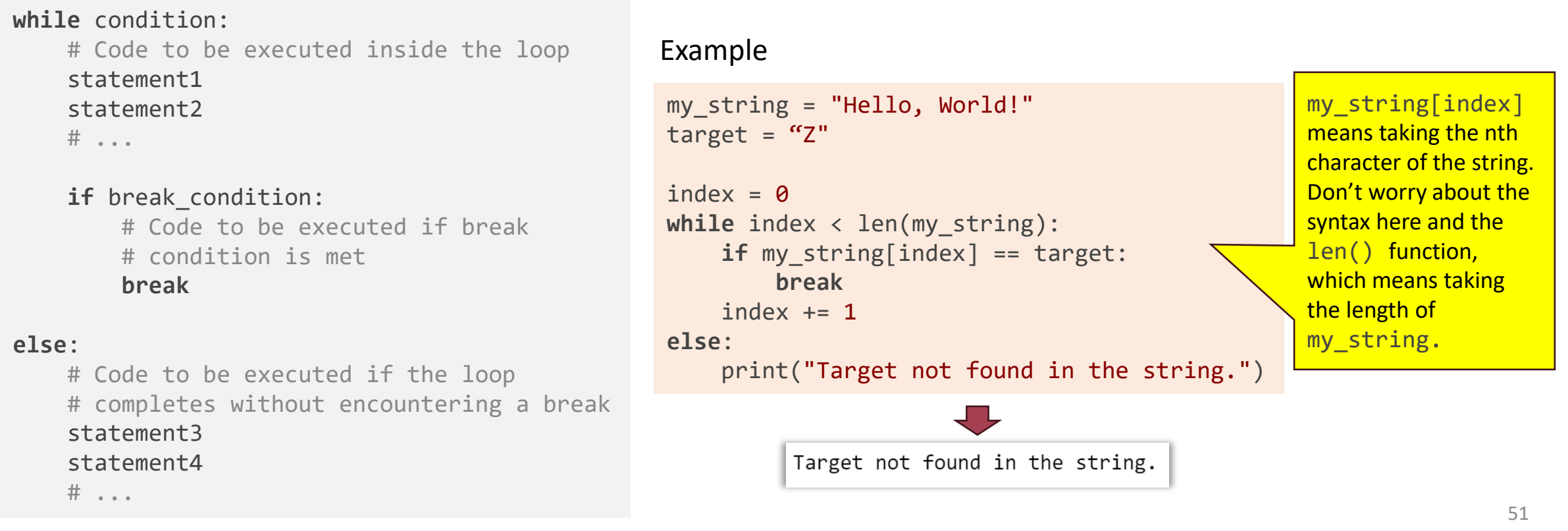

### 4.4 Control Structures

#### **Loops**

#### Use the **continue** keyword to abort the current iteration

The continue keyword allows you to skip certain iterations of a loop when a particular condition is met. It effectively aborts the current iteration and proceeds to the next iteration without executing the remaining code within the loop for that iteration.

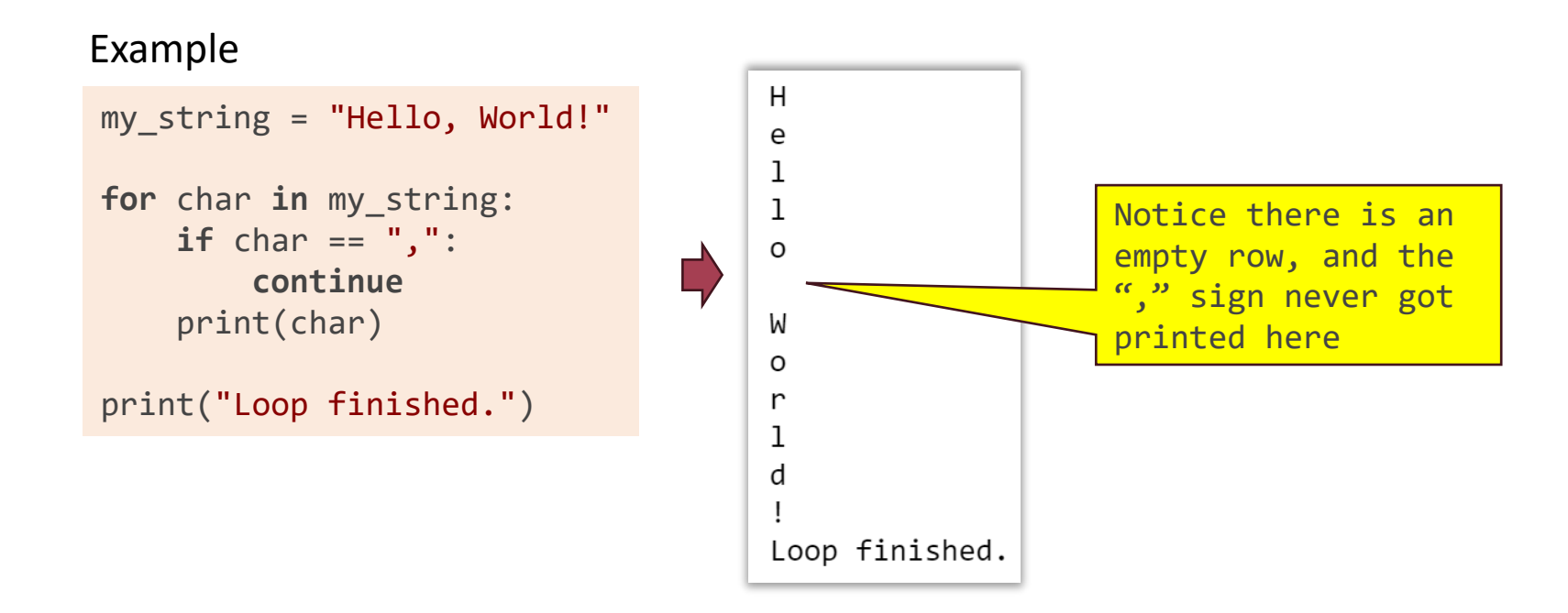

### 4.4 Control Structures

#### **Loops**

#### Use the **pass** statement as a placeholder for an unimplemented code block

Purpose: The pass statement is used as a placeholder when you need a statement syntactically but don't want to perform any specific action at that point.

Usage: It is commonly used in situations where you are defining a code block, such as in function or class definitions, conditional statements, or loops, but you want to skip that block without causing a syntax error.

```
if condition:
    pass # Placeholder, no action needed for now
else:
    # Some code here
    statement1
    statement2
```
Example

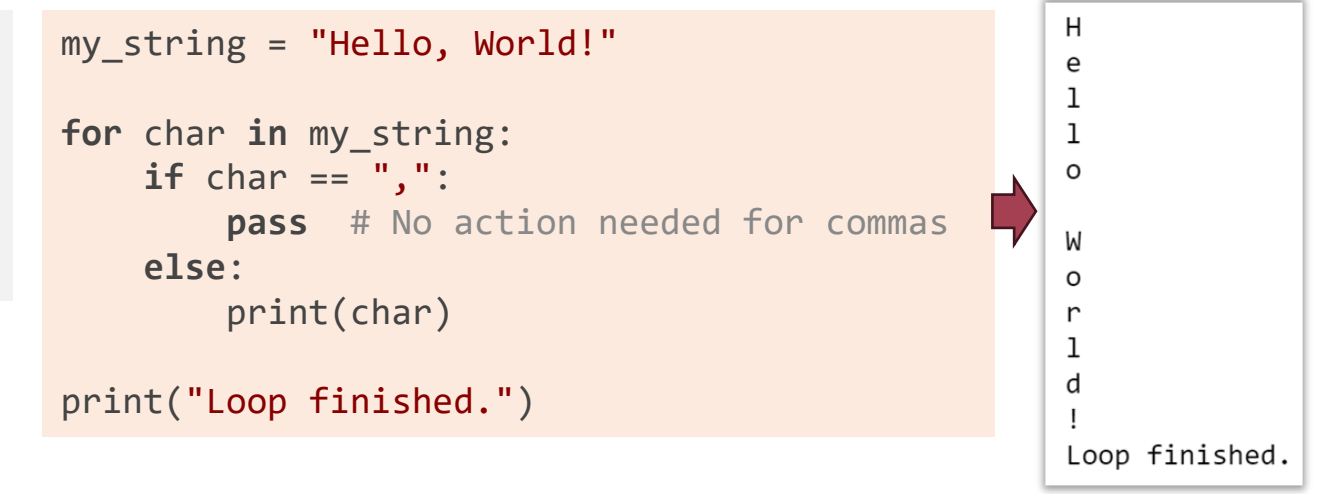

### 4.5 Data Types

A data type refers to the category of values that a particular object can have. It determines the kind of operations that can be performed on the object and the storage format for the data. Some built-in data types in Python include numeric types (int, float, complex), string (str), boolean (bool), list, tuple, dict, set, and more.

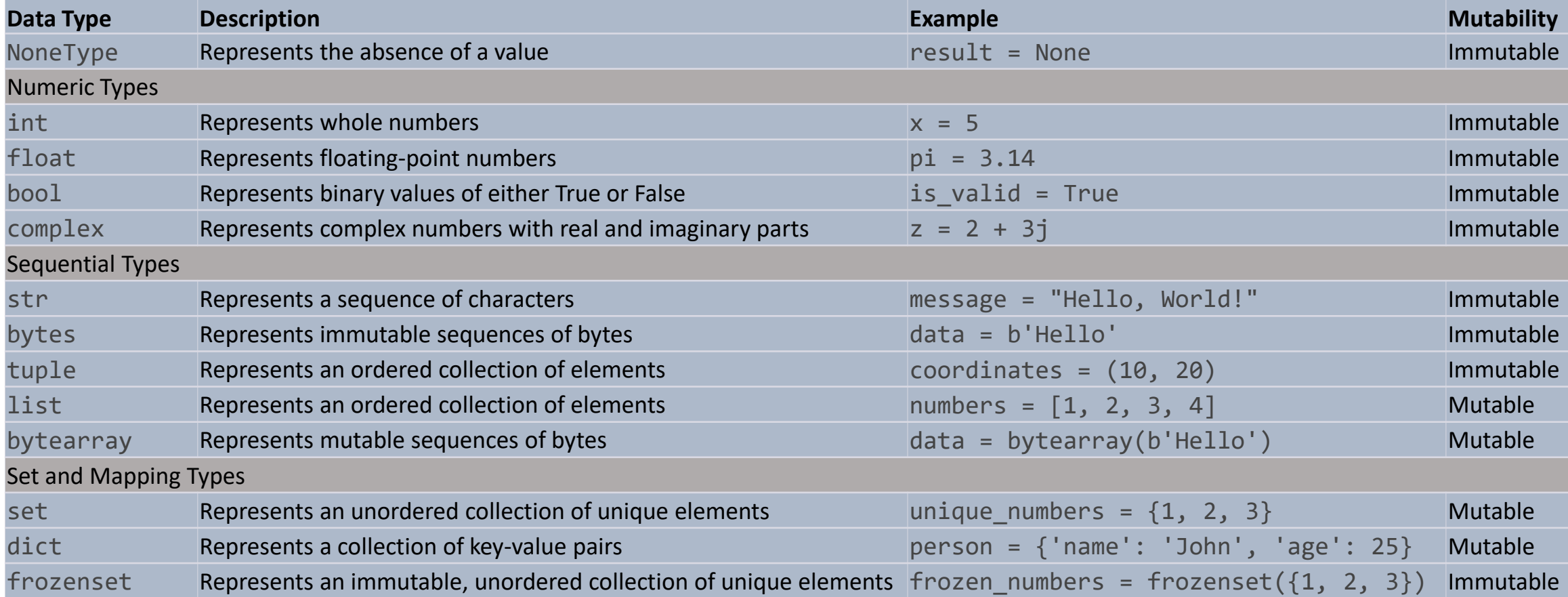

### 4.5 Data Types

#### **Objects and Data Types**

- In Python, everything is an object, which refers to the concept that all entities in the language, including values, data structures, functions, and even classes, are objects.
- Every object in Python is an instance of a specific data type or class, and objects are created based on those data types.

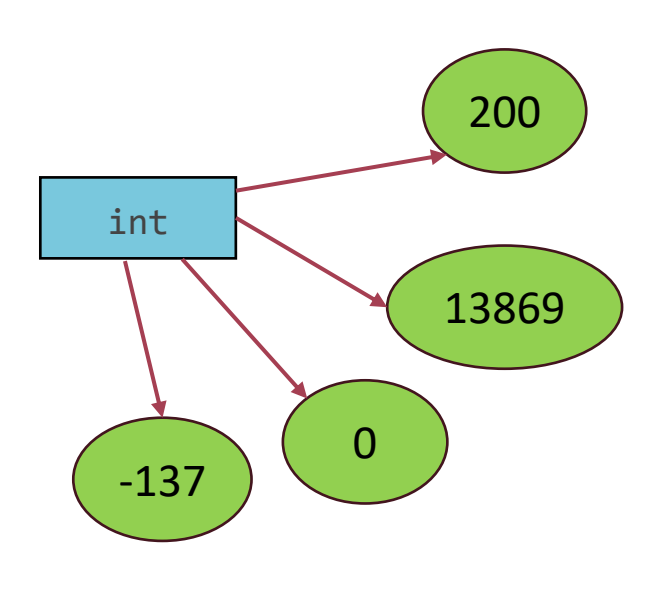

- $\Box$  In this example, all these numbers are the instances of the int type (integer)
- $\Box$  The int type specifies the storage format and behaviors of the instances (numbers)
	- Storage Format: The int type specifies the specific format used to represent integer numbers in memory. Internally, integer numbers are stored using a fixed amount of memory, typically 32 bits or 64 bits, depending on the platform.
	- Behaviors: The int type defines the behaviors and operations that can be performed on integer numbers. For example, the int type supports mathematical operations like addition, subtraction, multiplication, and division and comparison operations like equality and inequality checks.

### 4.5 Data Types

#### **NoneType**

The NoneType is a special data type in Python that represents the absence of a value or the lack of a value. It is commonly associated with the singleton object None, which is a built-in constant. It is often used in conditional statements or function returns to handle cases where a value is missing or not applicable.

- Singleton Object: **None** is a unique instance of **NoneType** in the system.
- Comparisons: Use **is** operator to check if a variable refers to **None**.
- Usage: Commonly used to handle missing or non-applicable values.
- Immutable: The value of **None** cannot be changed once assigned.

#### Example

```
name = None
if name is None:
    print("No name provided")
```
In this example, we initialize the variable name with **None**, indicating that no specific value has been assigned yet. We then use the **is** operator to check if name is **None**.

### 4.5 Data Types

#### **Numeric Types**

All numeric types (int, float, bool, complex) are immutable, meaning that their value cannot be changed once related objects are created.

#### **Numeric Types:** int

Range: The int type can represent a wide range of integer values, limited only by the available memory in the system. On most platforms, the range of int values is approximately -2^31 to 2^31-1 for 32-bit systems and - 2^63 to 2^63-1 for 64-bit systems.

#### Example: access the largest and smallest integer constant on your system

```
import sys
largest int = sys.maxsize
smallest int = -sys.maxsize - 1
# Output: 9223372036854775807 (or platform-dependent)
print(largest_int)
# Output: -9223372036854775808 (or platform-dependent)
print(smallest_int)
```
#### • If a memory can hold an integer value up to 2^31-1, it would require a memory capacity of approximately 2 gigabytes (GB) on a 32-bit system;

• To hold an integer up to 2^63-1 on a 64-bit system, the memory capacity must be around **1,048,576 TB** !!!!!

### 4.5 Data Types

**import** sys

**Numeric Types:** float

Finite Range: The range of finite float numbers is limited by the specific implementation and the floating-point format used. In Python, the range is typically from approximately 2.2 x 10^-308 to 1.8 x 10^308 for positive and negative values.

Not-a-Number (NaN): The floating-point format includes a special NaN (Not-a-Number) value. NaN represents the result of mathematically undefined or indeterminate operations, such as dividing zero by zero or taking the square root of a negative number.

Precision limitations: floating-point arithmetic is subject to precision limitations due to the nature of representing real numbers in a finite format. This can lead to rounding errors and small discrepancies when calculating float numbers.

```
largest float = sys.float info.max
smallest float = -sys.float info.max
# Output: 1.7976931348623157e+308 (or platform-dependent)
print(largest_float) 
# Output: -1.7976931348623157e+308 (or platform-dependent)
print(smallest_float)
```
Example: access the largest and smallest float number constant on your system

### 4.5 Data Types

#### **Numeric Types:** bool

In Python, the bool type is considered a numeric type because it shares certain characteristics and behaviors with other numeric types. It can participate in numeric operations, is internally represented as integers (True as 1, False as 0), and can be converted to other numeric types.

For each other data type, a specific value is defined as bool False, as listed below. Except these, all other values are defined as True.

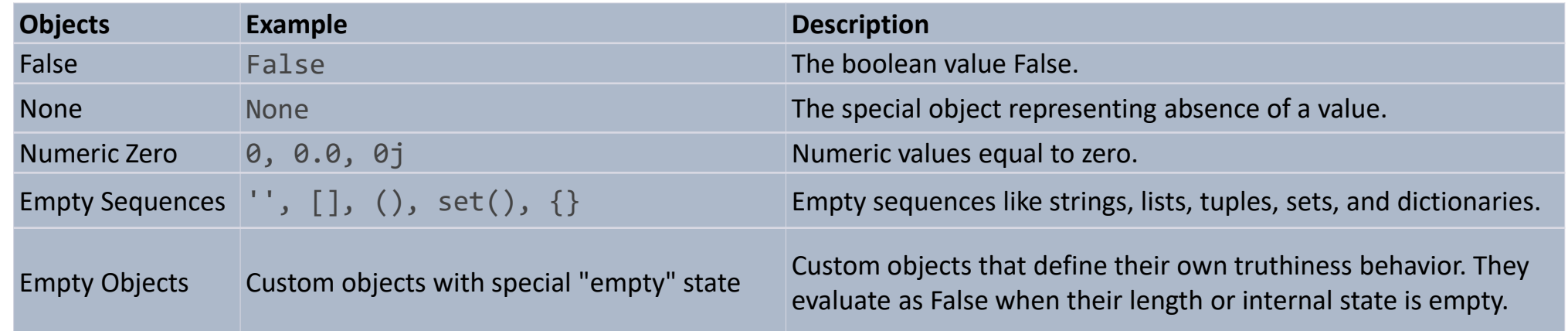

4.5 Data Types

**Numeric Types:** bool

Other objects can also be converted to bool type using the built-in function bool().

Example 1

string  $=$  ""

```
if bool(string) == False:
    print("The string is empty.")
else:
    print("The string is not empty.")
```
By using a logical operator not, the operand that is defined as False will be automatically interpreted as a truth value.

```
string = ""
if not string:
     print("The string is empty.")
else:
     print("The string is not empty.")
Example 2
```
The string is empty.

### 4.5 Data Types

#### **Numeric Types:**

Built-in functions in Python that can be used for converting between numeric data types:

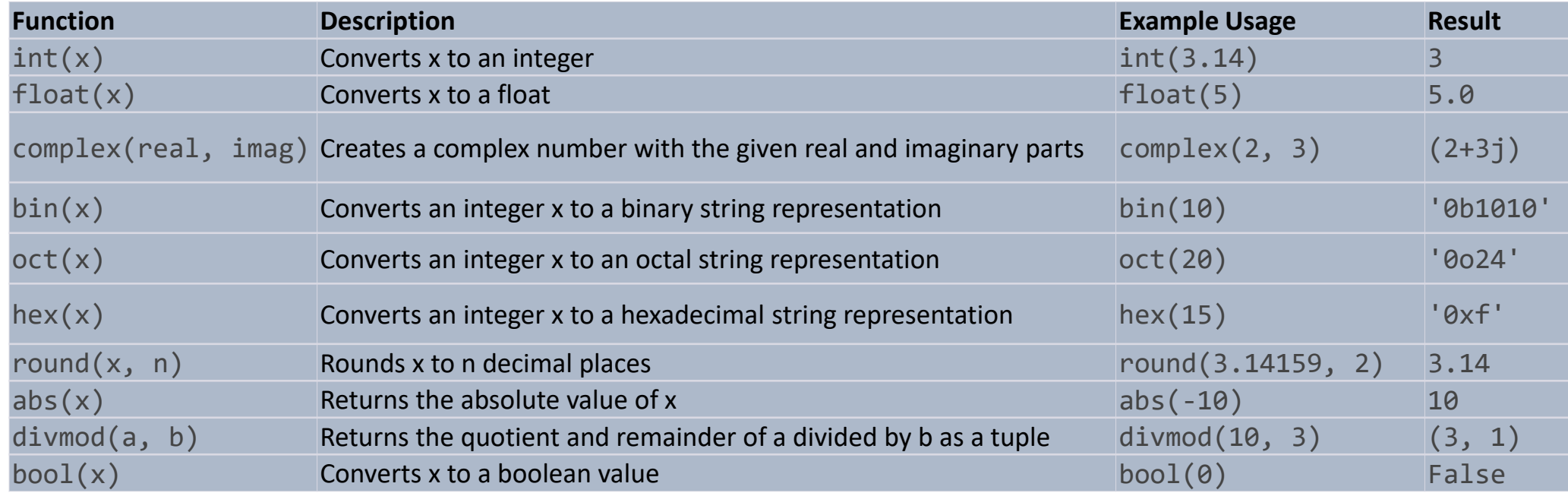

### 4.5 Data Types

#### **Sequential Types**

In Python, a sequential type is a data type that represents an ordered sequence of elements. Sequential types allow accessing and manipulating individual elements within the sequence based on their positions or indices.

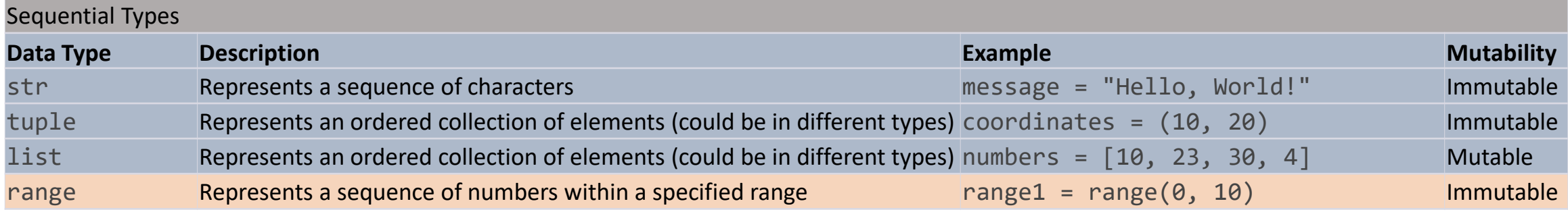

- str, tuple, and list are general-purpose sequential types used for different purposes. str is used for working with text, tuple for fixed collections, and list for dynamic collections that can be modified.
- The range type in Python is a special sequential data type that serves a specific purpose. It generates numbers on-the-fly as they are needed, rather than storing all the numbers explicitly in memory. This makes range objects memory-efficient, particularly for large ranges. Used primarily for iterating over a specific range of numbers.

### 4.5 Data Types

#### **Sequential Types: Creating new objects**

```
# Creating a string
greeting = "Hello"
sentence1 = 'Python is a versatile programming language.'
Sentence2 = 'Python is a "versatile" programming language.'
# Creating a tuple
my tuple = (1, 2, 3, 4, 5)mixed_tuple = ('apple', 3.14, True)
# Creating a list
my list1 = [1, 2, 3, 4, 5]my_list2 = [True, False, True]
mixed_list = [True, 'apple', 3.14]
# Creating a range
my range = range(1, 6)custom range = range(0, 10, 2)
```
The range() function accepts one, two, or three arguments, and returns an object of the range type, representing a sequence of numbers that can be iterated over.

- range(stop): Generates numbers starting from  $\theta$  up to stop (exclusive) with a default step size of 1.
- range(start, stop): Generates numbers starting from start up to stop (exclusive) with a default step size of 1.
- range(start, stop, step): Generates numbers starting from start up to stop (exclusive) with a specified step size.

```
# Generating numbers from 0 to 4 (exclusive)
for num in range(5):
    print(num) # Output: \theta, 1, 2, 3, 4
```

```
# Generating numbers from 1 to 6 (exclusive)
for num in range(1, 6):
    print(num) # Output: 1, 2, 3, 4, 5
```
# Generating even numbers from 2 to 10 (exclusive) **for** num **in** range(2, 10, 2):  $print(num)$  # Output: 2, 4, 6, 8

### 4.5 Data Types

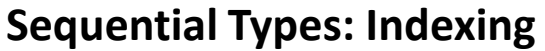

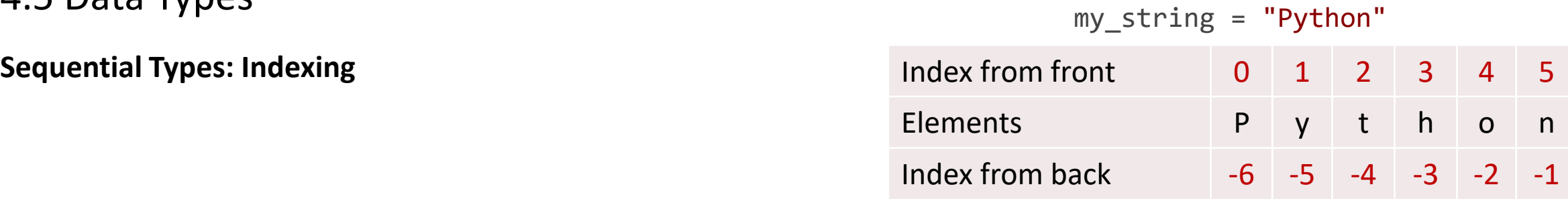

- **Indexing is zero-based**: In Python, indexing starts from 0, so the first element in a sequence has an index of 0, the second element has an index of 1, and so on.
- **Positive indexing**: You can access elements sequentially using positive indices. For example, my\_list[0] retrieves the first element of the list, my\_string[2] retrieves the third character of the string, and my  $\text{tuple}[1]$  retrieves the second element of the tuple.
- **Negative indexing**: Python also supports negative indexing, which allows you to access elements from the end of the sequence. For example,  $my\_list[-1]$  retrieves the last element of the list, my\_string[-2] retrieves the second-to-last character of the string, and my  $tuple[-3]$  retrieves the third-to-last element of the tuple.
- **Out-of-range indexing**: If you try to access an index that is outside the valid range of indices for the sequence, Python raises an *IndexError*. For example, attempting to access my\_list[6] when my\_list has only 6 elements will result in an *IndexError*.

### 4.5 Data Types

#### **Sequential Types: Operations on objects**

1. Indexing: Accessing individual elements by their position using square brackets **[].**  my\_string = 'Hello' my tuple =  $(1, 2, 3)$ 

```
my list = [True, False, True]print(my string[0]) \rightarrow Output: 'H'
print(my tuple[2]) \rightarrow Output: 3
print(my list[1]) \rightarrow Output: False
```
#### 2. Slicing: Extracting a subset of elements using a range of indices.

```
my_string = 'Hello World'
my tuple = (1, 2, 3, 4, 5)my list = [True, False, True, False, True]print(my string[1:5]) \rightarrow Output: 'ello'
print(my tuple[2:4]) \rightarrow Output: (3, 4)
print(my list[:3]) \rightarrow Output: [True, False, True]
```
3. Membership: Checking if an element is present in the sequence using the **in** operator.

```
my_string = 'Hello World'
my tuple = (1, 2, 3)my_list = [True, False, True]
print('o' in my string) \rightarrow Output: True
print(2 in my tuple) \rightarrow Output: True
print(False in my list) \rightarrow Output: True
```
The slicing syntax follows a common pattern**:** 

s[start:end:step]

- start (optional): The index where the slice begins. If omitted, the slice starts from the beginning (index 0).
- end (optional, exclusive): The index where the slice ends. The slice does not include this index. If omitted, the slice goes up to the end of the sequence.
- step (optional): The step or increment between elements in the slice. If omitted, the default step is 1. A positive step moves forward through the sequence, while a negative step moves backward.

```
my_string = 'Hello World'
print(my \ string[1:5]) # Output: 'ello'
print(my_string[:5]) # Output: 'Hello'
print(my_string[6:]) # Output: 'World'
print(my \text{string}[::2]) # Output: 'HloWrd'
print(my \text{ string}[::-1]) # Output: 'dlroW olleH'
```
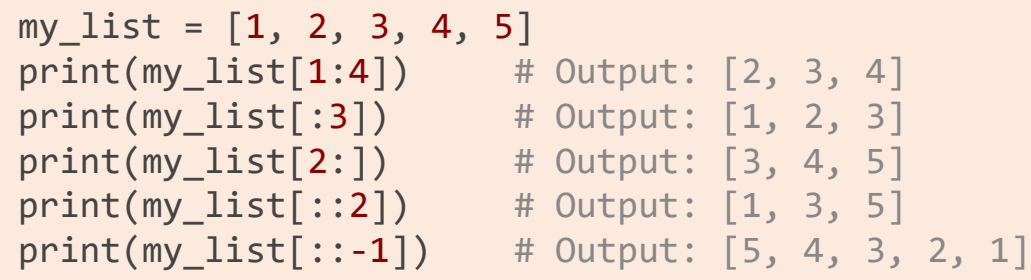

### 4.5 Data Types

#### **Sequential Types: Operations on objects**

4. Equality: Comparing if two sequences are equal using the **==** operator**.** 

```
str1 = 'Hello'
str2 = 'World'
tuple1 = (1, 2, 3)tuple2 = (4, 5, 6)list1 = [True, False]
list2 = [1, 2, 3]{\sf print}({\sf str1} \ =\ {\sf str2}) \ \rightarrow Output: False
 {\sf print}({\sf tuple1} \ = {\sf tuple2}) \ {\rightarrow} \ {\sf Output}\colon {\sf False}\textsf{print}(\textsf{list1} == \textsf{list2}) \, \rightarrow \, \textsf{Output:} \, \, \textsf{False}
```
5. Iteration: Looping over each element in the sequence using a **for** loop.

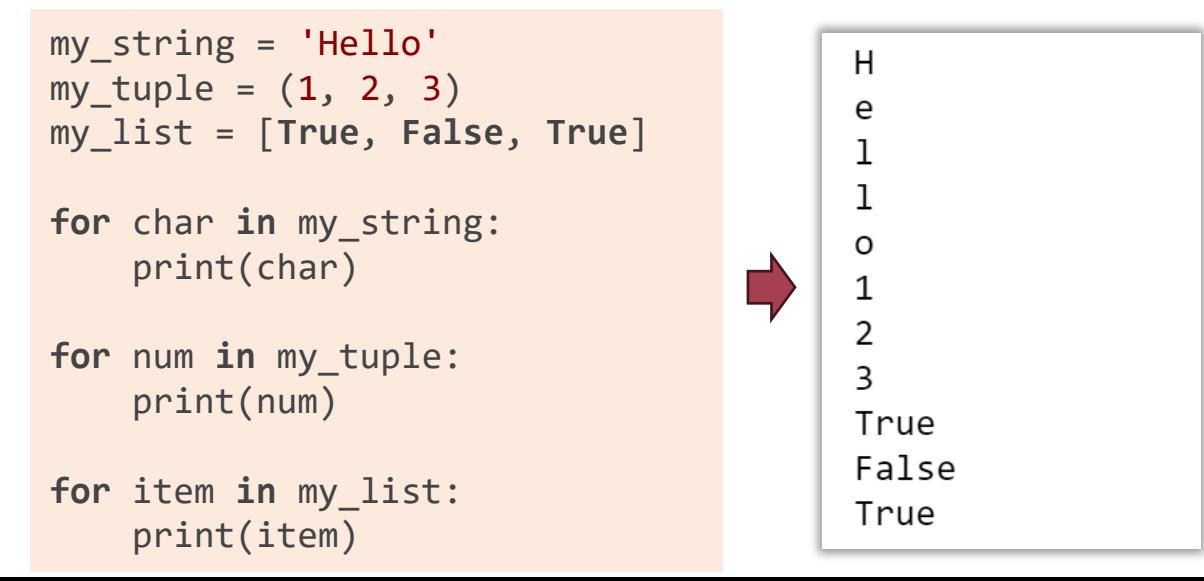

### 4.5 Data Types

#### **Sequential Types: Operations on objects**

6. Returns the maximum value from a sequence using the **max()** function.

```
my_string = 'Hello World'
max char = max(my string)
print(max char) \rightarrow Output: 'r'
my tuple = (5, 2, 8, 1, 9, 3)max value = max(my tuple)
print(max value) \rightarrow Output: 9
```
7. Returns the minimum value from a sequence using the **min()** function.

```
my_list = [5, 2, 8, 1, 9, 3]
min value = min(my list)print(min value) \rightarrow Output: 1
my tuple = (5, 2, 8, 1, 9, 3)min value = min(my_t)print(min value) \rightarrow Output: 1
```
8. Returns the number of occurrences of a specified element in a sequence using the **count()** function.

```
my_string = 'Hello World'
count = my string.count('l')print(count) \rightarrow Output: 3my list = [1, 2, 3, 4, 1, 5, 1]count = my list.count(1)print(count) \rightarrow Output: 3
```
### 4.5 Data Types **Sequential Types: Operations on objects**

9. Length: Getting the number of elements in the sequence using the **len()** function.

```
my_string = 'Hello World'
my tuple = (1, 2, 3, 4, 5)my list = [True, False, True]print(len(my_string)) \rightarrow Output: 11print(len(my_tuple)) \rightarrow Output: 5print(len(my list)) \rightarrow Output: 3
```
10. Returns the index of the first occurrence of a specified element in a sequence using the **index()** function

```
my_string = 'Hello World'
index = my string.index('W')print(index) \rightarrow Output: 6
my list = [5, 2, 8, 1, 9, 3]index = my list.index(8)print(index) \rightarrow Output: 2
```
11. Repetition: Repeating the elements using the **\*** operator. (*Not applicable to the range object*)

```
my string = 'abc'
my tuple = (1, 2)my list = [True, False]print(my string * 3) \rightarrow Output: 'abcabcabc'
print(my tuple * 2) \rightarrow Output: (1, 2, 1, 2)
print(my list * 4) \rightarrow Output: [True, False, True, False, True, False, True, False]
```
### 4.5 Data Types

#### **Sequential Types: Operations on objects**

12. Concatenation: Joining or combining multiple sequences using the **+** operator. (*Not applicable to the range object*)

```
str1 = 'Hello'
str2 = 'World'
tuple1 = (1, 2, 3)tuple2 = (4, 5, 6)list1 = [True, False]
list2 = [1, 2, 3]print(str1 + ' + str2) \rightarrow Output: 'Hello World'
print(tuple1 + tuple2) \rightarrow Output: (1, 2, 3, 4, 5, 6)
print(list1 + list2) \rightarrow Output: [True, False, 1, 2, 3]
```
13. Mutation: Modifying elements or structure of the sequence. (*Only applicable to the mutable object*)

 $\Box$ 

```
my list = [1, 2, 3, 4, 5]my list[0] = 'New'my list.append(6)print(my list) \rightarrow Output: ['New', 2, 3, 4, 5, 6]
```
Note: A tuple is an immutable object, meaning you cannot directly assign a new value to the tuple or modify other elements. However, if it contains a list object as its element, that list object could still be updated.

```
my_tuple = ([1, 2, 3], 4, 5)print(my_tuple) # Output: (1, 2, 3], 4, 5)
```

```
my tuple[0].append(4)print(my tuple) # Output: ([1, 2, 3, 4], 4, 5)
```
### 4.5 Data Types **Sequential Types: Operations on objects**

#### More on mutations

Considering the right example, it seems like the immutable string1 is updated by the assignment operator, which is not the case. Actually, a new string object is created with the value of string1 + string2, which is then referenced by string1. So, after that operation, the three objects "Hello ", "World", and "Hello World" exist in the memory, whereas there is no reference to "Hello " anymore.

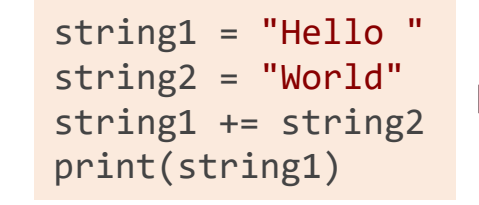

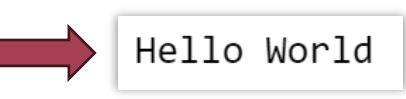

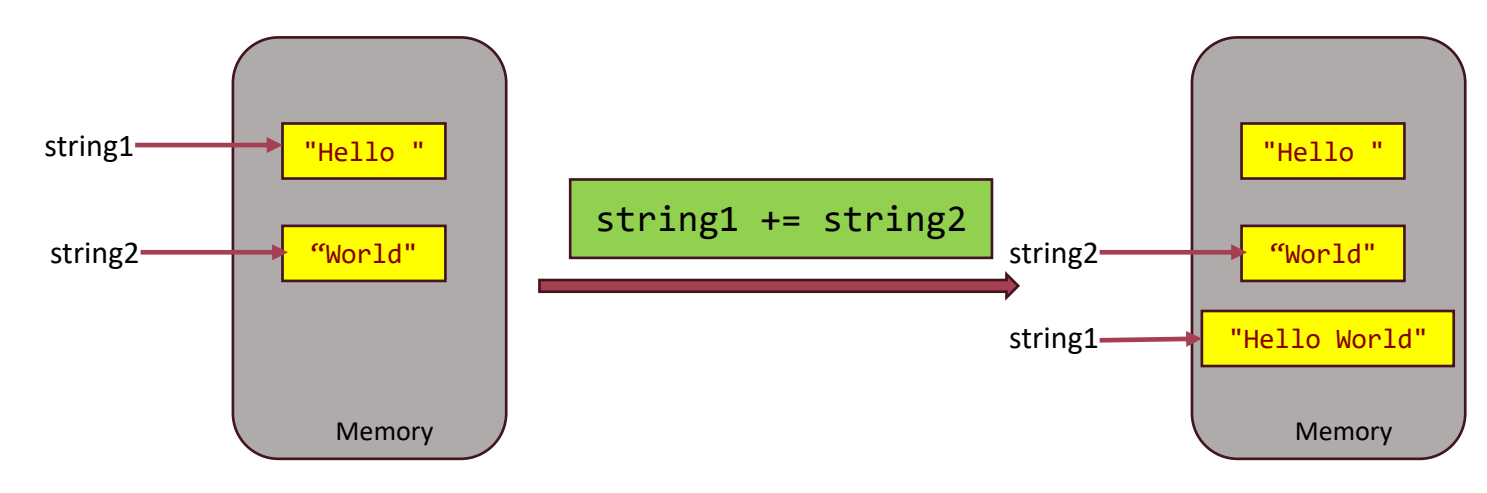

### 4.5 Data Types **Sequential Types:** the str type

The str type in Python represents a sequence of characters and is used to store and manipulate textual data. Here are key points summarizing the str type:

- **Textual Data**: str objects hold strings of characters, enclosed in single quotes ('') or double quotes (""). They can represent words, sentences, paragraphs, or any other text-based information.
- **Immutable**: str objects are immutable, meaning their contents cannot be changed after creation. Any operation that modifies a string actually creates a new string object.
- **Type Conversion**: You can convert other data types to str using the str() function, which creates a string representation of the given object.
- **String Interpolation**: Python offers multiple ways to format strings and allows you to create dynamic strings without the need for excessive concatenation or complex formatting operations.
- **String Methods**: str objects have many built-in methods that allow you to perform operations like case conversion, string formatting, searching, replacing, splitting, and more.

### 4.5 Data Types **Sequential Types:** the str type

**String Interpolation**: Python offers multiple ways to format strings and allows you to create dynamic strings without the need for excessive concatenation or complex formatting operations.

1. Concatenation: You can concatenate strings and variables using the + operator.

```
name = "Alice"
age = 25message = "My name is " + name + " and I am " + str(age) + " years old."
```
2. %-formatting: This method uses the % operator to format strings. You provide a format specifier and pass the values in a tuple.

```
name = "Alice"
age = 25message = "My name is %s and I am %d years old." % (name, age)
```
3. str.format(): This method uses the str.format() function to format strings. You can specify placeholders in the string and provide the values in the format() function.

```
name = "Alice"
age = 25message = "My name is \{\} and I am \{\} years old.".format(name, age)
```
### 4.5 Data Types **Sequential Types:** the str type

**String Interpolation**: Python offers multiple ways to format strings and allows you to create dynamic strings without the need for excessive concatenation or complex formatting operations.

4. f-strings (formatted string literals): Introduced in Python 3.6, f-strings provide a concise and readable way to interpolate variables and expressions directly into strings. You can enclose expressions within curly braces {} and prefix the string with the letter f.

```
name = "Alice"
age = 25message = f"My name is {name} and I am {age} years old."
```
All the above outputs are the same:

```
My name is Alice and I am 25 years old.
```
### 4.5 Data Types **Sequential Types:** the str type

**String Methods**: commonly used methods are listed below. More methods can be found in the online documentation: <https://docs.python.org/3/library/stdtypes.html#string-methods>

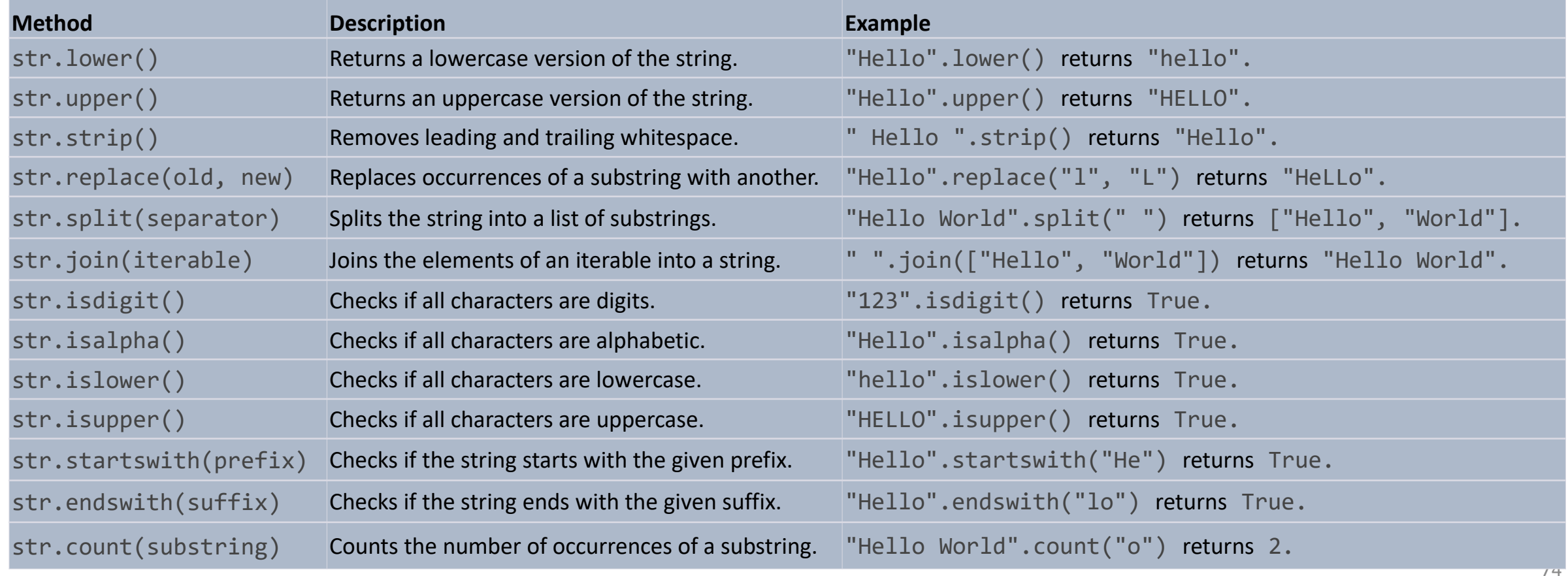

### 4.5 Data Types **Sequential Types:** the list type

The list type in Python is an ordered collection of items that can hold various data types. Here are key points summarizing the list type:

- **Ordered Collection**: Lists maintain the order of elements, meaning the position of each item is preserved.
- **Heterogeneous Data**: Lists can hold items of different data types, such as integers, floats, strings, or even other lists.
- **Dynamic Size**: Lists can grow or shrink dynamically as items are added or removed. They have no fixed size limitations.
- **Mutable**: Lists are mutable, which means you can modify their elements by assigning new values, adding or removing items, or reordering the existing items. Lists provide methods like append(), extend(), insert(), remove(), pop(), and clear() to manipulate their contents.

### 4.5 Data Types **Sequential Types:** the list type

#### **Operators on the list type for in-place modification**.

The following operators demonstrate how to modify list elements, replace sublists with new elements, and delete elements or sublists using the del statement. Note that the examples modify the list in-place, resulting in a modified list after each operation.

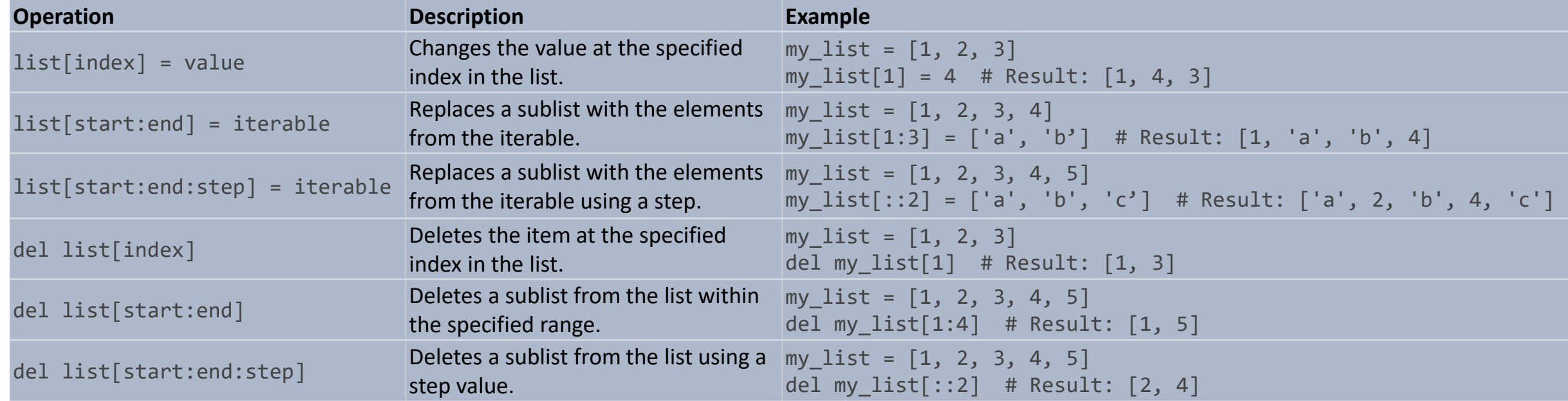

### 4.5 Data Types **Sequential Types:** the list type

**List Methods**: commonly used methods are listed below. More methods can be found in the online documentation: <https://docs.python.org/3/tutorial/datastructures.html#more-on-lists>

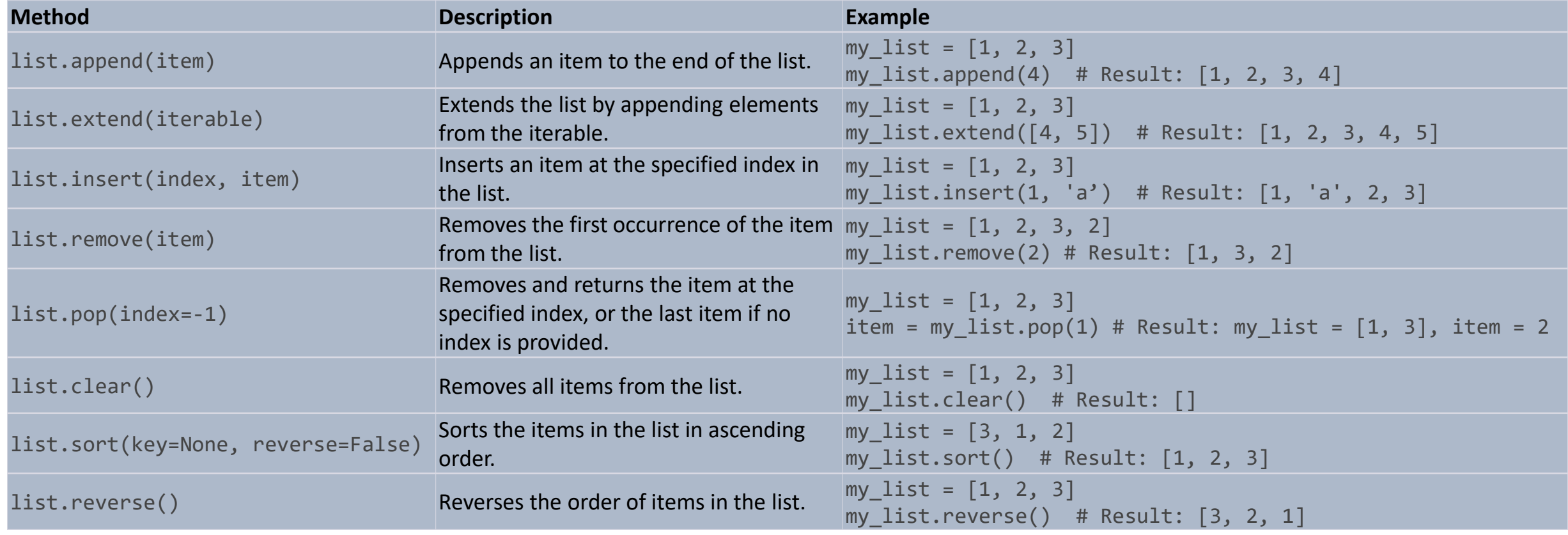

### 4.5 Data Types **Sequential Types:** the tuple type

The tuple type in Python is an ordered collection of items that can hold various data types. Here are key points summarizing the tuple type:

- **Ordered Collection**: Lists maintain the order of elements, meaning the position of each item is preserved.
- **Heterogeneous Data**: Lists can hold items of different data types, such as integers, floats, strings, or even other tuples.
- **Immutable**: meaning its elements cannot be modified after creation. Although tuples are immutable, they can contain mutable objects like lists.

### 4.5 Data Types **Sequential Types:** the tuple type

The tuple type in Python is an ordered collection of items that can hold various data types. Here are key points summarizing the tuple type:

- **Ordered Collection**: Lists maintain the order of elements, meaning the position of each item is preserved.
- **Heterogeneous Data**: Lists can hold items of different data types, such as integers, floats, strings, or even other tuples.
- **Immutable**: meaning its elements cannot be modified after creation. Although tuples are immutable, they can contain mutable objects like lists.

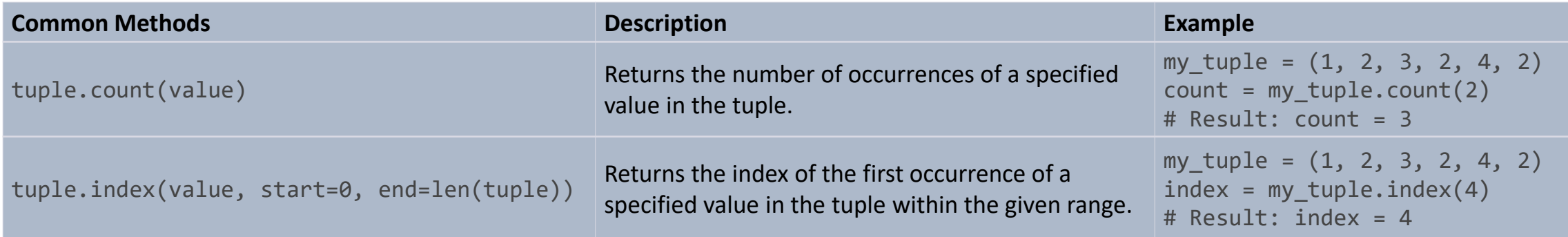

### 4.5 Data Types **Sequential Types: Packing and Unpacking**

Sequential data types in Python, such as lists, tuples, and strings, have the unique feature of packing and unpacking.

- **Packing** is the process of combining multiple values into a single sequential data object. For example, you can pack multiple values into a tuple by simply enclosing them within parentheses ( ) (optional for tuple) or a list by using square brackets [ ]. Packing allows you to group related values together into a single object.
- **Unpacking**, on the other hand, is the process of extracting values from a sequential data object into individual variables. It allows you to assign the elements of a tuple, list, or string to separate variables in a single statement. Unpacking is particularly useful when you want to conveniently access and work with the individual elements of a sequence.
- To unpack a sequential data object, you can assign its elements to variables using the assignment operator = and separate the variables with commas. The number of variables on the left side of the assignment must match the number of elements in the unpacked sequence.

### 4.5 Data Types **Sequential Types: Packing and Unpacking**

Packing and unpacking examples for the str, list, and tuple types.

```
# List Packing and Unpacking
my\_list = [1, 2, 3] # List Packing
a, b, c = my list # List Unpacking
print(a, b, c) # Output: 1 2 3
```

```
# Tuple Packing and Unpacking
my tuple = 1, 2, 3 # Tuple Packing
a, b, c = my_tuple # Tuple Unpacking
print(a, b, c) # Output: 1 2 3
```

```
# String Packing and Unpacking
my_string = "hello" # String Packing
a, b, c, d, e = my_string # String Unpacking
print(a, b, c, d, e) # Output: h e l l o
```
### 4.5 Data Types **Sequential Types: Packing and Unpacking**

In unpacking, you can use the asterisk (\*) to collect multiple elements into a single variable. The variable that collects the remaining elements always receives a list type reference.

```
my list = [1, 2, 3, 4, 5]a, *b, c = my list
print(a) # Output: 1
print(b) \# Output: [2, 3, 4]print(c) # Output: 5
my tuple = (1, 2, 3, 4, 5)a, *b, c = my tuple
print(a) # Output: 1
print(b) \# Output: [2, 3, 4]print(c) # Output: 5
my string = "hello"
a, *b, c = my string
print(a) # Output: 'h'
print(b) # Output: ['e', 'l', 'l']
print(c) # Output: 'o'
```
### 4.5 Data Types **Mapping and Set**

Mapping data types (dictionaries) in Python represent key-value pairs, while set data types represent unordered collections of unique elements. Both are mutable, and their size and elements can be modified.

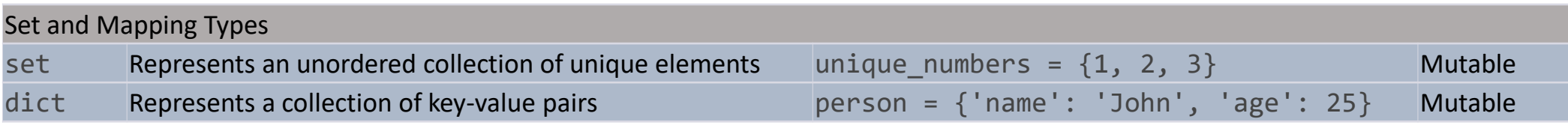

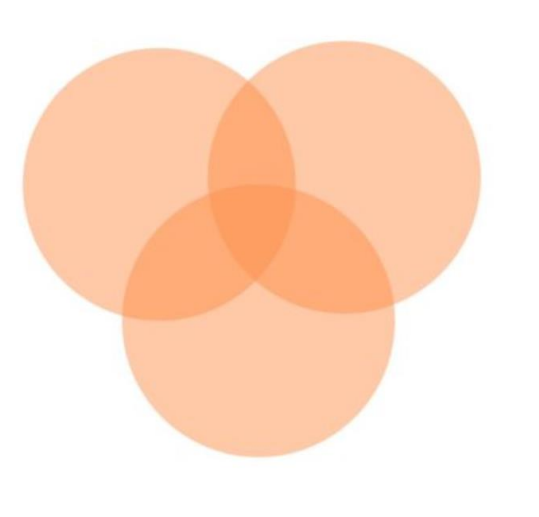

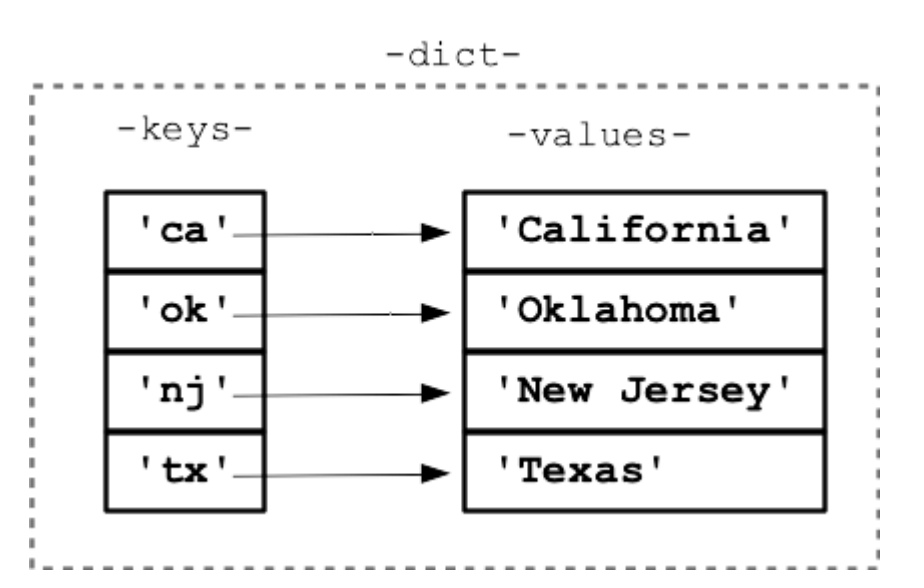

### 4.5 Data Types

### **Mapping and Set:** the set type

- Set data type in Python represents a mutable unordered collection of unique elements.
- Sets are created by enclosing comma-separated values within curly braces  $({} \{ \})$ , or by using the set() constructor.
- Sets provide operations like union, intersection, difference, and membership testing.
- Sets are useful for tasks that involve finding unique values, testing membership, or performing set operations.

```
# Creating a Set using Curly Braces
my set = \{1, 2, 3, 4, 5\}# Creating a Set using the set() Constructor
my set = set([1, 2, 3, 4, 5])
# Creating an Empty Set
my set = set()
# Creating a Set from a String
my<sub>set</sub> = set("hello")# Creating a Set from a List
my list = [1, 2, 3, 4, 5]my_set = set(my_list)
```
### 4.5 Data Types **Mapping and Set:** the set type

#### Some common set operators

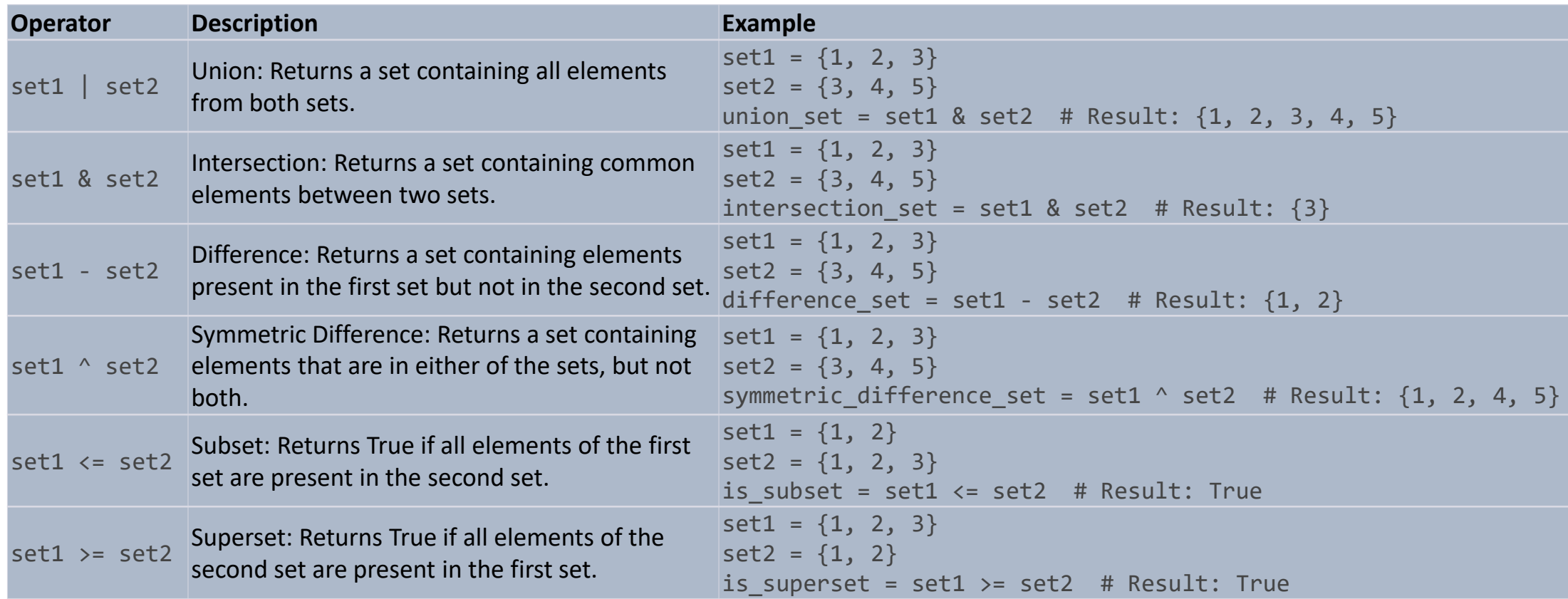

### 4.5 Data Types **Mapping and Set:** the set type

Some common set methods. Refer to the documentation for details: <https://docs.python.org/3/library/stdtypes.html#set-types-set-frozenset>

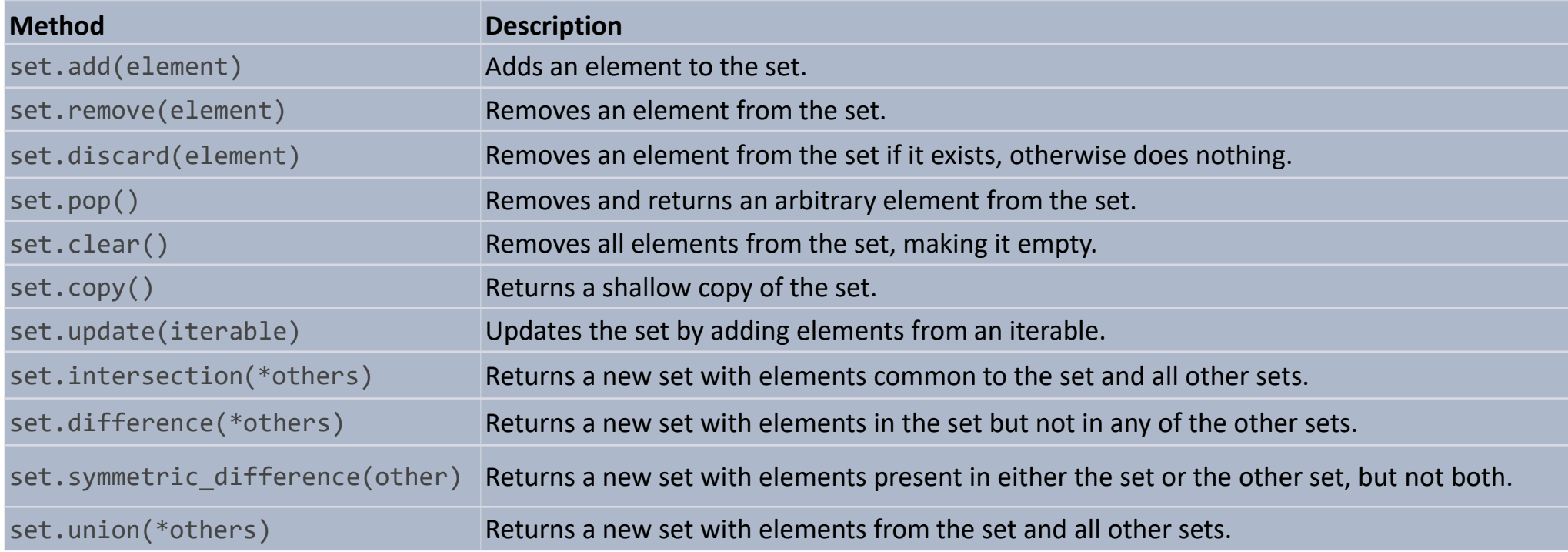

### 4.5 Data Types

### **Mapping and Set:** the dict type

- dict data type in Python represents a mutable unordered collection of key-value pairs.
- Each key-value pair in a dictionary is separated by a colon (:) and enclosed in curly braces ({ $\}$ ).
- Keys within a dictionary must be unique, and they are typically immutable types such as strings or numbers.
- Values within a dictionary can be of any type and can be accessed and modified using their corresponding keys.
- Dictionaries provide fast lookups based on keys, making them efficient for data retrieval by keyvalue association.

```
# Creating an empty dictionary
my\_dict = \{\}# Creating a dictionary with key-value pairs
my dict = \{ 'name': 'John', 'age': 30, 'city': 'New York' \}# Using the dict() constructor
my dict = dict()# Creating a dictionary from a list of tuples
my_dict = dict([('name', 'John'), ('age', 30), ('city', 'New York')])# Creating a dictionary using keyword arguments
my dict = dict(name='John', age=30, city='New York')
```
4.5 Data Types **Mapping and Set:** the dict type

#### **Iteration**

1. Iterating over keys using '**for** key **in** dict'

```
my\_dict = \{ 'name': 'John', 'age': 30, 'city': 'New York' \}for key in my_dict:
    print(key)
```
2. Iterating over values using '**for** value **in** dict.values()'

```
my dict = {'name': 'John', 'age': 30, 'city': 'New York'}for value in my_dict.values():
    print(value)
```
3. Iterating over key-value pairs using '**for** key, value **in** dict.items()'

```
my\_dict = \{ 'name': 'John', 'age': 30, 'city': 'New York' \}for key, value in my_dict.items():
    print(key, value)
```
### 4.5 Data Types **Mapping and Set:** the dict type

#### **Operators**

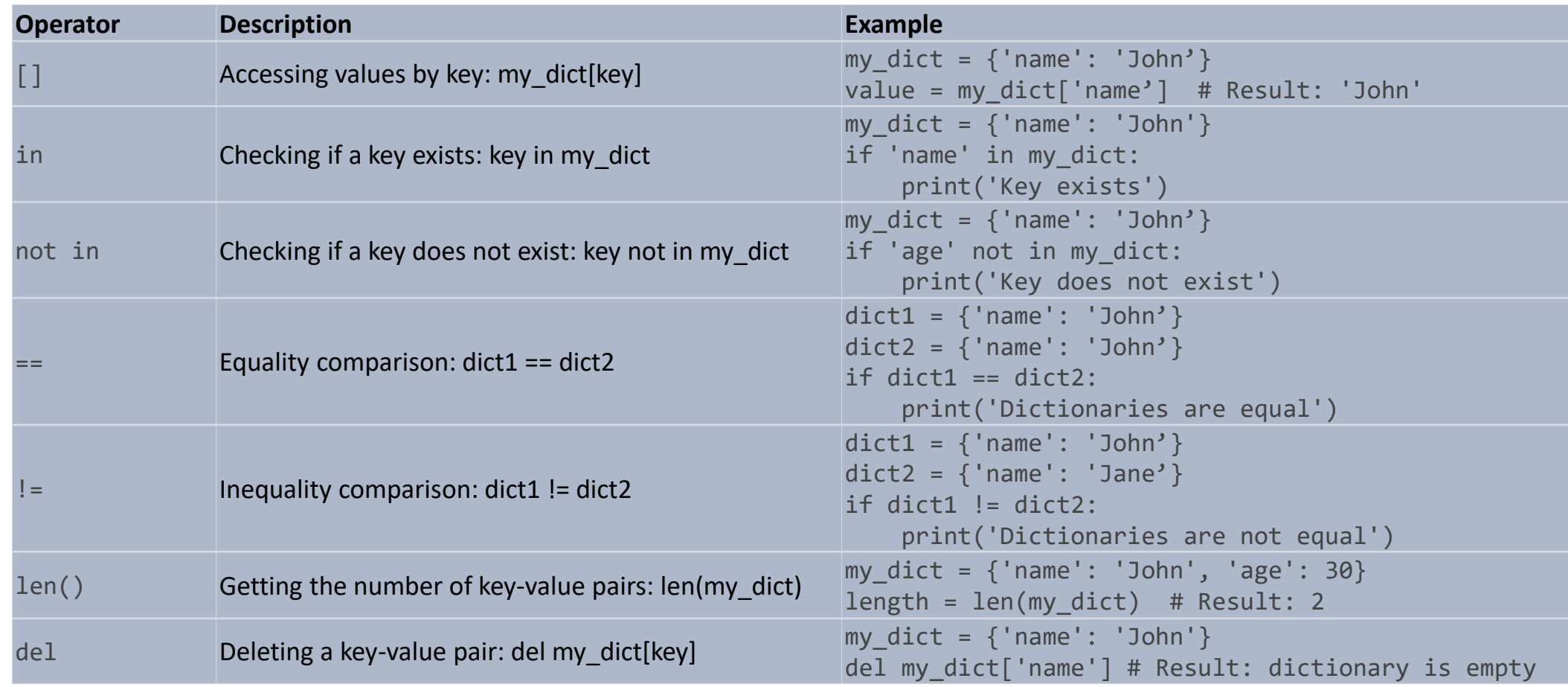

### 4.5 Data Types **Mapping and Set:** the dict type

Some common dict methods. Refer to the documentation for details: <https://docs.python.org/3/library/stdtypes.html#dict>

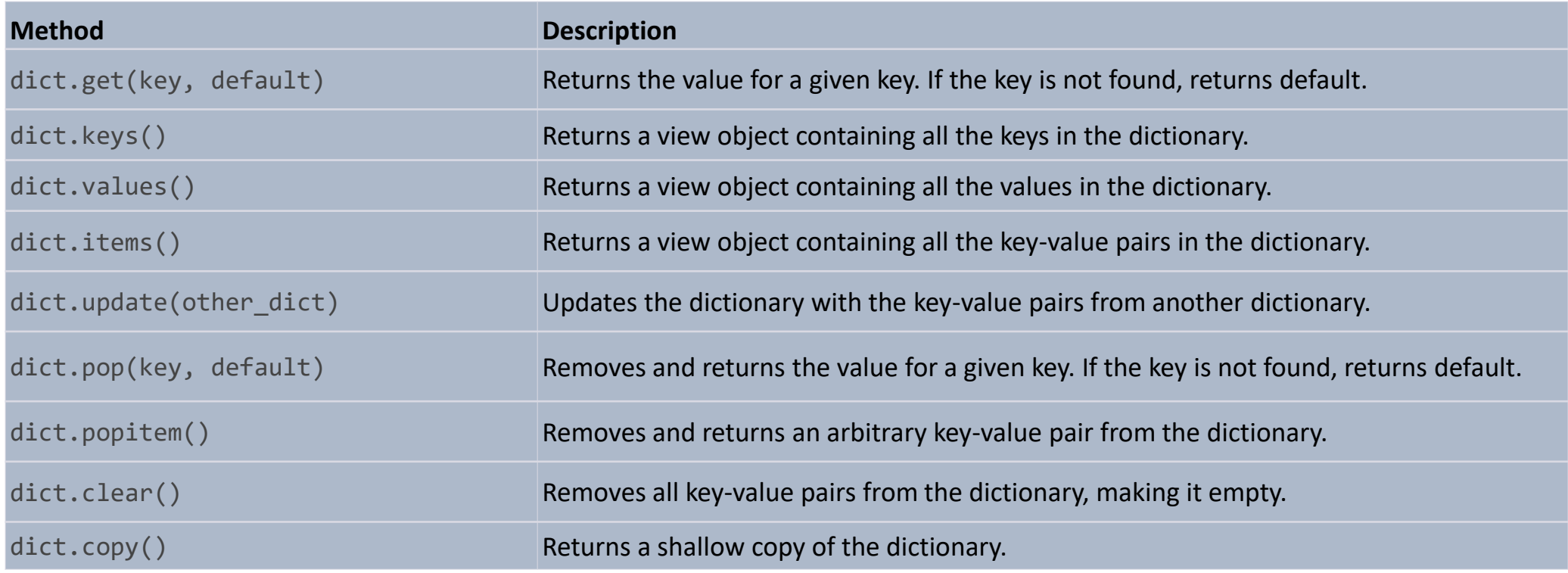

### 4.5 Data Types

#### **Sequence Comprehension**

Python comprehensions create new sequences from existing ones. There are three types of comprehensions in Python:

**1. List Comprehensions**: List Comprehensions provide a way to create new lists from existing iterables (e.g., a list, tuple, or string) and applying an expression to each element. The result is a new list derived from the original elements. List comprehensions follow the syntax: [expression for item in iterable if condition].

```
numbers = [1, 2, 3, 4, 5]squares = \lceil n^{**}2 \rceil for n in numbers if n % 2 == \theta] # a new list: \lceil 4, 16 \rceil
```
**2. Set Comprehensions**: Set comprehensions are similar to list comprehensions but produce sets as output.. Set comprehensions follow the syntax: {expression for item in iterable if condition}.

```
numbers = [1, 2, 3, 4, 5, 4, 3, 2, 1]unique_squares = {n**2 for n in numbers} # a new set: {1, 4, 9, 16, 25}
```
**3. Dictionary Comprehensions:** Dictionary comprehensions allow you to create new dictionaries by iterating over an iterable and constructing key-value pairs based on an expression. Dictionary comprehensions follow the syntax: {key expression: value expression for item in iterable if condition}.

```
fruits = ['apple', 'banana', 'orange']
fruit_lengths = {fruit: len(fruit) for fruit in fruits} # a new dict: {'apple': 5, 'banana': 6, 'orange': 6}
```
### Coding exercises

W3schools offers interactive quizzes and coding exercises to help you learn Python. Please pause the video and open the following page. Try all you have learned so far.

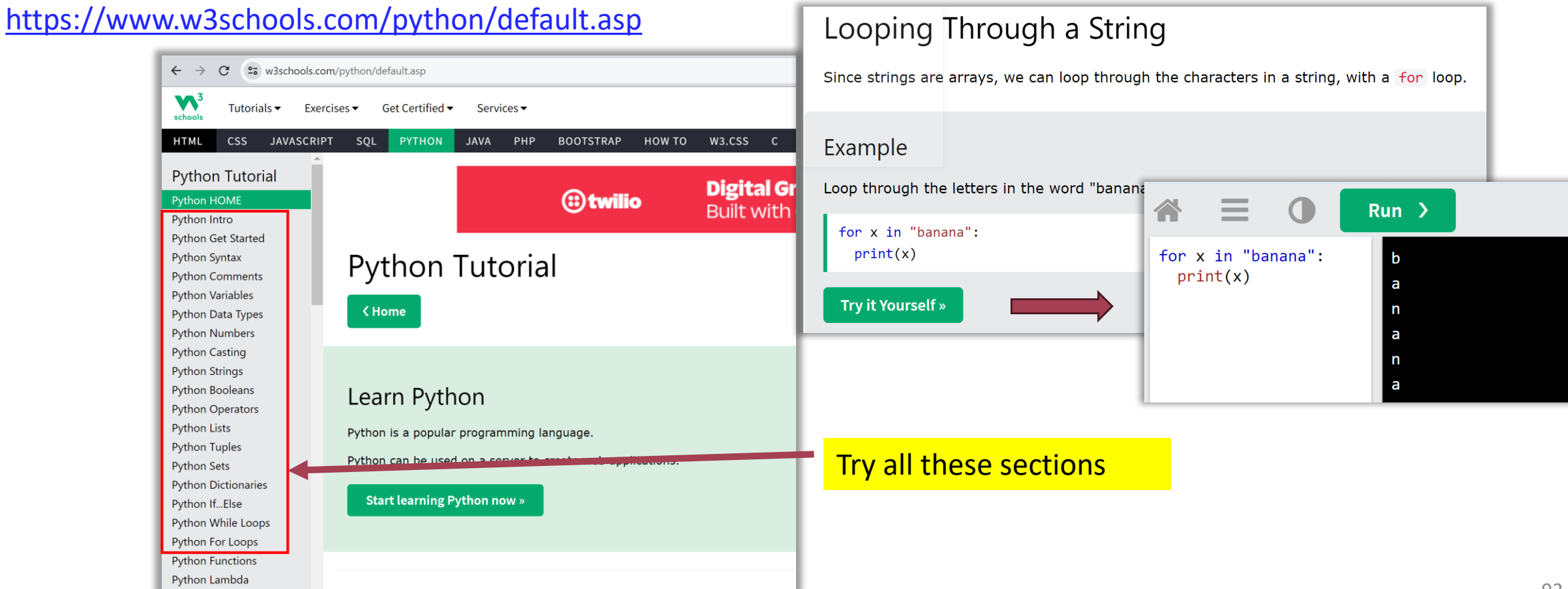

## 4.6 Functions

Functions in Python are reusable blocks of code that perform specific tasks. They help organize code, improve readability, and promote code reuse.

#### **Defining a Function**

```
def function_name(parameter1, parameter2, ...):
    "" "" ""
    Docstring: Description of the function.
    Optional documentation providing more details about the function.
    "''" ""
    # Function code block
```

```
# Perform operations and calculations here
```

```
# Optional: Return a value
return result
```
- **function\_name** is the name you choose for your function.
- **parameter1, parameter2, ...** are optional input parameters that your function may accept. You can define as many parameters as needed, separating them with commas.
- **A docstring in triple quotes** """**…** """ provides information on a function's purpose, inputs, return value, and more. (optional)
- The **function code block** is indented beneath the function definition. This is where you write the actual code to execute when the function is called.
- If your function is designed to return a value, you can use the **return statement**  followed by the value you want to return. This is optional, and not all functions need to have a return statement.

### 4.6 Functions

#### **Defining a local (nested) Function within another function**

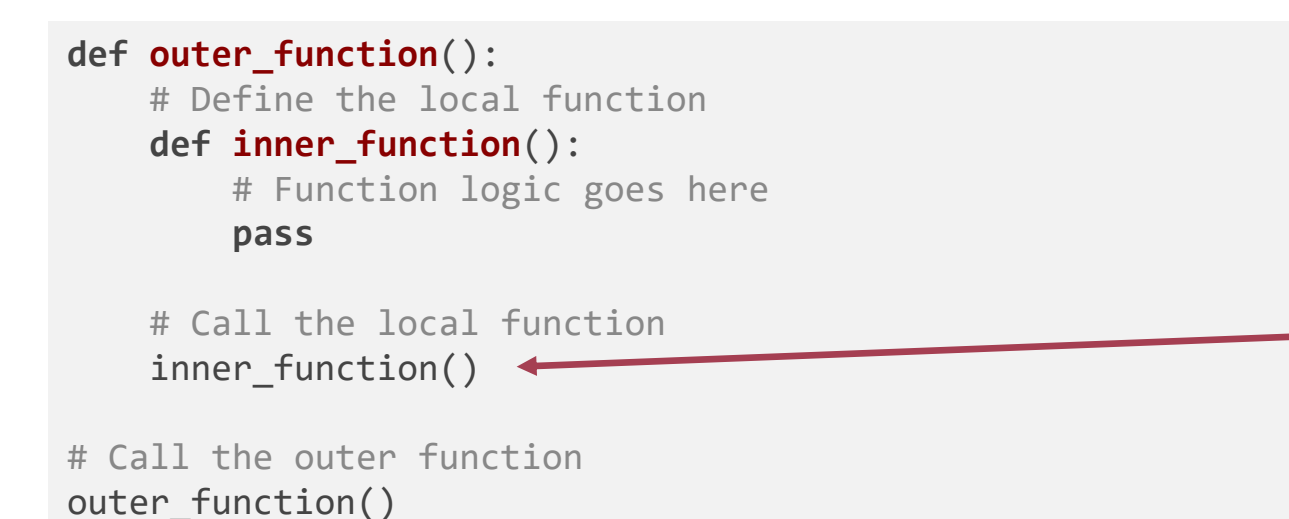

Remember that the local function is only accessible within the scope of the outer function. It cannot be directly accessed or called from outside the outer function.

### 4.6 Functions

#### Function Example

print(result)

```
def square(number):
    """
    Calculates the square of a given number.
    Parameters:
    number (int or float): The number to be squared.
    Returns:
    int or float: The square of the input number.
    "'' ""
    result = number ** 2return result
# Calling the square function
result = square(5)
```
**In Python, you need to define a function** 

**before you can call it**. This is because Python is an interpreted language, which means it executes code line by line. When you define a function, you are creating a block of code that can be executed later when you call it.

If you try to call a function before it is defined, you will encounter a NameError because Python hasn't encountered the function definition yet.

### 4.6 Functions

#### **Function Parameters**

Functions can have different types of parameters that allow you to pass information into the function.

**1. Positional Parameters:** Parameters defined by their position in the function call. The values passed as arguments match the parameters based on their position.

```
def function_name(param1, param2, ...):
    # Function code
```
**2. Default Parameters**: Default parameters have predefined values assigned to them. The default value is used if no argument is provided for a default parameter.

```
def function name(param1=default value1, param2=default value2, ...):
    # Function code
```

```
def greet(name, greeting="Hello"):
    """
    Greets a person with a specified greeting (default: Hello).
    Parameters:
    name (str): The name of the person.
    greeting (str, optional): The greeting to use (default: Hello).
    """ """ """
    print(greeting + ", " + name + "!")
# Calling the greet function with default greeting
greet("Alice") # Output: Hello, Alice!
# Calling the greet function with a custom greeting
greet("Bob", "Hi") # Output: Hi, Bob!
```
### 4.6 Functions

#### **Function Parameters**

**3. Variable-Length Positional Parameters** (args**):** Variable-length positional parameters, commonly known as \*args, allow you to pass an arbitrary number of positional arguments to a function. The arguments are collected into a tuple within the function.

```
def function_name(*args):
    # Function code
```

```
def calculate_sum(*numbers):
     "" "" ""
```
Calculates the sum of an arbitrary number of numbers.

```
Parameters:
*numbers (float): Variable-length positional parameters representing numbers.
```

```
Returns:
float: The sum of the input numbers.
"" "" ""
total = sum(numbers)
return total
```

```
# Calling the calculate sum function with different numbers
result1 = calculate sum(2, 4, 6) # Output: 12
result2 = calculate sum(1, 3, 5, 7, 9) # Output: 25
```

```
print(result1)
print(result2)
```
### 4.6 Functions

#### **Function Parameters**

**4. Keyword Parameters**: Keyword parameters, also known as named parameters, allow you to pass arguments using their parameter names. This provides clarity and flexibility in function calls.

**def function\_name**(param1=value1, param2=value2, ...): # Function code

```
def create person(name, age, occupation=None, city=None):
    """
    Creates a person with a given name, age, occupation, and city.
    Parameters:
    name (str): The name of the person.
    age (int): The age of the person.
    occupation (str, optional): The occupation of the person. Default is None.
    city (str, optional): The city of the person. Default is None.
    Returns:
    dict: A dictionary containing the person's information.
    "" "" ""
    person = {'name': name,
        'age': age,
        'occupation': occupation,
        'city': city
    }
```

```
return person
```

```
# Creating a person with required parameters only
person1 = create_person('Alice', 25)
print(person1)
# Output: {'name': 'Alice', 'age': 25, 'occupation': None, 'city': None}
# Creating a person with additional information
person2 = create_person('Bob', 30, occupation='Engineer', city='New York')
```

```
print(person2)
# Output: {'name': 'Bob', 'age': 30, 'occupation': 'Engineer', 'city': 'New York'}
```
### 4.6 Functions

#### **Function Parameters**

**5. Variable-Length Keyword Parameters (kwargs):** Variable-length keyword parameters, commonly known as \*\*kwargs, allow you to pass an arbitrary number of keyword arguments to a function. The arguments are collected into a dictionary object within the function.

```
def function_name(**kwargs):
   # Function code
```

```
def print_student_details(**kwargs):
    """
    Prints the details of a student.
                                                                                                 name: Alice
    Parameters:
                                                                                                 age: 20
    **kwargs (dict): Variable-length keyword parameters representing student details.
                                                                                                 major: Computer Science
    """
    for key, value in kwargs.items():
        # Print each key-value pair
                                                                                                 name: Bob
        print(key + ':', value)
                                                                                                 age: 22major: Physics
# Calling the function with different student details
                                                                                                 university: ABC University
print student details(name='Alice', age=20, major='Computer Science')
print("")
print student details(name='Bob', age=22, major='Physics', university='ABC University')
```
### 4.6 Functions

#### **Function Returns**

#### Return Multiple Values

In Python, you can return multiple values from a function by using a tuple, a list, or multiple variables separated by commas

Tuple unpacking

```
# Returning as Tuple
                                                            def get_values_tuple():
                                                                value1 = 10value2 = "Hello"
                                                                return (value1, value2)
                                                            result_tuple = get_values_tuple()
                                                            print(result tuple) # Output: (10, "Hello")
                                                            # Returning as List
                                                            def get_values_list():
                                                                value1 = 10value2 = "Hello"
                                                                return [value1, value2]
                                                            result_list = get_values_list()
                                                            print(result list) # Output: [10, "Hello"]
                                                            # Returning as Multiple Variables
                                                            def get_values_multiple():
                                                                value1 = 10value2 = "Hello"
                                                              return value1, value2
                                                            result1, result2 = get values multiple()
                                                            print(result1) # Output: 10
                                                            print(result2) # Output: "Hello"
The values are implicitly packed into a tuple
```
### 4.6 Functions

#### **"Calling by Reference" Side Effects**

In Python, when you pass an argument to a function, it is passed by reference. If the argument is mutable, any modifications made to it within the function persist outside the function scope, affecting the original object.

Be aware of these effects of altering mutable objects inside a function.

#### **def add\_item\_to\_list**(item, my\_list): """ Adds an item to the provided list. Parameters: item: The item to be added. my\_list: The list to which the item is added. "" "" "" my\_list.append(item) print("Inside the function:", my\_list) # Creating an empty list  $my\_list = []$

print("Before the function call:", my\_list)

# Calling the function and modifying the list add\_item\_to\_list("Apple", my\_list)

print("After the function call:", my\_list)

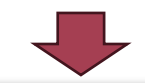

Before the function call: [] Inside the function: ['Apple'] After the function call: ['Apple']

### 4.6 Functions

#### **Namespace and Scope**

In Python, a namespace is a system that determines the scope and accessibility of names (variables, functions, classes, etc.) within a program.

- Each function in Python has its own namespace, which is a local scope where the function's variables and other names are stored.
- Any names defined within the function are inaccessible outside of the function.
- The function can access names from its own namespace and names from any outer scopes (such as global scope or enclosing functions) where it was defined. If a name is not found in the local namespace, Python will search the enclosing scopes and then the global scope until the name is found or an error occurs.

```
# Global variable
global_var = "Global"
def outer_function():
    # Outer function's local variable
    outer var = "Outer"
    def inner_function():
        # Inner function's local variable
        inner_var = "Inner"
        # Accessing variables from different scopes
        print("Inner:", inner var)
        print("Outer:", outer var)
        print("Global:", global var)
    # Calling the inner function
    inner function()
# Calling the outer function
outer_function()
# Attempting to access variables from outer scopes
# Uncommenting any of the lines below will result in 
# a NameError.
```
# print("Outer (from global):", outer var) # print("Inner (from global):", inner var)

### 4.6 Functions

#### **Built-in Functions**

Python provides a rich set of built-in functions that are readily available for use without requiring explicit import statements. Here is a summary of some commonly used Python built-in functions:

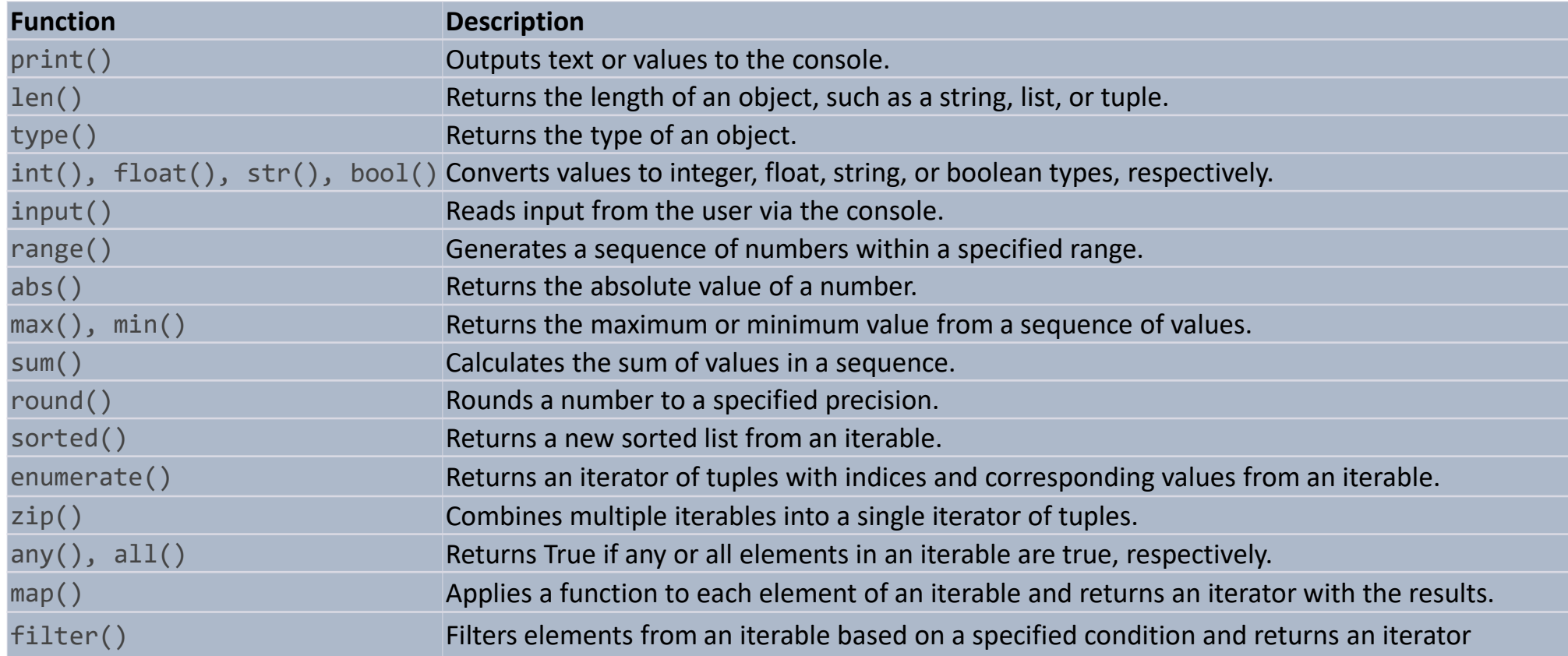

#### For complete reference: <https://docs.python.org/3.11/library/functions.html>

### 4.6 Functions

Do some coding exercises here:

[https://www.w3schools.com/python/python\\_functions.asp](https://www.w3schools.com/python/python_functions.asp) [https://www.w3schools.com/python/python\\_scope.asp](https://www.w3schools.com/python/python_scope.asp)

### 4.7 Classes, Objects, and Methods

- **Class**: A blueprint/template that defines the structure and behavior of objects. It encapsulates related data and functionality into a single entity.
- **Object**: A specific instance created from a class, representing an individual entity with its own data and behaviors.
- **Method**: A function defined within a class that operates on objects, defining their behavior and allowing them to perform actions.

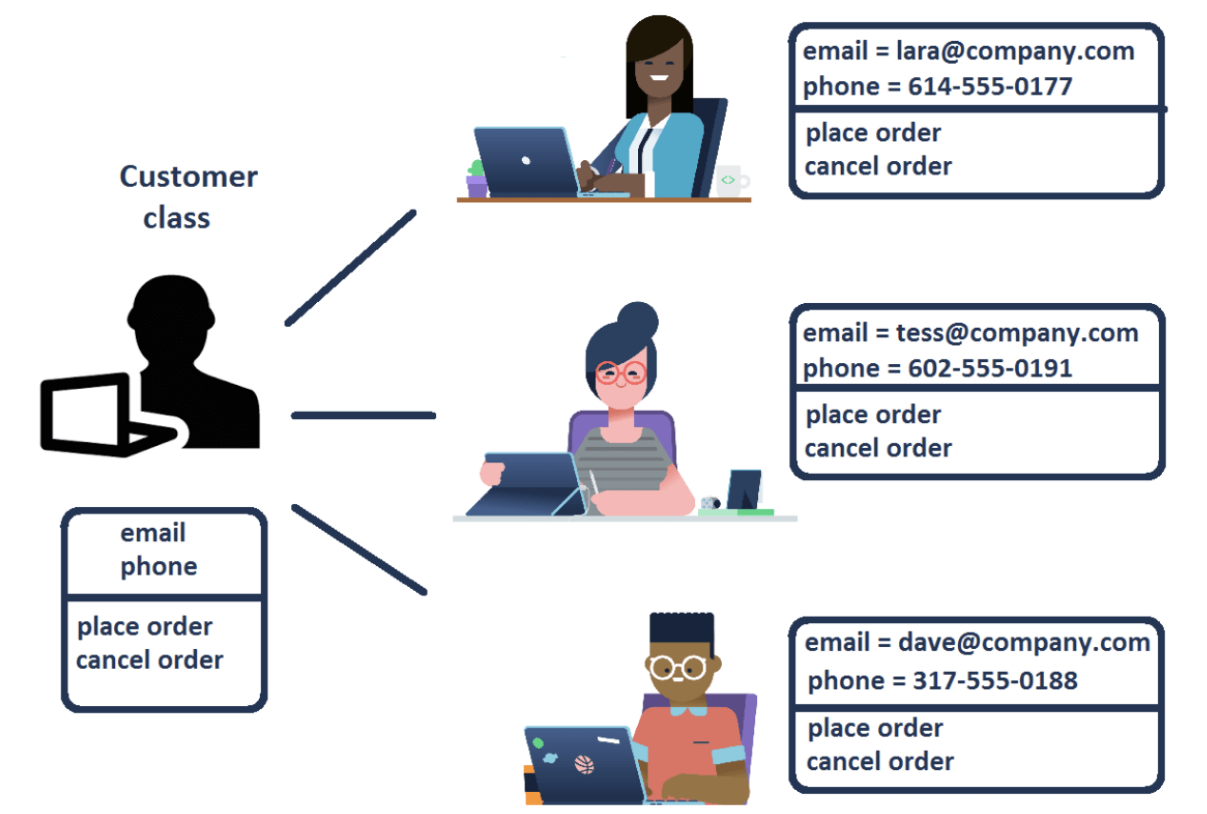

### 4.7 Classes, Objects, and Methods

Let's use the str class (or type) as an example to explain the concepts

- Class: The str class in Python is a built-in class that represents strings. It defines the structure and behavior of string objects.
- Object: An object of the str class is an instance of the class representing a specific string value. For example, "Hello, World!" is an object of the str class, representing a string with that specific content.
- Method: The str class provides various methods that can be applied to string objects. For instance, the upper() method is a method defined within the str class. We can use it on string objects to convert the string to the uppercase.

#### my\_string = "Hello, World!"

# The `str` class represents the structure and behavior of string objects. # `my string` is an object of the `str` class, representing the specific string "Hello, World!".

uppercase string = my string.upper() # `upper()` is a method defined within the `str` class. # It is called on the `my\_string` object to convert the string to uppercase.

print(uppercase string) # Output: "HELLO, WORLD!"

Python can access methods from objects using dot notation:

object name.object method(

### 4.8 Packages and Modules

In Python, packages and modules are organizational structures that help manage and organize code.

**A module** is a single file containing Python definitions, functions, classes, or variables. It is a way to organize code into reusable components.

- You can import a module into other Python scripts or modules using the import statement. After that, you can use dot notation to access code in a module, such as module\_name.function\_name() or module name.variable name.
- For example, if you have a module called my module.py with a function named my function, you can import and use it as follows:

```
import my module
my_module.my_function()
```
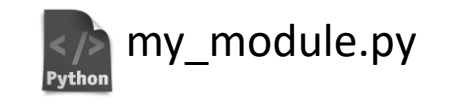

### 4.8 Packages and Modules

In Python, there are primarily three types of modules:

- **1. Built-in Modules**: These modules are part of the Python Standard Library and come pre-installed with Python. They offer various functionalities, including file handling, math operations, network communication, and data manipulation. Examples of built-in modules include math, os, datetime, and random.
- **2. Third-Party Modules:** Not part of the Python Standard Library, these modules are created by outside developers. They can be installed separately using package managers like pip. Third-party modules offer additional functionality beyond what is available in the built-in modules and can be used to extend the capabilities of Python. Popular third-party modules include NumPy, pandas, requests, and matplotlib.
- **3. User-Defined Modules**: These modules are created by users to encapsulate reusable code. User-defined modules are typically Python scripts with .py extensions that contain functions, classes, or variables that can be imported and used in other Python programs. By organizing related code into modules, you can achieve better code organization and reusability.
#### 4.8 Packages and Modules

In Python, packages and modules are organizational structures that help manage and organize code.

**A package** is a way to organize related modules into a directory hierarchy. It can contain multiple modules and even nested sub-packages. Packages allow for a more structured code organization, especially for larger projects.

- A package is simply a directory that contains an init . py file, which marks the directory as a Python package. This file can be empty or can include the initialization code for the package. The package directory can also contain other modules or sub-packages.
- Packages are imported similarly to modules, using the import statement. When importing a package, you can access its modules and sub-packages using dot notation.
- For example, if you have a package called my\_package with modules module1 and module2 inside it, you can import and use them as follows:

**import** my\_package.module1 **import** my\_package.module2

my package.module1.my function() my\_package.module2.my\_function()

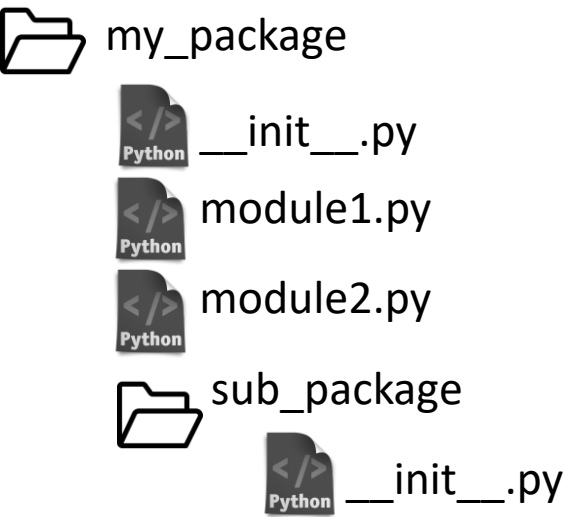

#### 4.8 Packages and Modules

Possible import statements

# Importing the Entire Module **import** math # Imports the entire math module

# Importing Specific Items **from** math **import** sqrt, pi # Imports only sqrt() and pi from math

# Importing with an Alias **import** pandas **as** pd # Imports pandas module with an alias pd

# Importing All Items from a Module (Discouraged) **from** math **import** \* # Imports all items from math (not recommended)

# Importing a Module from a Package **from** my package *import* my module # Imports my module from my package

#### 4.8 Packages and Modules

#### Best Practices

```
# Use Explicit Imports
import math # Good: Importing the entire module
from math import sqrt # Good: Importing specific items
# Avoid using import *
# from math import * # Avoid: Imports all items from math (not recommended)
# Import with an Alias
import pandas as pd # Good: Importing with an alias
# Import Each Module on a Separate Line
import os
import sys
import numpy as np
import my_module
# Avoid importing multiple modules on a single line
# import os, sys # Avoid: Importing multiple modules on a single line
```
#### 4.8 Packages and Modules

#### Best Practices (continued)

# Group Imports Appropriately # Standard library imports # Third -party library imports # Local module imports

# Standard library imports **import** os **import** sys **import** datetime

# Third -party library imports **import** numpy **as** np **import** pandas **as** pd **import** requests

# Local module imports **import** my\_module **from** my\_package **import** my\_other\_module

### 4.8 Packages and Modules

Coding Exercises

[https://www.w3schools.com/python/python\\_modules.asp](https://www.w3schools.com/python/python_modules.asp)

 $\# \texttt{CCC}$  )  $\texttt{gDICL}$  .  $\texttt{gDm}$  ( $\texttt{m}$ K display:block; position:absol;  $\frac{pacity:1; *top:-2px; *1eft: -5p}{p}$ 5. Creating Your First Python Programstyle:

Apply what you have learned so far

### 5.1 Getting familiar with the Spyder IDE

Jupyter Notebook excels in interactive data exploration and analysis, but only has limited functionality to debug your code if you work in a larger project.

Spyder offers a complete IDE with a code editor, variable explorer, debugger, profiler, and file explorer. It offers a comprehensive development environment focusing on code editing, project management, and debugging capabilities. This makes it well-suited for larger projects and more traditional software development workflows.

- Spyder's variable explorer provides an interactive way to inspect and explore variables in your code. It allows you to view, modify, and track the values of variables during execution, making it easier to debug and understand your code's behavior.
- Spyder offers a feature-rich code editor with advanced code editing capabilities. It includes features like syntax highlighting, code folding, code navigation, and integrated code documentation. Spyder also provides autocompletion, which can help speed up coding by suggesting possible completions as you type.

Watch the following video to learn how to use the Spyder IDE: [Introduction to the Spyder IDE for Python by Kyle Bradbury](https://www.youtube.com/watch?v=zYNRqVimU3Q) (15 mins)

Covering the IPython shell, text editor, variable editor, and code execution and debugging tools.

#### 5.2 Solve a Real Problem

**Task**: Find the maximum number from a CSV file

#### **Requirement**:

We have a CSV (Comma-Separated Values) file (data.csv) which contains multiple rows of integer numbers. Write a Python script to find the maximum integer from the file and then output it to the screen.

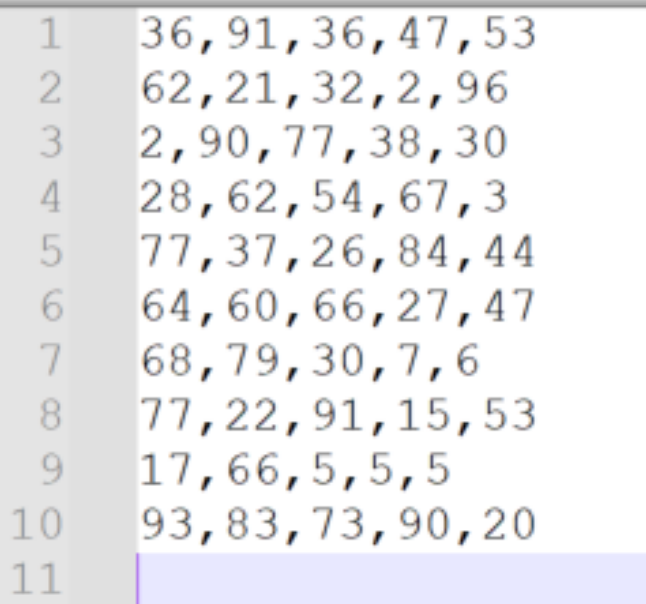

### 5.2 Solve a Real Problem

#### **General problem-solving process**:

- 1. Separate your complex problem into multiple manageable components.
- 2. For each component, set up the requirements, research possible solutions, develop, and test the code.
- 3. Combine your components together and test them again with the original requirements.

For this specific task, we need to separate it into the following components:

- 1. Read the CSV file to access its content
- 2. For each row, find the maximum integer number, and store it somewhere.
- 3. After we complete iterating all the rows, we should get a collection of maximum numbers for each row.
- 4. Find the maximum number from the above collection and print it out on the screen.

### 5.2 Solve a Real Problem

1. Read the CSV file to access its content

The functionalities of CSV file manipulation are part of the Python Standard library. You may have never used it before. However, you may seek help from

A. Python Standard library official documentation: <https://docs.python.org/3/library/csv.html>

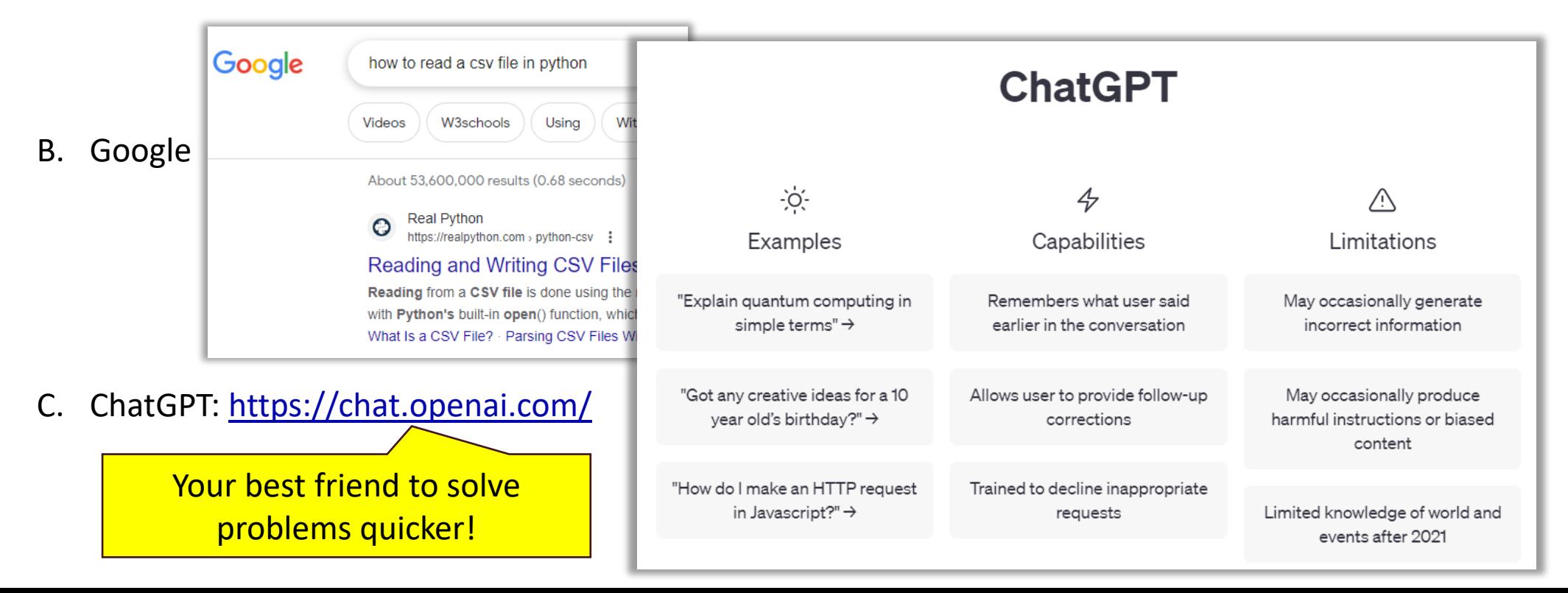

### 5.2 Solve a Real Problem

- Read the CSV file to access its content
- 1) Raise a question to ChatGPT and check its answer. Carefully read the explanations following the code. If you don't understand some statements, ask ChatGPT for clarification (and/or read Python documentation) until you fully understand them.
- 2) Copy and paste the code to a newly created Python file in the Spyder IDE. Save the file to a local folder.
- 3) Put the supplied "data.csv" file in the same folder.
- 4) Change the corresponding CSV file name in the Python file to "data.csv" and save it.

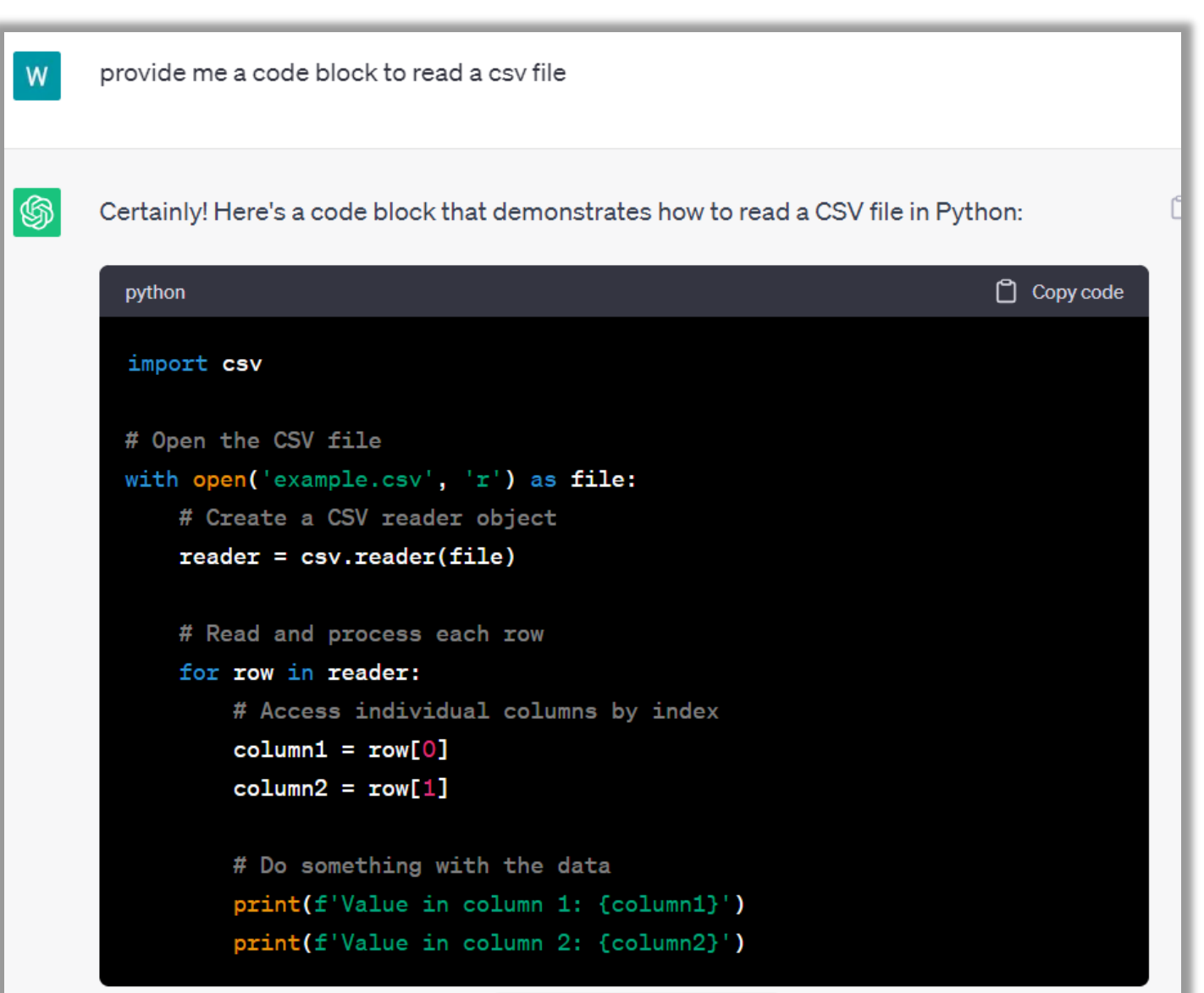

### 5.2 Solve a Real Problem

- 1. Read the CSV file to access its content
- 5) Set a couple of breakpoints of your interest and start debugging the code by pressing the debug button

breakpoints

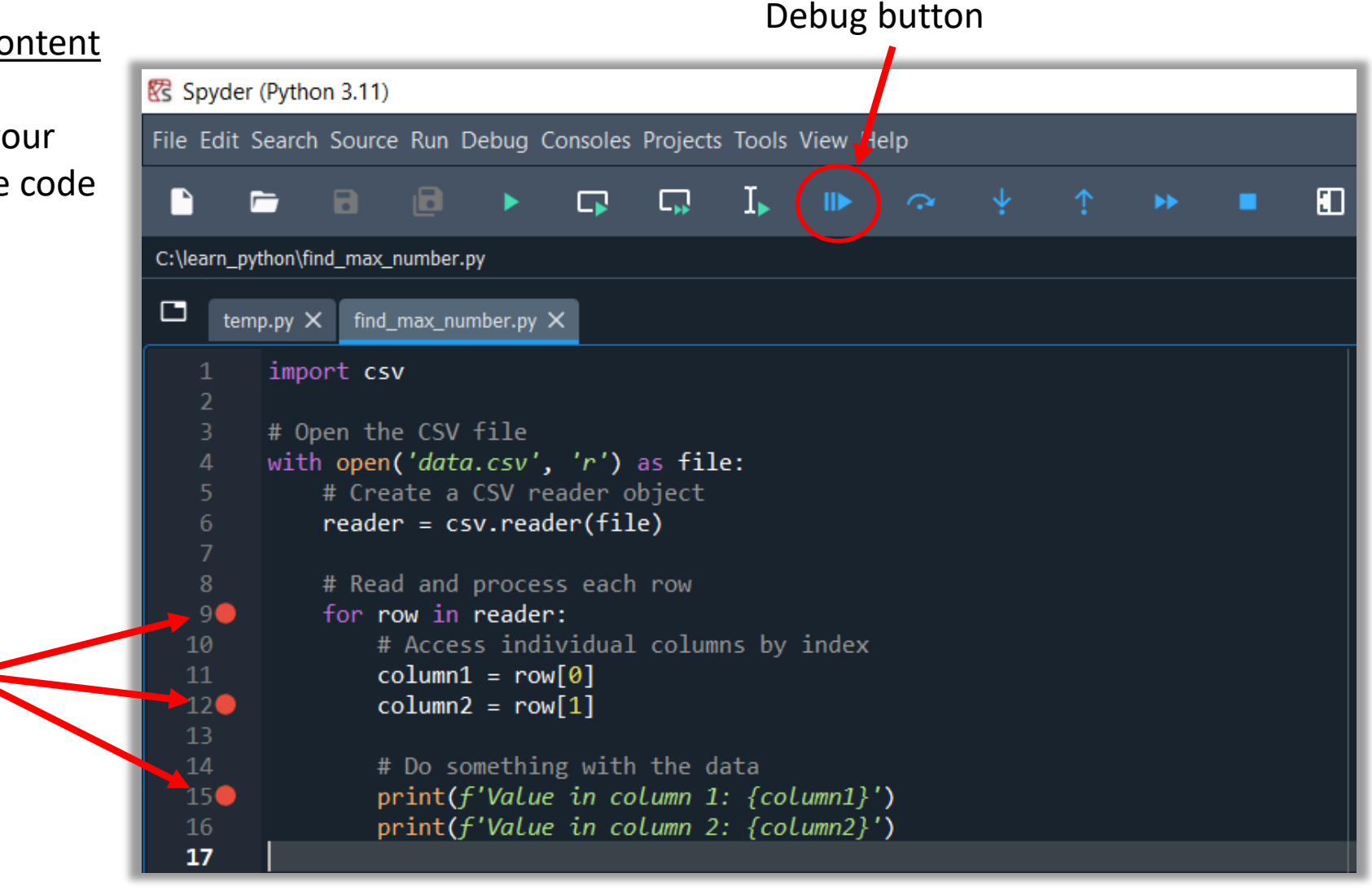

#### 5.2 Solve a Real Problem

- 1. Read the CSV file to access its content
- 6) Check the *Variable Explorer* for the active variables. Examine their Name, Type, Size, and Value

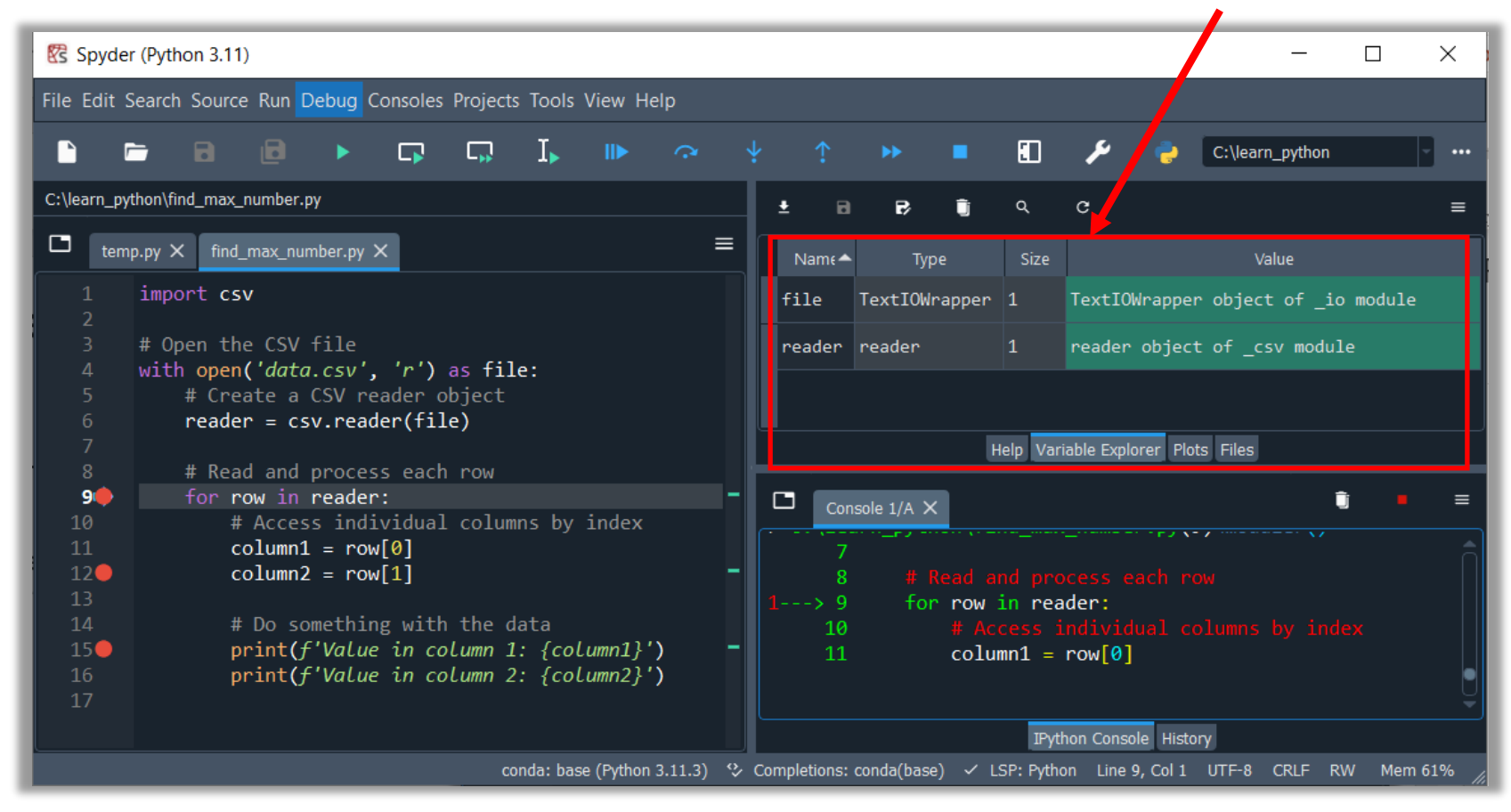

Variable Explorer

#### 5.2 Solve a Real Problem

- 1. Read the CSV file to access its content
- 7) Go to the next breakpoint until you can see the row variable is active and appears in the *Variable Explorer* pane

Click to go to the next breakpoint

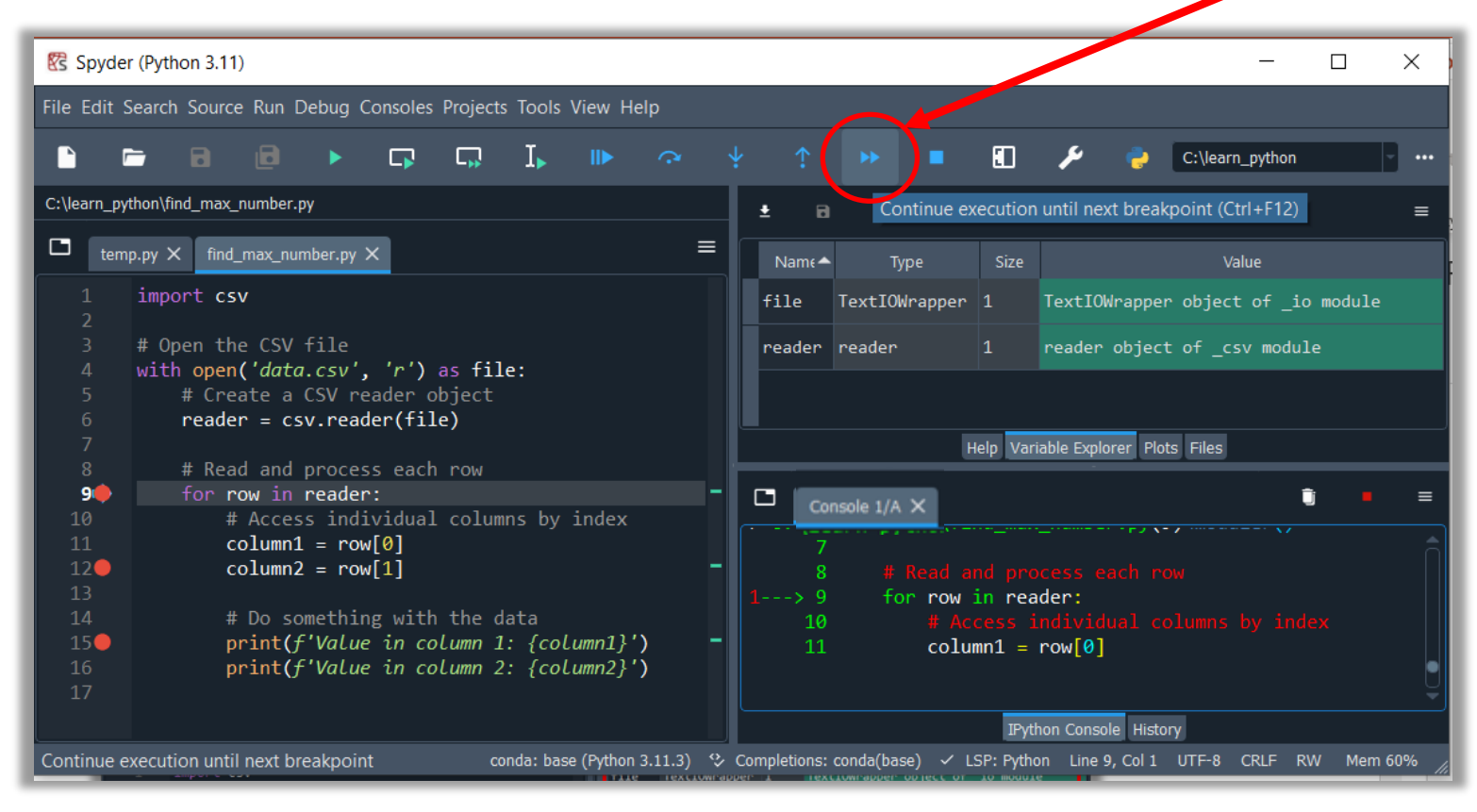

### 5.2 Solve a Real Problem

- Read the CSV file to access its content
- 8) Go to the next breakpoint until you can see the row variable is active and appears in the *Variable Explorer* pane

Do you find something interesting here?

Each row is read as a list that contains a series of str type elements

The list element is a str type, although it represents an integer!

Compared with the input data.csv file, the first row of numbers read into Python is correct!

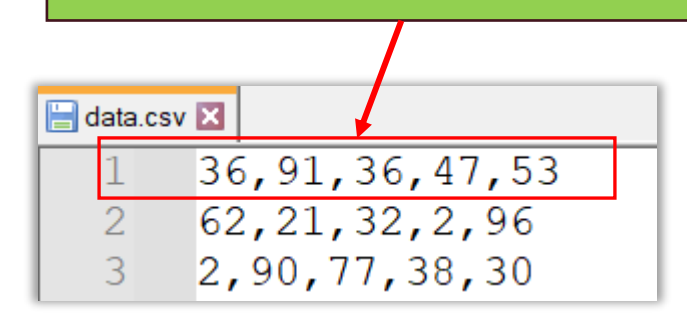

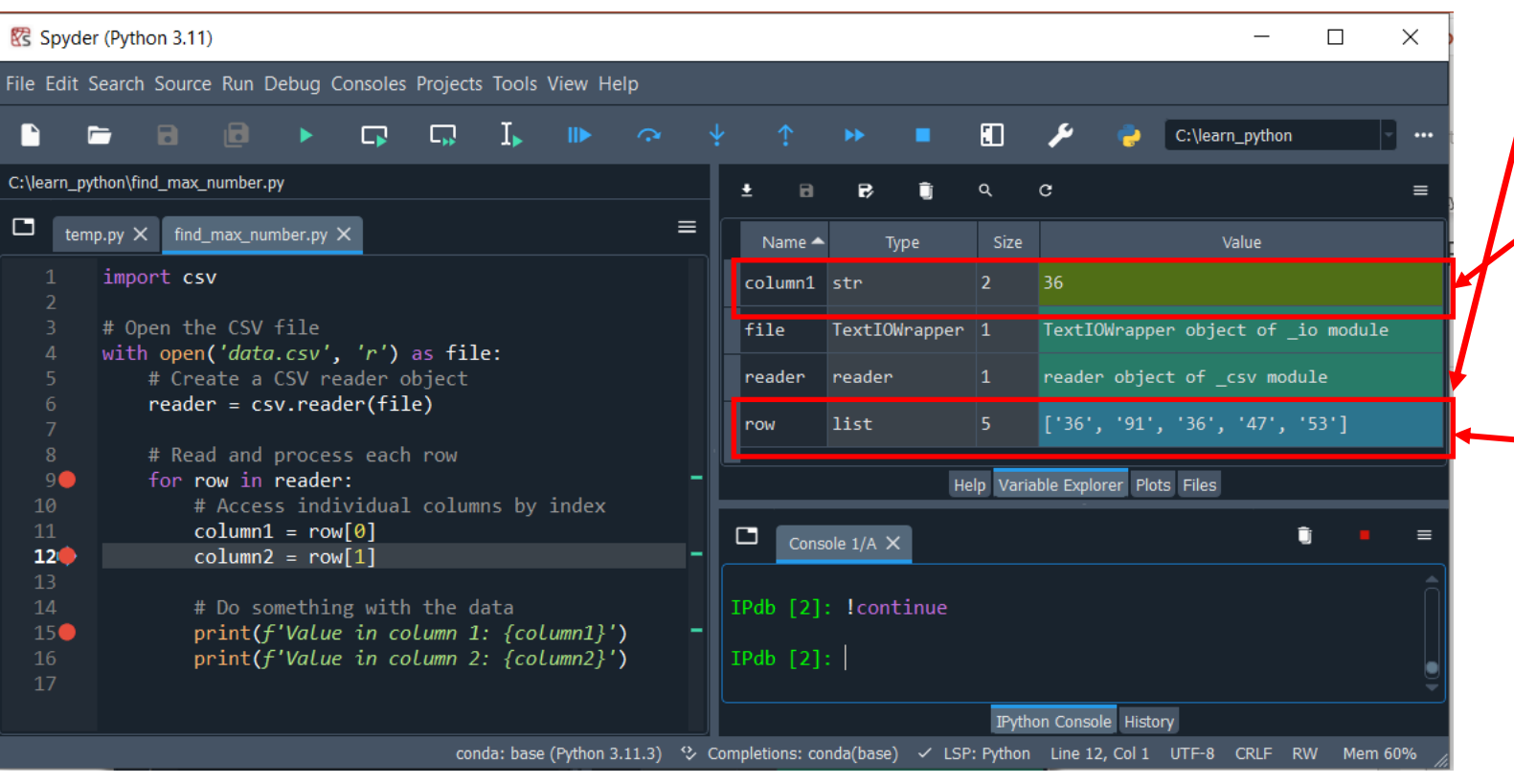

#### We are done for the first step!

#### 5.2 Solve a Real Problem

Try applying what you have learned from this session for the rest of the steps. Modify the code and debug it, until you get the maximum number.

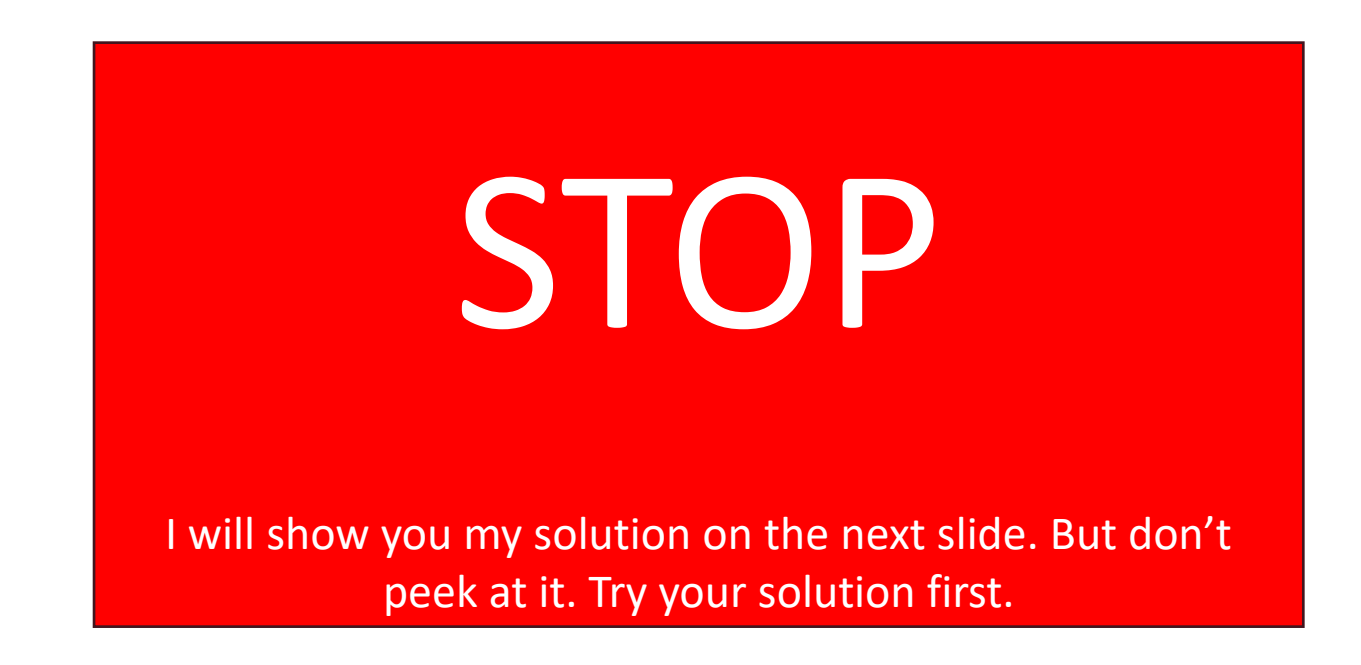

### 5.2 Solve a Real Problem

Try applying what you have learned from this session for the rest of the steps. Modify the code and debug it, until you get the maximum number. There are many ways to solve the problem. I just show you my way to

solve it:

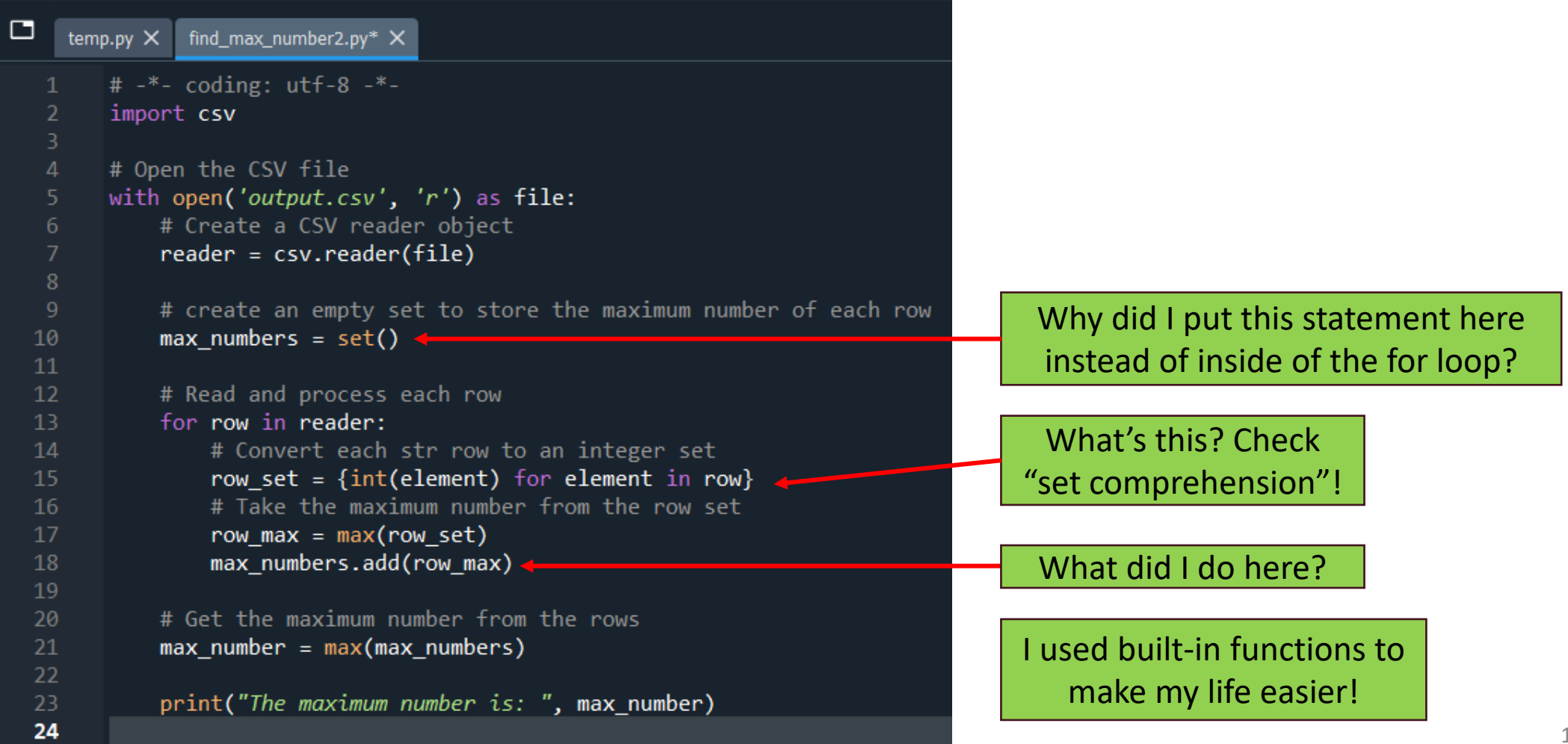

### 6. Assignment

#### Parse an XML file

Research the XML (eXtensible Markup Language) file structure via Google or ChatGPT. Write a Python script to analyze the provided XML file (books.xml), find the books that were published the earliest, and finally print out their titles and publish year. Make sure your logic can handle multiple books published in the same year. *Note, the book's title and author are random strings in the provided XML file, such as "SysXGxgMgX," and not the same as the following examples.*

```
<?xml version='1.0' encoding='utf-8'?>
<catalog>
 <book id="1">
    <title>Python Crash Course</title>
    <author>Eric Matthes</author>
    <year>2015</year>
 </book>
 <book id="2">
    <title>Fluent Python</title>
    <author>Luciano Ramalho</author>
    <year>2015</year>
 </book>
</catalog>
```
A sample structure of the provided "books.xml" file

# THANK YOU

Happy Coding!